# **UNIVERSIDAD DE LAS CIENCIAS INFORMÁTICAS**

**Facultad 7**

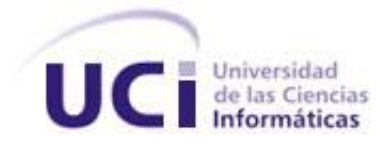

# **Trabajo de diploma para optar por el título de Ingeniero en Ciencias Informáticas**

**Título:** Componente para el registro de consentimientos de acceso del personal médico a la información de los pacientes

**Autor:**

Jorge Martínez Rodríguez

**Tutor:**

MSc. Diana Rosa Alfonso Espinosa

**Co-tutores:**

Ing. Elian Aguilera Naranjo

Ing. Héctor Ramírez Romero

La Habana, "Año 56 de la Revolución"

Curso 2013-2014

 *"…Cuando salga de aquí llevare a su medida A esa pirámide tan invertida, Cuando salga elegante vestiré la armadura Para guerrear con toda la incultura…" CUBA NADIE NA FECHO TANDE NA Buena Fe* 

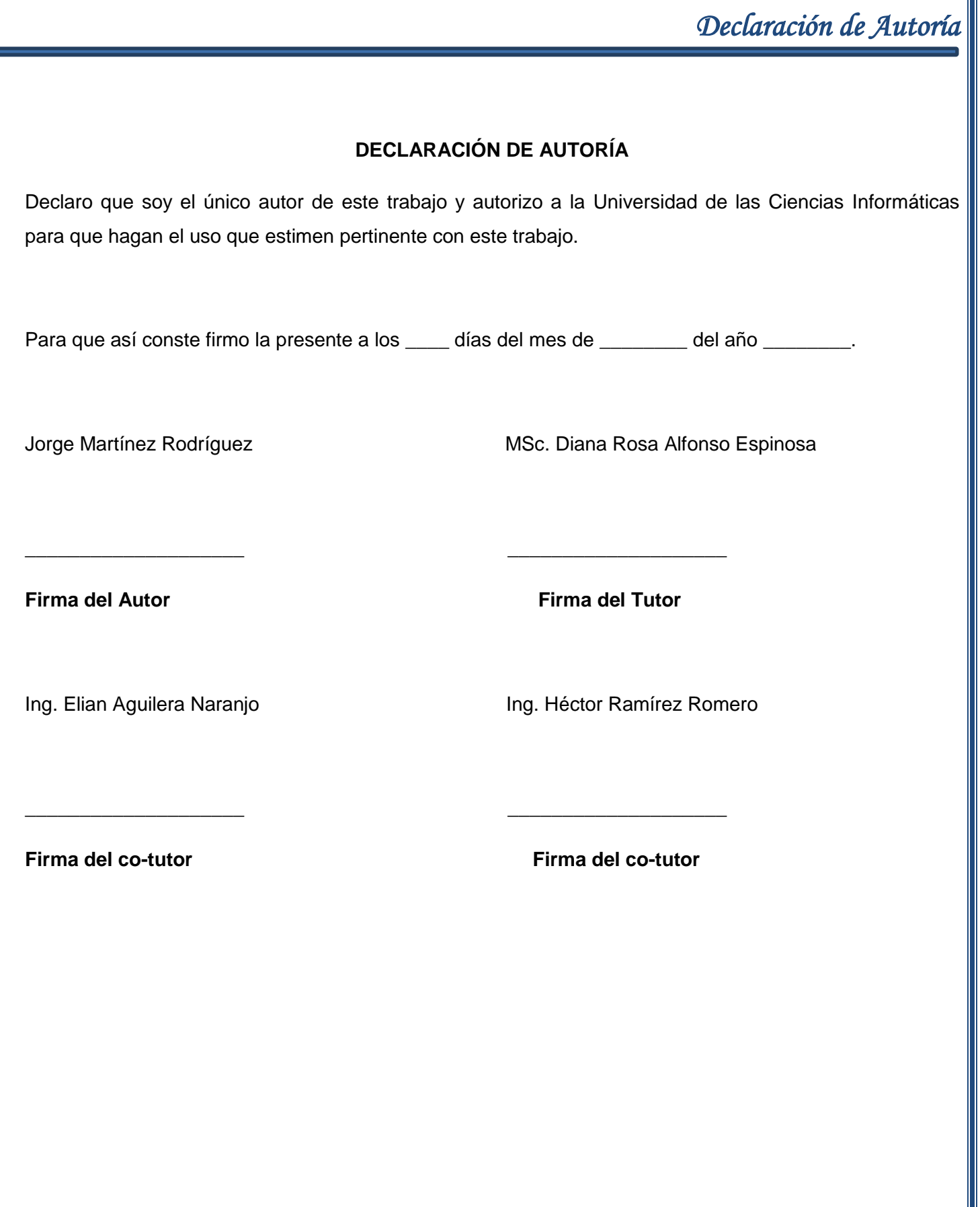

### **Datos de contacto**

**MSc. Diana Rosa Alfonso Espinosa**: Graduada en el año 2008 de Ingeniera en Ciencias Informáticas en la Universidad de las Ciencias Informáticas. Posee categoría docente de Instructor. Ha impartido las asignaturas de Pruebas y evaluación de software, Administración de calidad, CMMI, Aplicaciones informáticas en el sector de la salud, Gestión de Software e Introducción a las pruebas de software. Actualmente se desempeña como profesora en el Departamento de Práctica Profesional del Centro de Informática Médica (CESIM). Graduada de Máster en Informática en Salud en el 2014. Correo electrónico: [dralfonso@uci.cu](mailto:dralfonso@uci.cu)

**Ing. Elian aguilera Naranjo:** Graduada de Ingeniera en Ciencias Informáticas en el año 2012 en la UCI. Recién Graduada en Adiestramiento. Se desempeña como Revisora Líder del CESIM. Correo electrónico: [eaguilera@uci.cu](mailto:eaguilera@uci.cu)

**Ing. Héctor Ramírez Romero:** Graduado en el año 2013 de Ingeniero en Ciencias Informáticas en la Universidad de las Ciencias Informáticas. Se desempeña como programador del departamento Atención Primaria a la Salud en el Centro de Informática Médica (CESIM). Correo electrónico: [hramirez@uci.cu](mailto:hramirez@uci.cu)

### **Dedicatoria**

*A mi madre Doris por haberme convertido en la persona que soy hoy, a mis padres Jorge y Alexei por apoyarme siempre, a mi hermana Thalia que siga mis pasos y se convierta en una gran profesional, a mis queridos abuelos, a mi familia y amigos.*

### **Agradecimientos**

*Primeramente agradecer eternamente a esa persona que ha dado toda su vida por mí al igual que yo lo haría por ella, a mi madre, mi vieja, mi pura, a mi soporte, mi fuerza, mi vida, Gracias.* 

*A mis padre Jorge y Alexei, a ambos los quiero y les doy las gracias por apoyarme siempre.* 

*A mi familia que siempre estuvo al tanto de mi formación, me apoyó y me brindó consejos.*

*A mi novia, compañera y amiga Dayana por ser mi fuerza en esta universidad, por apoyarme siempre y darme el empujón que necesitaba cada vez que pensaba que me derrumbaba, siempre serás una parte importante de mi vida, vivir contigo en "nuestra Intimidad" ha sido especial.*

*A mis amigos, los del mejor piquete del mundo que a pesar de los problemas y los obstáculos permanecemos juntos, Edgar, Roberto, Orestes, Roger, Robin, Rodelay, Yari y Solgaly. A los que se distanciaron Adrian, Ricardo, Ariel, Romay. A los nuevos amigos, esos que cada lunes intentan mostrar el "mejor futbol del mundo", aunque nunca ganamos una liga nos divertimos a lo grande, a Felix, Ale, Jorgito, A. Tapia, Idalberto, El Gordo, Yong, Yasmani, El Riki, Juan Carlos, hasta el mundial no paramos "Band of Brother". Al negro Lucho, a Orlando, a los del 89107, Fidelito, Gaspar, Osvaldo. A todos ellos, Gracias.*

*A las chicas Yohana, Ana fé, María, Anakaena, Maydel, La enana Deilys, Yusi, Dámaris Diani y Beatriz, a todas ellas que me soportaron y compartieron conmigo, Gracias.*

### *Agradecimietos*

*A mi antigua aula 7105 aunque ya no queden muchos, a mi aula 7\_04, ha sido un placer compartir con ustedes, las cosas buenas, las malas, las fiestas, el dominó, la piscina, las pruebas, el estudio, a todos Gracias.*

*A mis tutores, en especial a Elian esa rubiecita que se come el mundo si hace falta para resolver un problema, gracias por tu apoyo cuando más lo necesitaba. A Héctor por llegar en el momento justo y brindar su ayuda y a Diana por brindarme su experiencia. A todos Gracias.*

*A mi oponente, que más que eso fue otra tutora y me brindó su ayuda y experiencia, hasta el punto que la sacaba de sus casillas, por soportarme, Gracias.*

*A mis profesores de estos 5 intensos y vividos años. Mencionarlos y que se me quede uno sería injusto, por eso a todos, a los buenos, malos, profesionales, mediocres, capaces, preocupados, a los que me brindaron su ayuda en algún momento y se preocuparon por mí, a todos ellos, Gracias.* 

*A mis vecinos y amistades de mi barrio y a todos los que de una forma u otra se preocuparon por mí y me preguntaron: ¿…y la Tesis?*

*A todos…*

# *¡Muchas Gracias!*

#### **Resumen**

Debido a la importancia de proteger los derechos de los pacientes respecto a la protección de sus documentos clínicos en los sistemas de historias clínicas electrónicas y garantizar la seguridad, confidencialidad y privacidad de dichos documentos, ha surgido la necesidad de que el paciente asuma un mayor protagonismo respecto al control de los accesos a su información clínica en estos sistemas y pueda definir el personal médico que consultará o manipulará sus documentos clínicos.

Tomando como base de la investigación la propiedad del paciente sobre la historia clínica, ya sea en su forma tradicional o electrónica, sus derechos a la privacidad y confidencialidad de su información clínica, hasta la forma en que diversos sistemas informáticos aseguran los accesos a los documentos clínicos, el presente trabajo de diploma tiene como objetivo desarrollar un componente para el registro de consentimientos de accesos del paciente para el control del personal médico que accede a sus documentos clínicos.

La solución propuesta está destinada para los sistemas del Centro de Informática Médica (CESIM) que presentan la base tecnológica del Sistema de Información Hospitalaria (HIS) de dicho centro. Pretende garantizar mayor seguridad sobre los documentos clínicos de los pacientes en estos sistemas, debido a que contarán con las funcionalidades para que los pacientes autoricen o denieguen el acceso a su información clínica. Además brindará a los pacientes mayor seguridad y privacidad de su información clínica almacenada en el sistema sanitario, otorgándole de esta forma mayor confianza sobre la institución sanitaria que lo atiende.

**Palabras claves:** acceso, consentimiento, documentos clínicos, paciente, seguridad, sistema de historia clínica electrónica.

### Tabla de contenido

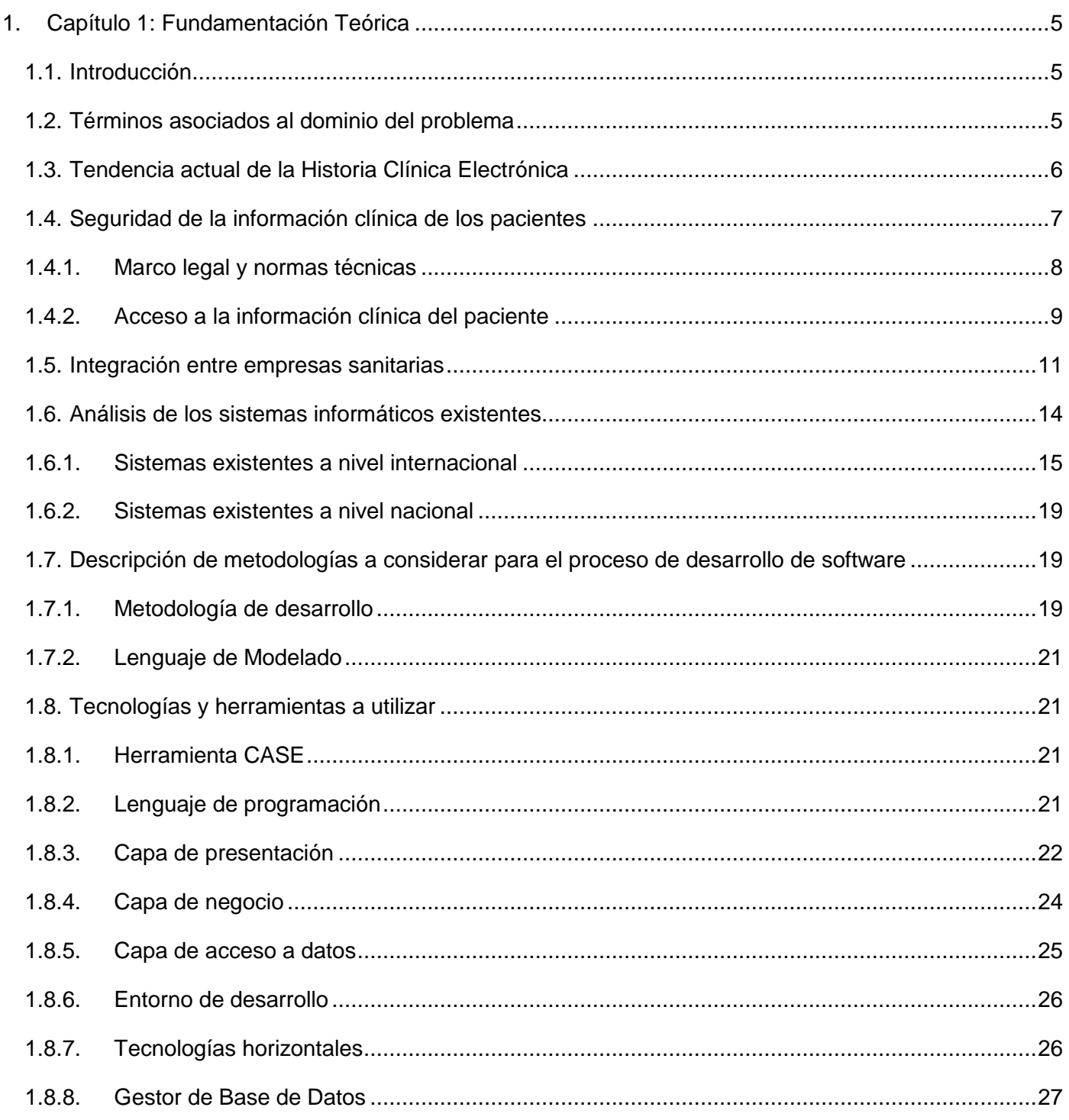

# Tabla de contenido

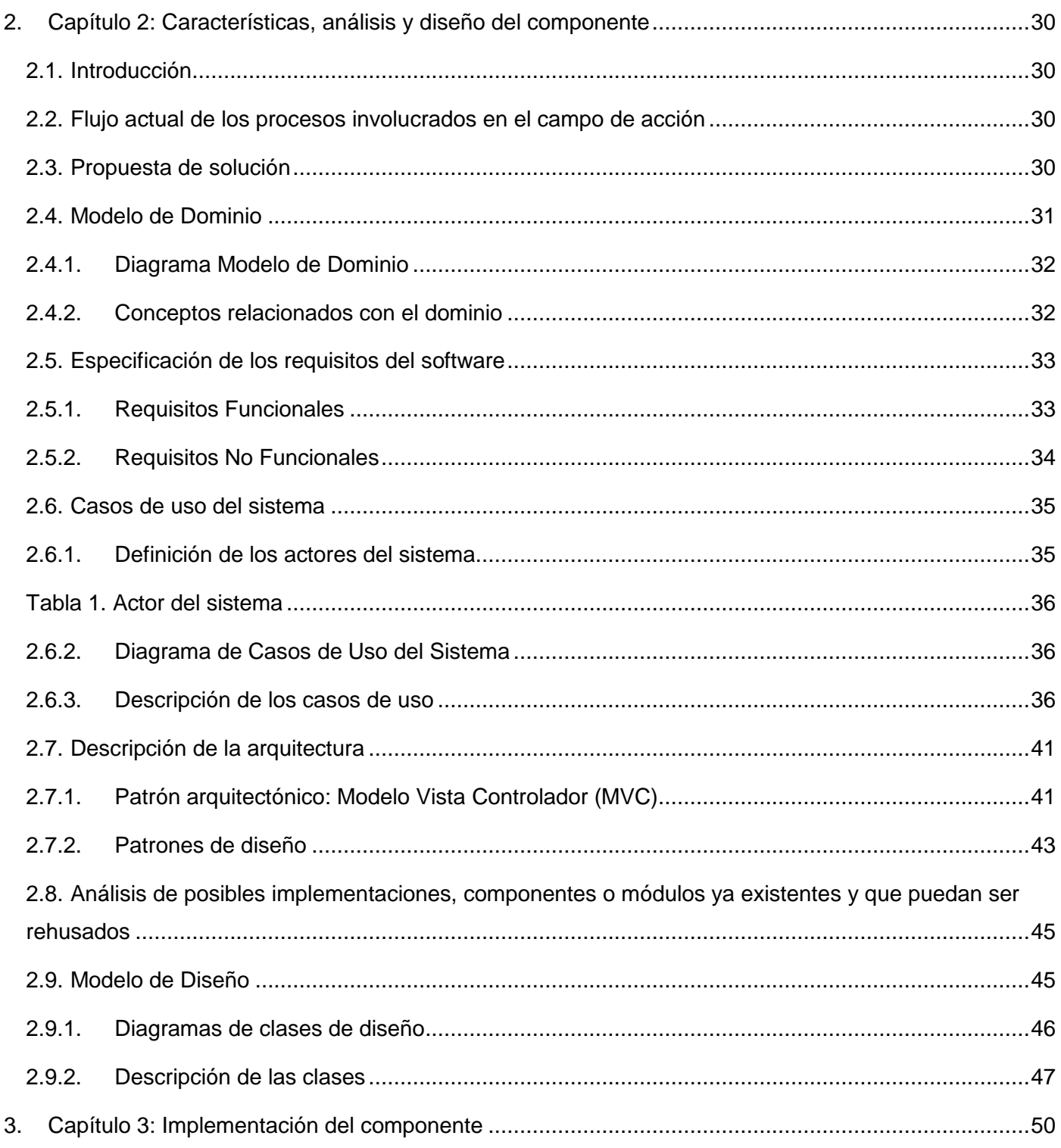

# Tabla de contenido

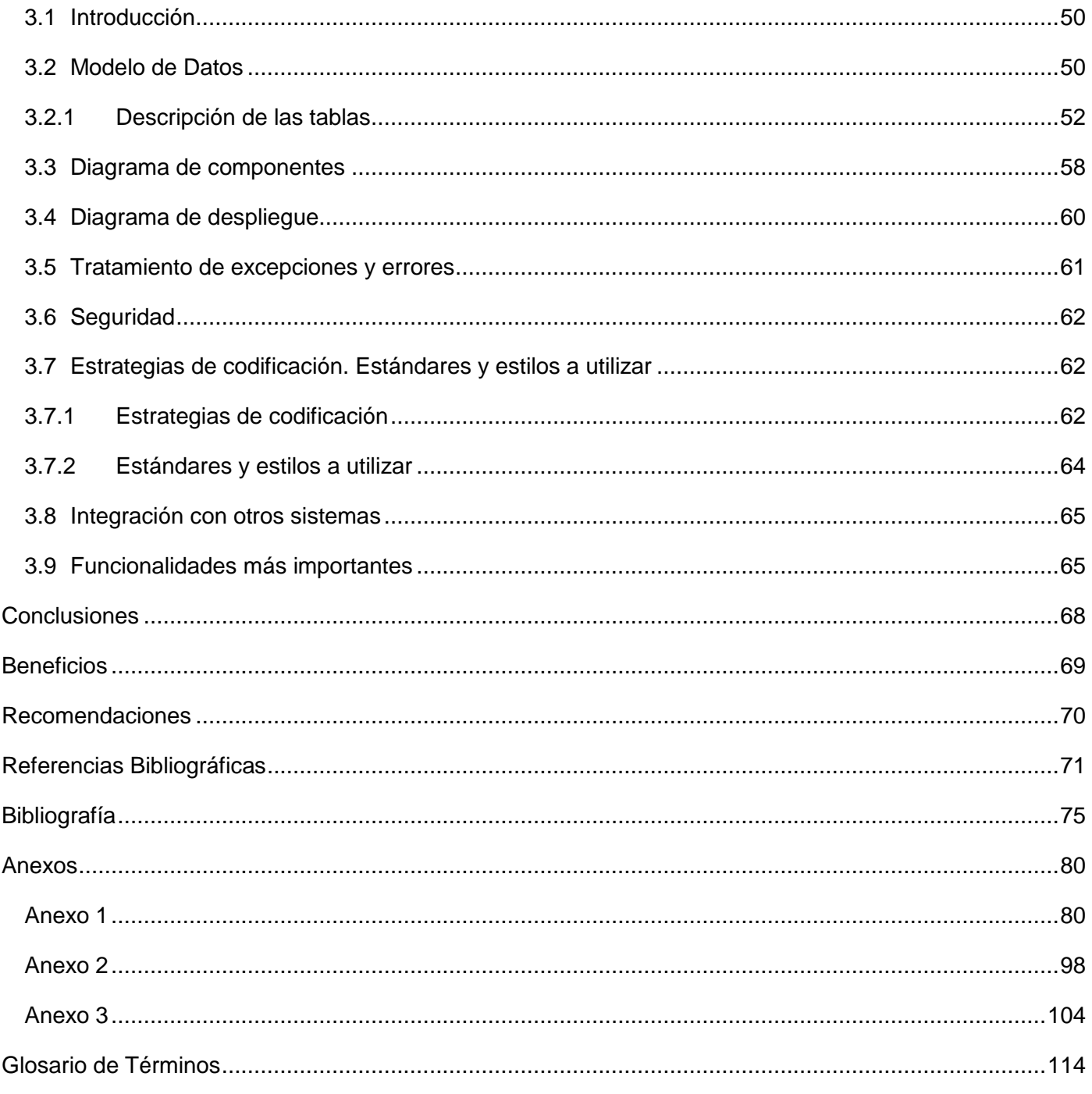

### **Introducción**

La constante evolución de la informática y las Tecnologías de la Información y las Comunicaciones (TIC) a nivel mundial se ha evidenciado a través de los tiempos. Los grandes avances que ha propiciado en las distintas esferas de la sociedad el uso de las mismas, han impactado notablemente en la vida del hombre. El reto hoy en día que enfrentan organizaciones, institutos, y empresas de todo el mundo, es incorporar las nuevas tecnologías de la información y las comunicaciones a la práctica social. Varias empresas optan por utilizar sistemas o aplicaciones informáticas que gestionen su información para tener un incremento en su desarrollo, mayor eficacia y calidad en el negocio.

Las TIC son aplicadas en esferas importantes de la sociedad como la salud, la educación y el sector industrial. La aplicación de la informática y las telecomunicaciones en el ámbito de la salud ha propiciado un aumento de la calidad en los servicios médicos. La implantación de sistemas informáticos que apoyan al diagnóstico, tratamiento y rehabilitación de los problemas de salud de los pacientes es evidencia de esto. Mediante el uso de las tecnologías, la medicina puede llegar a pacientes en lugares remotos, garantizando tratamiento, monitoreo y asistencia, reduciendo costos y mejorando la atención.

La digitalización de la Historia Clínica (HC), conocida como la Historia Clínica Electrónica (HCE) es una de las ventajas propiciadas por el desarrollo de la informática y las telecomunicaciones en el ámbito de la salud. La HC es el conjunto documental que se crea para recoger la información generada durante la asistencia sanitaria a un paciente y que puede registrarse en diferentes soportes tales como papel, registros gráficos, radiografías, soportes magnéticos, ópticos u otros (1) . Su inaccesibilidad inmediata, llenado y almacenamiento, que al ser en papel trae consigo que con el tiempo puedan deteriorarse o existan problemas de legibilidad, son algunas de las desventajas que presenta.

Por otra parte la HCE se entiende como un sistema o conjunto de sistemas que posibilitan la creación y almacenamiento digital de los episodios médicos de un paciente (2). Se crea con el fin de estructurar la información de los pacientes de forma coordinada para que el conjunto de profesionales sanitarios pueda acceder a ella e interpretarla de la forma más rápida posible (3). La información se captura en forma digital, es decir, no se utiliza el papel y el bolígrafo sino que se registra con un teclado o directamente con la voz del profesional interviniente (4).

### *Introducción*

La disponibilidad que les brinda a todos los profesionales de la salud que se encuentren implicados en la atención de un paciente constituye una de las principales ventajas de las HCE.

La implantación de las HCE en los sistemas de salud ha provocado el debate acerca de las medidas de seguridad y privacidad que ofrecen al ciudadano (5) .Debido a la información altamente sensible del paciente que presentan, es notable la preocupación existente entre los médicos sobre aspectos de seguridad y acceso a la misma. La consultoría clínica desde cualquier momento y lugar para la debida atención del paciente, sin importar en qué centro hospitalario o de salud haya sido generada, preocupa tanto a los doctores como a los pacientes propietarios de la HC.

La relación entre un profesional de la salud y el paciente debe estar basada en la confianza y en la ética profesional del médico. Las organizaciones sanitarias tienen que preservar la información clínica y tenerla disponible para cuando sea necesaria y accesible sólo a las personas autorizadas para ello. La información correspondiente a la historia clínica del paciente tanto en la forma tradicional como en la electrónica, es confidencial y a nivel internacional existen legislaciones y leyes que protegen la información de los pacientes obtenida en el proceso asistencial.

La Integración entre Empresas Sanitarias (IHE, por sus en inglés) con el fin de proporcionar una interoperabilidad efectiva entre las instituciones sanitarias propone unos perfiles de integración que mediante estándares reconocidos, mejoran la comunicación entre los sistemas de salud. Uno de estos es, en su traducción al castellano, el Consentimiento de Privacidad Básico de Pacientes (BPPC, por su siglas en inglés) definido para registrar los distintos consentimientos del paciente.

Cuba es un país que se ha caracterizado por tener y mantener una política a favor de la sociedad y ha puesto en marcha la informatización de varios de sus sectores sociales. La Universidad de las Ciencias Informáticas (UCI), cuenta con distintos centros docentes-productivos los cuales producen sistemas informáticos y servicios con calidad destinados al bienestar y progreso de nuestro país. El Centro de Informática Médica (CESIM) es uno de estos, sus productos y servicios son aplicados en el sector de la salud. Sus sistemas almacenan información clínica que contiene datos tanto demográficos y patológicos, como los resultados de procedimientos, análisis y estudios a los cuales son sometidos los pacientes.

Los sistemas desarrollados en el CESIM actualmente no presentan funcionalidades para ordenar políticas de consentimiento para que los pacientes puedan autorizar o denegar accesos a su información clínica,

esto puede ocasionar que los pacientes puedan ser víctimas de violaciones a su intimidad, exista una utilización incorrecta de su información o caigan en campañas publicitarias producto de enfermedades que padece o se encuentra en riesgo de padecer. Además los sistemas no brindan una interfaz para que el paciente otorgue su consentimiento de utilización de su información clínica, o sea a quiénes dar acceso, qué parte del historial clínico quieren que se muestre, durante qué tiempo, entre otros. En la actualidad es un derecho del paciente dar el consentimiento de utilización de su HC, es él y no el profesional de la salud quien decide la información a mostrar y a quienes mostrárselas.

Por lo antes expuesto se define como **problema a resolver:** ¿Cómo gestionar el permiso de consentimiento de los pacientes, para autorizar o denegar accesos a su información clínica, en los sistemas desarrollados en el CESIM que utilizan la base tecnológica del Sistema de Información Hospitalaria (HIS) del centro? Para darle solución al problema se precisa como **objetivo general:** desarrollar un componente para la gestión de permisos de consentimientos para la utilización de la información clínica del paciente, enmarcando como **objeto de estudio** la gestión de acceso a la información clínica de los pacientes y el **campo de acción** queda determinado por la gestión de acceso a la información clínica de los pacientes en los sistemas de salud del CESIM que utilizan la base tecnológica del Sistema de Información Hospitalaria (HIS) del centro.

Para dar cumplimiento al objetivo trazado se definen las siguientes tareas de la investigación:

- 1. Elaboración del marco teórico sobre la gestión de acceso a la información clínica de los pacientes en los sistemas de salud.
- 2. Análisis de las tendencias y estándares actuales relacionados al uso de las normativas internacionales y nacionales sobre la propiedad y autorización de la información clínica.
- 3. Estudio de los antecedentes internacionales y nacionales relacionados con la gestión de acceso a la información clínica de los pacientes en los sistemas de salud.
- 4. Asimilación de la metodología, técnicas y herramientas para el desarrollo del componente.
- 5. Desarrollo del componente Registro de Consentimiento de Privacidad Básico de Pacientes para el CESIM.
- 6. Descripción del flujo de trabajo para la captura, registro y utilización de la información sobre Consentimiento de Privacidad Básico de Pacientes.

7. Descripción del flujo de trabajo para la integración de este componente con los sistemas desarrollados en el CESIM.

#### **Estructuración del contenido**

El contenido del trabajo de diploma se compone de la siguiente manera: introducción, tres capítulos, conclusiones, recomendaciones, referencias bibliográficas, anexos y glosario de términos.

**Capítulo 1.Fundamentación teórica:** Aborda el estudio de los términos y antecedentes relacionados con el objeto de estudio de la investigación, a nivel internacional y nacional. Se analiza las tendencias, técnicas, tecnologías, metodologías y software usados en la actualidad respecto al acceso a la información clínica, sobre los que son necesarios profundizar. Además se definen las tecnologías, metodología y herramientas que se utilizarán para el desarrollo de la solución propuesta.

**Capítulo 2. Características, análisis y diseño del componente:** Se describe el modelo dominio en el que figuran los principales conceptos identificados en el negocio. Se realiza la descripción de la solución propuesta para la situación problemática y se presentan las características y funcionalidades del componente a partir de los requisitos de software. Se elabora el diagrama de casos de uso del sistema y las descripciones de los casos de uso para comprender mejor el funcionamiento de la aplicación. Además se describe la arquitectura y los patrones a utilizar para el diseño del componente y se elaboran los diagramas de clases del diseño, así como la descripción de sus clases más significativas.

**Capítulo 3. Implementación del componente:** Se introduce el flujo de trabajo de implementación, partiendo de los resultados obtenidos en el diseño. Se lleva a cabo la elaboración del modelo de datos, así como la descripción de las tablas más importantes que lo forman. Se implementan las clases y subsistemas en términos de componente. Se reflejan las estrategias de codificación, estándares, el tratamiento de errores y los estilos de códigos utilizados en la implementación del sistema.

### <span id="page-15-0"></span>**1. Capítulo 1: Fundamentación Teórica**

#### <span id="page-15-1"></span>**1.1. Introducción**

En este capítulo se abordan algunos términos básicos y elementos teóricos a tener en cuenta para el posterior desarrollo del sistema. Se hace referencia a aspectos relacionados al consentimiento de acceso del paciente respecto al uso de su HCE, así como la aplicación de políticas acceso de los sistemas de HCE. Se describen las herramientas, tecnologías y metodologías a utilizar para dar solución al problema planteado. Además se realiza una valoración de las soluciones existentes para la gestión de permisos de consentimientos de los pacientes a nivel nacional e internacional.

#### <span id="page-15-2"></span>**1.2. Términos asociados al dominio del problema**

Información clínica: cualquier dato que permita adquirir o ampliar conocimientos sobre el estado físico y la salud de un paciente, o el modo de preservarla, cuidarla, mejorarla o recuperarla.

**Privacidad:** derecho de todo ser humano a determinar y controlar qué información sobre sí mismo es revelada, a quién y con qué motivo. (6)

**Autonomía:** es la capacidad de los seres humanos para pensar, sentir y emitir juicios. Es la facultad para gobernarse a sí mismo, inherente a los seres racionales que les permite actuar y elegir de forma razonada sobre la base de una apreciación personal. (7)

**Confidencialidad:** se denomina al derecho del paciente a que todos aquellos que lleguen a conocer datos relacionados con su persona, por su participación directa o indirecta en las funciones propias de las instituciones sanitarias, respeten su intimidad y cumplan con el deber de secreto (6). La confidencialidad es una propiedad de la información mediante la cual se garantizará el acceso a la misma solo por parte de las personas que estén autorizadas. (8)

Política de control de acceso: La definición más generalizada de un control de acceso hace referencia al mecanismo que en función de la identificación ya autentificada permite acceder a datos o recursos. Autoriza a los usuarios a realizar distintas operaciones o acciones en determinados recursos si son cumplidas ciertas condiciones. (9)

#### <span id="page-16-0"></span>**1.3. Tendencia actual de la Historia Clínica Electrónica**

**Historia Clínica Electrónica:** es una herramienta que permite recopilar información médica de los pacientes de forma clara y precisa, la cual puede verse en una computadora y ser compartida fácilmente por el personal de salud que brinda atención al paciente. Mejora la atención en salud, permitiendo detectar posibles deficiencias y proponer estrategias que favorezcan la optimización del servicio (10). La propiedad de la HCE actualmente es un tema polémico, depende de la política que defina el país o la institución sanitaria que haga uso de la misma.

#### **Propiedad de la historia clínica**

La propiedad de la HC se divide en posiciones diferentes (11) (12) (13):

- **Propiedad del paciente**: la información que consta en la HC se refiere al paciente y es cedida por él mismo en primera persona o con su consentimiento a través de pruebas diagnósticas.
- **Propiedad del profesiona**l: los autores que defienden esta propiedad destacan su carácter de propiedad intelectual y científica del facultativo, debido a que la HC es redactada por el profesional médico, se considera fruto directo de su trabajo intelectual por lo que esta autoría le otorga el derecho de propiedad.
- **Propiedad del centro sanitario**: se basa en que si bien el profesional es el autor, el empleador le paga por su trabajo en el que incluye la cumplimentación de la historia clínica, que se considera un producto de su actividad laboral. Además de ser el centro sanitario quien proporciona el soporte de la HC y que está obligado a conservarla.

Existe otra posición a la que se hace referencia que consiste en vincular elementos de las anteriores posiciones para establecer cierta armonía entre estas:

 **Teorías integradoras**: tratan de recoger parcialmente puntos de vistas derivados de las distintas posiciones respecto a la propiedad de la HC, para tratar de armonizarlos o bien atribuir a la HC una naturaleza distinta según el carácter de la relación médico-paciente o de aquél con el centro hospitalario, o de la naturaleza de los datos que en la historia se recogen. (14)

O sea, la titularidad de la historia clínica es del médico por cuanto la confecciona; del paciente, en la medida en que en la historia consta todo su proceso; y de la institución sanitaria, porque es la encargada de conservarla.

La presente investigación se enmarca en la propiedad de la historia clínica desde el enfoque del paciente debido a la necesidad de proteger los derechos de los ciudadanos en cuanto a la protección de sus datos y confidencialidad de su información en los sistemas de HCE. Además de la necesidad que existe actualmente de que los pacientes tengan mayor protagonismo sobre la manipulación de sus datos clínicos. Es un derecho del paciente controlar su información clínica y es importante tratar de crear alternativas para que se garantice este derecho. Debido a la polémica existente respecto a la propiedad de la HC, se necesita difundir las obligaciones éticas y legales hacia los profesionales sanitarios en los sistemas informáticos relacionados con el ámbito de la salud. Además de tratar de acercar a las autoridades en materia de protección de datos de los pacientes para crear mecanismos que no reduzcan las funciones de los médicos en materia de asistencia, docencia, investigación y control sanitario.

#### <span id="page-17-0"></span>**1.4. Seguridad de la información clínica de los pacientes**

La seguridad de la información es un derecho de los ciudadanos y de los pacientes, reconocido en distintas disposiciones legales. La protección a los datos del paciente es un factor clave para la implantación de las tecnologías de la información y comunicaciones en el ámbito sanitario. Las TIC permiten una mayor calidad y eficiencia de la atención clínica pero también han ocasionado cierta inquietud por parte de los profesionales sanitarios y los pacientes acerca de la protección de la información clínica. La seguridad comienza por la organización y la tecnología es parte del plan de seguridad, pero que por sí sola no es suficiente.

Entre los derechos de los pacientes se destacan tanto el derecho a ser debidamente informado, como el derecho a la confidencialidad de los datos sanitarios, también cuando éstos son objeto de tratamiento informático. Por tanto, es de vital importancia que en los sistemas informáticos que contengan información clínica de los pacientes, se garanticen la seguridad y protección de sus datos.

#### **1.4.1. Marco legal y normas técnicas**

<span id="page-18-0"></span>Cuestiones relacionadas con la seguridad de la información clínica y protección de los datos en entornos tanto tradicionales como electrónicos están ampliamente reguladas en todo el mundo. Evidencia de esto son las distintas leyes y regulaciones de varios países que aunque varían, en dependencia del país, la mayoría comparten algunos aspectos fundamentales como (15):

- 1. Establecimiento del respeto a la intimidad como un derecho propio de los ciudadanos, tal y como se refleja en las leyes de más alto rango de muchos países en la carta de Derechos Fundamentales de la Unión Europea.
- 2. Existencia de reglamentos específicos de protección de datos personales. Algunos de los ejemplos más representativos que pueden citarse son:
	- España: Ley Orgánica 15/1999 de Protección de Datos de Carácter Personal (LOPD) y la Ley 41/2002 básica reguladora de la autonomía del paciente y de derechos y obligaciones en materia de información y documentación clínica que establece en su Artículo 7 el derecho del paciente a la intimidad respecto a los datos referentes a su salud, además de obligar a los centros sanitarios a adoptar las medidas oportunas para garantizar este derecho.
	- Portugal: Ley 67/98 de Protección de Datos Personales.
	- Chile: Ley 19628 de Protección de la Vida Privada.
	- Argentina: Ley 25.326 o Ley de Habeas Data.
	- Estados Unidos de América: Ley de Intimidad de 1974 que regula el tratamiento de datos personales por parte de las entidades y agencias gubernamentales.
- 3. Clasificación de la información de carácter personal en diferentes niveles según la sensibilidad de los datos y la asignación de medidas de protección que son más restrictivas cuanto más sensible sea la información a proteger.
- 4. El principio de acceso, que garantiza que todo ciudadano tiene derecho a conocer si se está procesando información que le concierne, así como solicitar rectificaciones o cancelaciones de esta información.

Hasta el momento, el ordenamiento jurídico cubano no cuenta con regulaciones específicas que estén acordes a los avances que en estos últimos tiempos ha venido realizando el país con relación a las

nuevas tecnologías. No existe una norma que garantice jurídicamente la protección de la información en lo relativo al tratamiento de los datos personales, lo que se ha convertido en una marcada necesidad sobre todo partiendo del hecho de la existencia de diversas instituciones en el país que poseen y gestionan éstos. (16)

En Cuba cada día se hacen más visibles los cambios ocasionados por la expansión de las nuevas tecnologías, manifestados en la utilización de computadoras, teléfonos celulares, correos electrónicos y sistemas de navegación. Estas razones indican la importancia de garantizar el equilibrio entre modernización y garantía de los derechos ciudadanos. Sin embargo, el ordenamiento jurídico cubano carece de un reconocimiento expreso del derecho a la protección de datos personales, por consiguiente es necesario realizar mecanismos o vías para su protección, solo a nivel administrativo en este caso fundamentalmente por el Ministerio de la Informática y las Comunicaciones se encuentran algunas alternativas de tutela a la información personal (17).

Por tanto, se propone realizar una revisión legislativa del ordenamiento jurídico vigente en aras de adecuar y establecer siempre que sea posible las disposiciones jurídicas que reconozcan y tutelen el derecho a la protección de la información personal. Sólo entonces el ciudadano podrá estar seguro de que sus datos no serán manipulados por personas inescrupulosas y eventualmente utilizados para fines no autorizados.

Es notable que la protección de los datos de los pacientes se trate a nivel internacional. Los derechos de las personas a la seguridad y confidencialidad de su información clínica deben ser elementos vitales en el desarrollo de sistemas informáticos en el ámbito sanitario. Por tanto, los sistemas de HCE deben ser especialmente cuidadosos en cumplir todas las medidas de seguridad necesarias; en primer lugar, por respeto a los derechos de los ciudadanos; en segundo lugar, porque se deben cumplir las leyes y normas éticas que reflejan esos derechos; y en tercer lugar, porque la implantación de medidas de seguridad es una oportunidad para mejorar la calidad y eficiencia de estos sistemas.

#### **1.4.2. Acceso a la información clínica del paciente**

<span id="page-19-0"></span>La información que un paciente transmite a un profesional sanitario es privada, y esta privacidad debe garantizarse. El carácter y la finalidad de la historia clínica exigen que puedan acceder a los datos clínicos

sólo y exclusivamente los profesionales de salud que intervienen en la atención del paciente y en la medida en que necesiten conocerlos para prestar esa atención.

Una de las obligaciones más importantes del médico y del resto de profesionales sanitarios, es garantizar la confidencialidad de la información de los pacientes. Los servicios sanitarios deben arbitrar procedimientos que garanticen la seguridad y la confidencialidad de la información clínica. (18)

La gaceta sanitaria **Scielo** en un estudio realizado en octubre de 2012 por parte del Grupo de Investigación de Ingeniería de Software en Murcia España plantea que en cuanto a la administración de los permisos de acceso a las historias clínicas electrónicas, se observa que en los últimos años se está imponiendo de manera inevitable que los pacientes sean los propietarios de sus propias historias clínicas electrónicas y, por tanto, que sean ellos quienes deciden quién puede ver su información sanitaria y cuándo. (19) . Esta investigación se basó en la necesidad de conocer si es el paciente o el personal de salud autorizado quien asigna y revoca el acceso a las HCE de los pacientes y plasmó como resultado que:

- $\checkmark$  De los diecinueve trabajos revisados que tratan la concesión de acceso a las HCE, catorce indican que es el paciente quien concede los permisos.
- El derecho del paciente a controlar su información clínica en los sistemas de HCE está teniendo mayor protagonismo desde hace ya algunos años, debido a los sistemas web que permiten al paciente acceder a su HCE, consultarla y ver quién ha accedido a ella.

En Estados Unidos, las normas más elementales que rigen el acceso a un expediente médico dictan que sólo el paciente y los profesionales sanitarios directamente implicados en la prestación de atención tienen el derecho a ver el expediente. El paciente, sin embargo, puede dar su consentimiento para que cualquier persona o entidad pueda evaluar el expediente. Las reglas completas sobre el acceso y la seguridad de los registros médicos se establecen en las directrices de la Portabilidad del Seguro de Salud y la Ley de Rendición de Cuentas. En situaciones especiales como riesgo de muerte o daño, ya sea para el paciente o para los demás, la información en el registro puede ser compartida con las autoridades sin la autorización del paciente. (20)

En España el acceso a la historia clínica se habilita por niveles de acceso y cada nivel está enmarcado jurídicamente por alguna ley. Estos niveles de acceso son (21):

- Acceso del paciente: afirma el derecho del paciente a acceder a la información que sobre sus datos de salud obran en la historia clínica cualquiera que sea su soporte. Ley General de Sanidad, artículo 61; Ley Orgánica 15/1999, de 13 de diciembre y Ley 41/2002, de 14 de noviembre.
- Acceso a profesionales: por su propia naturaleza, en cuanto instrumento vinculado a la prestación de asistencia al paciente, la historia clínica debe necesariamente ser accesible para los profesionales implicados en el tratamiento del paciente. Ley Orgánica 15/1999 artículo 7.6; Ley General de Sanidad y Real Decreto 994/1999, de 11 de junio.
- Acceso de familiares y allegados: la Ley 41/2002 se pronuncia a favor del reconocimiento de este acceso únicamente respecto de pacientes fallecidos y siempre que por parte del interesado no se hubiese expresado voluntad en contra.

Actualmente en la mayoría de los sistemas de HCE es el paciente quien concede o consciente el acceso a su información clínica. En dependencia de la política de seguridad que se quiera aplicar en el sistema de HCE puede existir variación en la concesión de los permisos a aplicar en el acceso a la información de los pacientes. Algunas de estas variaciones pueden ser:

- $\checkmark$  Los profesionales pueden otorgarles acceso a otros profesionales una vez obtenido el consentimiento del paciente.
- $\checkmark$  Existencia de guardianes de las HCE (personal médico o de enfermería), que realizan una micro gestión de ella y deciden si se pueden aplicar las preferencias del paciente.

#### <span id="page-21-0"></span>**1.5. Integración entre empresas sanitarias**

La IHE es una iniciativa de profesionales de la sanidad (incluyendo colegios profesionales de médicos) y empresas proveedoras cuyo objetivo es mejorar la comunicación entre los sistemas de información que se utilizan en la atención al paciente (22) . Recomienda además el uso de estándares ya existentes como el Health Level 7 (HL7) y el Digital Imaging and Comunications in Medicine (DICOM) para crear un marco de trabajo de transacciones entre sistemas sanitarios. Además define perfiles de integración que utilizan estándares ya existentes para la integración de sistemas, de manera que proporcionen una interoperabilidad efectiva y un flujo de trabajo eficiente.

Composición:

La IHE está compuesta por dominios definidos como *IHE Domains*, estos son responsables del desarrollo y mantenimiento de los perfiles de integración del marco de trabajo técnico. Cada dominio administra varios perfiles de integración relacionados con distintas áreas o procesos del sector sanitario. (23) El dominio *IHE IT Infrastructure* (ITI) provee una infraestructura para compartir información médica y define varios perfiles de integración (24). Los perfiles de integración describen una necesidad clínica de integración de sistemas y la solución para llevarla a cabo. Gracias a estos perfiles las integraciones entre los sistemas llegan a ser menos costosas para las organizaciones en las que se implementan. Definen además claramente cómo deben encajar todas las piezas basándose en los estándares aceptados globalmente mencionados anteriormente (25). Dentro del ITI existe un perfil que proporciona un mecanismo para el registro de los consentimientos del paciente. Este perfil es conocido como Consentimiento de Privacidad Básico de Pacientes (BPPC, por sus siglas en inglés).

#### **Perfil de Consentimiento de Privacidad Básico de Pacientes**

El perfil Consentimiento de Privacidad Básico de Pacientes aporta un mecanismo para registrar los distintos consentimientos del paciente, marcar documentos siguiendo distintas políticas de privacidad y describe además cómo los distintos consumidores de estos documentos deben aplicar estas políticas. (26)

El BPPC complementa el perfil para compartir documentos entre organizaciones (XDS, por sus siglas en inglés) que facilita el registro, distribución y acceso a través de empresas clínicas a los registros electrónicos de los pacientes. El BPPC describe además un mecanismo por medio del que un Dominio de afinidad XDS puede desarrollar y puede implementar políticas múltiples de privacidad. Además define cómo puede ser ese mecanismo integrado con otros de control de acceso soportados por los actores XDS como los sistemas de HCE.

### **Descripción del flujo de trabajo para la captura, registro y utilización de la información clínica según BPPC:**

**Primero:** Lo primero que debe hacerse es que las políticas de la organización deben ser escritas. Es necesario que exista un dominio de políticas que se haya acordado que incluya a todas las organizaciones que participan en el intercambio de información de la salud. Dentro de este espacio es necesario un conjunto de políticas para tomar parte (*Opt-In*), no optar por tomar parte (Opt-Out-Total), no optar por tomar parte en algunos casos (*Opt-Out-Safe*) y no publicar ninguna información (*Dont´Publish*).

Las políticas se pueden construir de tal manera que se le permita al paciente seleccionar adecuadamente el tipo de información que está de acuerdo a compartir. Los pacientes tienen la necesidad de saber lo que están consintiendo. Además se debe definir cuál es la regla cuando no se ha obtenido el consentimiento del paciente. Cuando se tenga el conjunto de políticas que se le ofrecen al paciente para elegir, se le otorga a cada política un identificador único.

**Segundo:** Capturar el consentimiento de cada paciente. Se aplica una interfaz de usuario para que el usuario esté bien informado. El paciente elegirá con cuál de las opciones está de acuerdo, a este paso se le denomina "reconocimiento" debido a que existen políticas que niegan explícitamente el acceso, por lo que el consentimiento no es descriptivo.

El perfil BPPC muestra como capturar el consentimiento o reconocimiento de un paciente y/o la firma de una o más políticas. Esta es capturada mediante una Arquitectura de Documento Clínico (CDA, por sus siglas en inglés) u opcionalmente una firma digital. El documento CDA pudiera tener límites puestos en el marco temporal de la autorización debido a que existen consentimientos que son por un período de atención.

**Tercero:** Ejecución por los miembros del dominio de privacidad. Cuando se utiliza un documento, los actores de consumo de documentos están obligados a cumplir el uso aceptable. Se requiere bloquear el acceso a los documentos al actor de consumo que no esté autorizado. (27)

El Perfil BPPC puede satisfacer algunos casos en que las políticas son simples, esencialmente políticas pre-coordinadas:

- $\checkmark$  El consentimiento es dado y se retracta.
- $\checkmark$  El consentimiento en algunos entornos es solo por tiempo limitado.
- $\checkmark$  Puede haber muchos consentimientos pertinentes a diferentes organizaciones o situaciones.
- Necesidad de apoyar políticas de privacidad más allá del consentimiento, como la de autorizar el acceso de investigación o ensayos clínicos.
- $\checkmark$  El paciente puede permitir autorizaciones específicas de sitio, donde autoriza a una organización a tener acceso a determinada información, pero no a otras.
- $\checkmark$  Se pueden incluir referencias a un recurso y el derecho del paciente de acceso o modificación.

- $\checkmark$  Incluir condiciones en las que el acceso normal pudiera ser anulado por las situaciones de emergencia, incluyendo la seguridad de los pacientes, la seguridad de los proveedores o la seguridad al público.
- $\checkmark$  La política más sencilla debe ser redactada con un detalle exigente.

Políticas que soporta BPPC:

- Optar por tomar parte (*Opt-In*) para el uso clínico.
- Optar por no compartir fuera del uso de eventos locales (*Opt-Out-Safe*), permitiendo anulación de emergencia.
- $\checkmark$  Optar por no compartir fuera del uso de eventos locales, sin dispositivo de accionamiento de emergencia.
- $\checkmark$  Documento específico se marca como disponible en situaciones de emergencia.
- $\checkmark$  Permitir proyecto específico de investigación.
- $\checkmark$  Permitir los documentos específicos que deberán utilizarse para proyectos específicos de investigación.
- $\checkmark$  Limitar el acceso a roles funcionales (ejemplo: cuidado de la salud) a los proveedores de atención directa.
- $\checkmark$  Limitar el acceso a funciones estructurales (ejemplo: la organización) (radiólogo ,cardiólogo, empleado de facturación, entre otros)
- $\checkmark$  Múltiples políticas se pueden aplicar a cada documento.
- $\checkmark$  Cambiar la política de consentimiento.
- $\checkmark$  Permitir el uso directo del documento, pero no se les permite volver a publicar.
- La política individual para optar por tomar parte (*opt-in*) en cada clínica. (28)

En el componente a desarrollar no se implementa el perfil BPPC, sin embargo se toman como base algunas de sus políticas de gestión de consentimiento que apoyan la construcción del software que da solución al problema planteado.

#### <span id="page-24-0"></span>**1.6. Análisis de los sistemas informáticos existentes**

En la actualidad existen sistemas web que permiten al paciente acceder a su HCE, consultarla, modificarla, y observar quién ha accedido a ella, en qué momento y con qué propósito. Varios sistemas de HCE a nivel internacional utilizan el consentimiento implícito, en el cuál el paciente asume que consiente las reglas predefinidas del sistema a menos que indique lo contrario.

#### **1.6.1. Sistemas existentes a nivel internacional**

#### <span id="page-25-0"></span>**Portal de Salud del Hospital Italiano de Buenos Aires, Argentina**

Expone ciertas políticas de privacidad al paciente, cuando el paciente utiliza el sitio, está manifestando conocer las políticas, por lo que se consideran aceptadas las mismas. Solo almacena información personal del paciente cuando este la suministra voluntariamente y mediante un proceso de aceptación.

El Hospital Italiano garantiza la confidencialidad de dicha información, no permitiendo que terceros ajenos a la institución accedan a la misma. Además limita el acceso a sus datos a empleados en los que creen que tengan una razonable necesidad de contar con dicha información para proveerle productos o servicios, o a efectos de poder realizar su trabajo. No revelará ni compartirá ninguna información que pueda identificar a las personas con ninguna otra empresa u organización ajena al Hospital Italiano sin el consentimiento expreso del paciente, socio, o cualquier otra persona que proporcione la información. (29)

Para acceder al portal y registrar información el paciente debe ingresar mediante:

- $\checkmark$  Cédula de Identidad
- $\checkmark$  Pasaporte

#### **Componente InterS@S de la HCE Diraya del Sistema Sanitario público de Andalucía, España**

El sistema de salud de Andalucía cuenta con un sistema (denominado Diraya) de información que recoge la historia de salud electrónica de cada uno de sus usuarios. Dicho sistema gestiona toda la información necesaria para la atención adecuada de los pacientes y estos pueden acceder a su historia clínica electrónica mediante esta página. Diraya presenta además un componente nombrado InterS@S el cual permite controlar la información clínica de los pacientes.

#### InterS@S:

 $\checkmark$  La información solo es accesible a personas identificadas con certificado digital o DNI electrónico.

- $\checkmark$  Solo muestra un resumen de la HCE del paciente al que solo acceden los profesionales de salud que le atienden.
- $\checkmark$  La consulta se realiza en línea.
- $\checkmark$  Puede obtenerse una copia PDF de toda la información de la página.

#### **Historia Clínica Digital del Sistema Nacional de Salud (HCDSNS) de Madrid, España**

La HCDSNS está orientada a contribuir a la generalización del uso de las nuevas tecnologías en el sistema sanitario para mejorar la atención a pacientes y ciudadanos. Permite el acceso de profesionales y ciudadanos a los conjuntos de datos relevantes desde el punto de vista clínico. El acceso a dicho sistema es mediante DNI electrónico o certificado digital.

Acciones que puede realizar un paciente en este servicio:

- $\checkmark$  Acceder a los informes que conforman su HCD del Sistema Nacional de Salud.
- $\checkmark$  Imprimir o descargar los informes.
- $\checkmark$  Conocer los accesos realizados a sus informes clínicos.
- $\checkmark$  Ocultar aquellos conjuntos de datos que no deben ser conocidos por profesionales distintos de quienes habitualmente le atiende.

Opción ocultar informes: el proceso de visualización de informes ocultos se ha diseñado de forma que se garantice al ciudadano el respeto a su decisión en los términos recogidos en el proyecto, y al profesional, la consulta de la información disponible de un ciudadano cuando éste haya perdido su capacidad de decisión y sea necesaria la actuación indemorable por parte del profesional. Los datos sobre los que el ciudadano ejerce el derecho de ocultación, en ningún caso son borrados del fichero y la decisión de ocultar puede ser revertida por el propio usuario en cualquier momento. (30)

### **Componente LRS de SPINE en la Historia de salud electrónica NHS Care Records Service, Inglaterra**

El Departamento Nacional de Salud (NHS por sus siglas en inglés) en el año 2002 desarrolló la infraestructura tecnológica denominada Programa Nacional para las Tecnologías de la Información (NPfIT, por sus siglas en inglés) la cual contiene entre sus servicios electrónicos una Historia de salud electrónica denominada NHS Care Records Service. Dicho sistema proporciona a los profesionales de la sanidad un

acceso rápido y fiable a la información clínica de los ciudadanos, donde y cuando sea necesario, con la posibilidad añadida de acceso de los propios ciudadanos a sus datos de salud. Además integra la información clínica del paciente en dos niveles (31):

- 1. Historia de salud resumida (SCR, por sus siglas en inglés).
- 2. Historia de salud detallada (DMR, por sus siglas en inglés).

El acceso a dichas historias de salud es mediante el SPINE, el cual consiste en una red de base de datos y plataforma de mensajería a nivel nacional mediante el cual los médicos tendrán acceso a los datos clínicos sus pacientes. Dentro de sus componentes vale destacar el Servicio de relaciones Legítimas (LRS, por sus siglas en inglés) el cuál controla el derecho de acceso a los datos clínicos del paciente.

El ciudadano puede limitar el acceso a los datos de su historia de salud de varias formas:

- Autorizando el acceso a los datos sólo para los profesionales que lo atienden o a cualquier profesional de la red del NHS.
- Bloqueando el acceso a ciertas partes de su historia clínica de manera que sólo las personas que habitualmente lo atienden podrán acceder a esa información.
- Opcionalmente el paciente puede permitir el acceso a cualquier profesional en caso de urgencia.

#### Accesos para la SCR:

Será necesario el consentimiento del paciente para que un médico pueda acceder a su historia clínica y además tendrá permitido poner ciertos límites al acceso a información sensible. El paciente accede mediante un portal web denominado www.nhs.uk/healthspace.

#### Accesos para la DMR:

El acceso se realiza a través de las propias aplicaciones de los médicos en los hospitales y solo será posible para los que se relacionen directamente con el paciente.

#### **Historia Clínica Digital de Generaliat Valenciana de España**

Sistema que pone a disposición del personal médico la información precisa de los ciudadanos de valencia que se encuentren por el territorio español en alguna otra comunidad autónoma diferente a la de origen.

Permite también que los ciudadanos valencianos puedan obtener su HCE generada en otra comunidad autónoma.

Plantea además como derecho que los ciudadanos tienen la llave de acceso a todos sus datos y podrán:

- $\checkmark$  Acceder a la copia de sus informes clínicos que pueden estar disponibles en distintos Servicios de Salud.
- $\checkmark$  Ver el registro de Accesos realizado por profesionales sanitarios de otras comunidades.
- $\checkmark$  Ocultar aquella información que no desean que sea accesible por profesionales de otra comunidad autónoma. (32)

#### **Historia Clínica Digital (HCD) Sistema Nacional de Salud de Castilla (España)**

El acceso se realiza a través del Servicio de Salud donde está dada de alta la tarjeta sanitaria en vigor del paciente. Para acceder se debe haber obtenido los permisos y poseer el certificado electrónico, que garantiza que solo el paciente y los profesionales de la salud que deban atenderlo podrán acceder y disponer de dicha información.

El Sistema registrará y conservará la identidad de las personas que accedan y de las características de la información que consulten. Independientemente de los elementos de seguridad implantados, se perseguirá a quienes accedan a esta información, sin contar con la autorización debida para hacerlo o realicen un uso ilegítimo de la misma. (33)

Mediante esta página el paciente puede:

 $\checkmark$  Consultar los accesos que se han hecho a dicha información clínica.

Requisitos de acceso:

- $\checkmark$  Ser usuario del Servicio de Salud de la Comunitat Valenciana.
- $\checkmark$  Disponer de un certificado electrónico válido:
	- DNI (DNI electrónico con certificado en vigor y con PIN activado).
	- ACCV (Certificado de la accv en vigor y con PIN activado).

#### **1.6.2. Sistemas existentes a nivel nacional**

<span id="page-29-0"></span>Cuba no está ajena al desarrollo de las tecnologías y la informática en el sector de la salud, pero aún no cuenta con sistemas informáticos que gestionen el consentimiento de los pacientes para la toma de decisiones de acceso a su información clínica. Actualmente el CESIM juega un papel importante en cuanto a la informatización de la salud, desarrollando sistemas para el desarrollo de la atención sanitaria, entre ellos la creación de una HCE. Sin embargo aún no cuenta con algún componente que gestione los consentimientos de los pacientes para dar acceso a su información clínica.

Con el estudio de los sistemas existentes se concluye que la mayoría de estos no tienen implementado un componente específico para que el paciente otorgue su consentimiento para el uso de su HCE. Algunos sistemas utilizan el consentimiento implícito en el cuál el paciente asume que consciente las políticas del mismo a menos que indique lo contrario. Otros permiten ocultar información pero no brindan información suficiente sobre las funcionalidades con que cuentan o las herramientas con que fueron desarrollados, por lo que resulta difícil decidir si se ajustan a las necesidades del CESIM. Además el consentimiento del paciente para autorizar el acceso a su información clínica en la mayoría es realizado mediante el papel.

Se pudo determinar que muchos son desarrollados por comunidades autónomas, están basados en su mayoría en tecnologías y herramientas privativas y no cumplen con funciones necesarias para darle solución al problema. Sin embargo por otro lado, el componente LRS de SPINE permite a los pacientes definir ciertas limitantes de acceso que pudiesen servir como base para la implementación del componente. Así como las buenas prácticas de los sistemas que permiten ocultar información que el paciente no desea que se revele, pueden ser de utilidad para el desarrollo del componente.

#### <span id="page-29-1"></span>**1.7. Descripción de metodologías a considerar para el proceso de desarrollo de software**

#### **1.7.1. Metodología de desarrollo**

<span id="page-29-2"></span>Para obtener un producto que cumpla con todas las especificaciones del cliente y esté en el tiempo estimado, se necesita una metodología que guíe el proceso de desarrollo de software.

Una metodología de desarrollo de software es un conjunto de procedimientos, técnicas y ayudas a la documentación para el desarrollo de un producto de software. Indica paso a paso todas las actividades a realizar para lograr un producto informático deseado. También qué personas deben participar en el desarrollo de las actividades y qué papel deben tener. Además detallan la información que se debe producir como resultado de una actividad y la información necesaria para comenzarla. (34)

La UCI estuvo inmersa en un programa de mejora de procesos de software con el objetivo de lograr el nivel 2 del Modelo de Madurez de las Capacidades Integradas (CMMI, por sus siglas en inglés) para el desarrollo de sus productos. El nivel 2 de CMMI fue alcanzado lo cual implica que los proyectos realizados en la universidad tengan una mayor calidad de desarrollo con una mayor solidez metodológica y un aval internacional para comercializarlos. A raíz de esto la UCI ha definido su propia guía de desarrollo de software, cuyo ciclo de vida se encuentra explicado en el documento 0505 Ciclo de vida de proyectos, y es empleada por los centros certificados con el nivel 2 de CMMI. Esta guía está basada no solo en CMMI sino también en la experiencia de utilización y buenas prácticas de los expertos con la metodología Rational Unified Process (RUP) o comúnmente conocido en castellano por Proceso Unificado de Desarrollo.

Para guiar el desarrollo de la solución propuesta se decide utilizar dicha guía atendiendo a las políticas de la Universidad y del CESIM, garantizando con ello una estandarización en la ejecución de las tareas y en la obtención de los artefactos como resultado de su utilización. Las fases del ciclo de vida de un proyecto de esta guía son:

- Estudio preliminar
- Modelación del negocio
- Requisitos
- Análisis y Diseño
- Implementación
- Pruebas internas
- Pruebas de liberación
- **Despliegue**
- Soporte

#### **1.7.2. Lenguaje de Modelado**

<span id="page-31-0"></span>Lenguaje Unificado de Modelado (UML, por sus siglas en inglés) es un lenguaje para el modelado orientado a objetos. UML permite expresar de una forma gráfica un sistema de forma que otro sistema lo pueda entender (Visualizar). Permite especificar cuáles son las características de un sistema antes de su construcción (Especificar). A partir de los modelos especificados se pueden construir los sistemas diseñados (Construir) y los propios elementos gráficos sirven como documentación del sistema desarrollado, sirviendo para su futura revisión (Documentar) (35) .

Implementa un lenguaje de modelado común para todos los desarrollos creando una documentación común y eliminando de esa manera el problema de propiedad de código existente entre los desarrolladores. El UML incluye además aspectos conceptuales tales como: funciones del sistema, procesos de negocios y aspectos concretos como expresiones de lenguajes de programación, esquemas de bases de datos y componentes de software.

#### <span id="page-31-1"></span>**1.8. Tecnologías y herramientas a utilizar**

#### **1.8.1. Herramienta CASE**

#### <span id="page-31-2"></span>**Visual Paradigm**

Visual Paradigm (VP) para UML es una herramienta CASE profesional que soporta el ciclo de vida completo del desarrollo de software: análisis y diseño orientados a objetos, construcción, pruebas y despliegue. El lenguaje de modelado UML ayuda a una más rápida construcción de aplicaciones de calidad, mejores y a un menor coste. Permite dibujar todos los tipos de diagramas de clases, código inverso, generar código desde diagramas y generar documentación. Cuenta con licencia gratuita y comercial, es fácil de instalar y actualizar además de ser compatible entre ediciones (36) . Se utiliza Visual Paradigm para UML en su versión 8.0 para el desarrollo del sistema.

#### **1.8.2. Lenguaje de programación**

<span id="page-31-3"></span>**Java**

Java es un lenguaje de programación multiplataforma que adopta el paradigma orientado a objeto. Está basado en clases y diseñado para tener pocas dependencias de implementación. Presenta una arquitectura neutral, portátil y robusta. Posee las estructuras mínimas de un lenguaje de programación tradicional sin añadir ninguna estructura más. Incorpora parte de las sintaxis de otros lenguajes de programación como C y C++ pero tiene un modelo de objetos más simple. Algo que caracteriza a Java es que los programas ejecutables creados por su compilador, son totalmente independientes de la arquitectura. Estos se ejecutan en gran variedad de equipos con diferentes microprocesadores y sistemas operativos. (37)

La tecnología Java está compuesta básicamente por dos elementos: el lenguaje Java y su plataforma. Plataforma se refiere a la máquina virtual de Java (JVM por sus siglas en inglés). Se le denomina plataforma porque proporciona especificaciones técnicas que describen el lenguaje pero, además, provee las herramientas para implementar productos de software (aplicaciones) basados en dichas especificaciones.

Requerimientos de la plataforma de Java:

- $\checkmark$  Java como lenguaje de programación.
- $\checkmark$  La máquina virtual de Java o Java Runtime Environment (JRE, por sus siglas en inglés), que permite la portabilidad en ejecución.
- $\checkmark$  El API Java, una biblioteca estándar para el lenguaje.

#### **1.8.3. Capa de presentación**

<span id="page-32-0"></span>La capa de presentación es la que exhibe el sistema al usuario, le comunica la información y captura la que este introduce en un mínimo de procesos. Esta capa se comunica únicamente con la capa de negocio. (38)

#### **Java Server Faces (JSF)**

Es un marco de trabajo (framework) de interfaz de componentes de usuarios del lado del servidor para las aplicaciones web basadas en la tecnología Java y el patrón Modelo Vista Controlador (MVC) mediante componentes reutilizables.

#### **RichFaces**

Es una librería de componentes web de código abierto y basada en el estándar JSF. Permite integrar capacidades JavaScript y XML, utilizando el framework Ajax4jsf. Incluye validaciones, conversión de datos proporcionados por el usuario y gestión de recursos estáticos y dinámicos.

Permite crear interfaces de usuario modernas de manera eficiente y rápida, basadas en componentes listos para usar, altamente configurables en cuanto a temas y esquemas de colores predefinidos por el propio framework o desarrollados a conveniencia, lo que mejora grandemente la experiencia de usuario. (39)

#### **Ajax4jsf**

Es una librería que se integra totalmente en la arquitectura de JSF y extiende la funcionalidad de sus etiquetas dotándolas con tecnología Ajax de forma limpia y sin añadir código Java script. Mediante este framework es posible variar el ciclo de vida de una petición JSF, recargar determinados componentes de la página sin necesidad de recargarla por completo, realizar peticiones automáticas al servidor, control de cualquier evento de usuario, entre otros. Permite dotar a las aplicaciones JSF de contenido mucho más profesional con muy poco esfuerzo. (40)

#### **Facelets**

Es un framework simplificado de presentación, de código abierto, distribuido bajo la licencia Apache y constituye una tecnología alternativa de controlador de vista de JSF. Soporta todos los componentes de interfaz de usuario JSF y construye su propio árbol de componentes. (41)

#### **XHTML**

Lenguaje de Marcado de Hipertexto Extensible (XHTML, por sus siglas en inglés), es una versión más estricta y limpia del Lenguaje de Marcado de Hipertexto (HTML, por sus siglas en inglés), que nace precisamente con el objetivo de remplazar a HTML ante su limitación de uso con las herramientas basadas en el Lenguaje de Marcado Extensible (XML). (42)

Características:

 Su objetivo es avanzar en el proyecto del *World Wide Web Consortium* (W3C) de lograr una web semántica, donde la información y la forma de presentarla estén claramente separadas.

- $\checkmark$  Extiende HTML 4.0 combinando la sintaxis de HTML, diseñado para mostrar datos, con la de XML, diseñado para describir los datos.
- $\checkmark$  lenguaje cuyo etiquetado, más estricto que HTML, permite una correcta interpretación de la información independientemente del dispositivo desde el que se accede a ella.

#### **SeamUI**

Los SeamUI son un conjunto de controles JSF altamente integrables con JBossSeam. Están dirigidos a complementar los controles JSF incorporados, desde validación, expresiones Extended EL, hasta la integración de la navegación en la interfaz de usuario basada en flujo de páginas o procesos del negocio.

#### **1.8.4. Capa de negocio**

<span id="page-34-0"></span>La capa de negocio es donde residen los programas que se ejecutan, recibiendo las peticiones del usuario y enviando las respuestas tras el proceso. Se denomina capa de negocio porque es aquí donde se establecen todas las reglas que deben cumplirse. Esta capa se comunica con la capa de presentación, para recibir las solicitudes y presentar los resultados, y con la capa de datos, para solicitar al Sistema Gestor de Base de Datos almacenar o recuperar información. (38)

#### **JBossSeam 2.1.1**

Seam es un marco de trabajo de código abierto desarrollado por la empresa Jboss. Presenta como fin unir diferentes tecnologías y estándares de Java en un solo framework, a la vez que añade algunas funcionalidades no contempladas por ellos.

Otra característica importante es que se pueden hacer validaciones en los POJOs (Plain Old JavaObject) y además manejar directamente la lógica de la aplicación y de negocios desde las sesiones beans. Seam también se integra perfectamente con otros frameworks como: RichFaces, ICEFaces (soportanajaX) MyFaces, Hibernate y Spring. Además integra las tecnologías como JavaScript, JSF, JPA y Business Process Management (BPM). (43)

#### **1.8.5. Capa de acceso a datos**

<span id="page-35-0"></span>La capa de acceso a datos contiene las clases que interactúan con la base de datos, estas clases, utilizando los procedimientos almacenados (funciones para interactuar con la base de datos) que se generan, realizan todas las operaciones con la base de datos de forma transparente para la capa de negocio.

#### **Java Persistence API**

Una API (*Application Programming Interface*) es un conjunto de funciones y procedimientos que poseen algunas librerías con el objetivo de ser utilizadas por otro software como una capa de abstracción.

Java Persistence API (JPA, por sus siglas en inglés) es una especificación para la persistencia de objetos Java en una base de datos relacional. Proporciona un estándar para gestionar datos relacionales en aplicaciones JavaSE o JavaEE, de forma que además se simplifique el desarrollo de la persistencia de datos. Permite al desarrollador fácilmente mapear, almacenar, actualizar y recuperar datos de tablas de bases de datos en objetos Java y viceversa. (44)

Además es un estándar para la gestión de la persistencia que provee facilidades para el mapeo objeto / relacional a desarrolladores de aplicaciones .Hace uso del modelo de dominio de Java para administrar bases de datos relacionales.

#### **Hibernate**

Hibernate es una herramienta de mapeo objeto/relacional y un generador de sentencias SQL. Permite diseñar objetos persistentes que podrán incluir polimorfismo, relaciones, colecciones, y un gran número de tipos de datos. De una manera muy rápida y optimizada se pueden generar bases de datos en cualquiera de los entornos soportados. (45)

Permite mapear o relacionar diseño de datos a ficheros XML. Desde estos se pueden generar el código de los objetos persistentes en clases Java y también crear bases de datos independientemente del entorno escogido.

#### **Enterprise JavaBeans 3.0**
Enterprise JavaBeans (EJB, por sus siglas en inglés) es un tipo de arquitectura componente del lado del servidor para la plataforma Java. Permite la administración automática de transacciones, seguridad, escalabilidad, concurrencia, distribución, persistencia de datos y acceso a ambientes portables.

El objetivo de EJB es dotar al programador de un modelo que le permita abstraerse de los problemas generales de una aplicación empresarial (concurrencia, transacciones, persistencia, seguridad, etc.) para centrarse en el desarrollo de la lógica de negocio en sí. El hecho de estar basado en componentes permite que éstos sean flexibles y sobre todo reutilizables. (46)

#### **1.8.6. Entorno de desarrollo**

### **Eclipse 3.4.2**

Es un Entorno de Desarrollo Integrado (IDE) abierto y extensible. Un IDE es un programa compuesto por un conjunto de herramientas útiles para un desarrollador de software. Como elementos básicos, un IDE cuenta con en un editor de código, un compilador/intérprete y un depurador. Eclipse sirve como IDE Java y cuenta con numerosas herramientas de desarrollo de software. A la plataforma base de Eclipse se le pueden añadir extensiones (plugins) para ampliar la funcionalidad. Tiene características potentes como el completamiento de código, permite mostrar desde varias perspectivas el entorno de cada framework permitiendo la integración de sus funcionalidades y el trabajo en equipo mediante el Subeclipse para el manejo de versiones. (47)

Eclipse cuenta con un conjunto de herramientas de desarrollo de software que proporcionan una plataforma robusta, escalable y de calidad para el desarrollo de software. Necesita de mucha ayuda del hardware para realizar la compilación del código fuente escrito, es además multiplataforma. La plataforma de Eclipse tiene características potentes como el completamiento de código y permite mostrar desde varias perspectivas el entorno de cada marco de trabajo permitiendo la integración de sus funcionalidades.

### **1.8.7. Tecnologías horizontales**

#### **JBoss Application Server 4.2.2**

Es el servidordeaplicacionesdecódigoabiertomásampliamentedesarrolladodel mercado. Por ser una plataforma certificada Java EE, soporta todas las funcionalidades de Java EE 1.4, incluyendo servicios

adicionales como clustering, caching y persistencia. JBoss es ideal para aplicaciones Java y aplicaciones basadas en la web. (48)

Está implementado en Java por lo que puede ser utilizado en cualquier sistema operativo para el que esté disponible su máquina virtual. Presenta licencia GNU de código abierto por lo que puede ser descargado, utilizado y distribuido sin restricción alguna de licencia.

Ventajas que proporciona el JBoss:

- $\checkmark$  Flexibilidad consistente
- $\checkmark$  Disminuye la complejidad de desarrollo
- $\checkmark$  Producto de licencia de código abierto si coste adicional
- $\checkmark$  Confiable a nivel de empresa
- $\checkmark$  Mejora la experiencia del usuario final

#### **Java Virtual Machine**

La Máquina Virtual Java es el núcleo del lenguaje de programación Java. De hecho, es imposible ejecutar un programa Java sin ejecutar alguna implantación de la misma. Es la clave de muchas de las características principales de Java, como la portabilidad, la eficiencia y la seguridad. Se encarga de interpretar todo el código java y convertirlo al lenguaje nativo del sistema operativo en uso. (49)

### **Java Enterprise Edition 5 (JEE 5)**

Se puede definir a JEE como una arquitectura distribuida y multicapa, con especificaciones para empaquetar componentes redistribuibles para despliegue. La quinta edición dio un gran paso hacia la excelencia, pues incorporó nuevas tecnologías de punta que le proporcionaron a la plataforma gran robustez y simplicidad a la hora de trabajar. (50)

### **1.8.8. Gestor de Base de Datos**

### **PostgreSQL**

Es un Sistema Gestor de Base de Datos (SGBD, por sus siglas en inglés) relacional de código abierto, muy poderoso, con una arquitectura probada. Puede ser ejecutado sobre la mayoría de los sistemas

operativos que existen hoy en día. Posee protección de transacciones u operaciones de Atomicidad, Consistencia, Aislamiento, Durabilidad (ACID, por sus siglas en inglés). Es altamente escalable en cuanto a la cantidad de información que puede manejar y al número de usuarios concurrentes que puede alojar. (51)

Ventajas de PostgreSQL:

- $\checkmark$  Es un sistema de gestión de bases de datos de código abierto potente y en sus últimas versiones están al mismo nivel que otras bases de datos comerciales.
- $\checkmark$  Soporte de amplia variedad de tipos nativos para los lenguajes más populares: PHP, C, C++, Perl, Java, Python y Ruby.
- $\checkmark$  Soporte para construcciones de secuencias SQL.
- $\checkmark$  Multiplataforma: PostgreSQL está disponible en casi cualquier Unix y en Windows.
- $\checkmark$  Extensible: El código fuente está disponible para todos sin costo.
- $\checkmark$  Herramientas gráficas de administración de bases de datos como: PgAdmin y PgAccess

Se seleccionó el sistema gestor de bases de datos PostgreSQL debido a las ventas anteriormente mencionadas y que soporta además todas las características de una base de datos profesional (disparadores, funciones, secuencias, relaciones, reglas, tipos de datos definidos por los usuarios, vistas, vistas materializadas, entre otras). Además de ser un sistema estable, confiable, configurable y flexible.

### **pgAdmin III**

PgAdmin III es una aplicación gráfica para gestionar el gestor de bases de datos PostgreSQL, siendo la más completa y popular con licencia Open Source. Está escrita en C++ usando la librería gráfica multiplataforma wxWidgets, lo que permite que se pueda usan en Linux, FreeBSD, Solaris, Mac OS X y Windows. Está diseñado para responder a las necesidades de todos los usuarios, desde escribir consultas SQL simples hasta desarrollar bases de datos complejas. (52)

Características de pgAdmin:

- $\checkmark$  Interfaz gráfica compatible con todas las características de PostgreSQL.
- $\checkmark$  Presenta características de administración de código abierto.
- $\checkmark$  Multiplataforma: puede utilizarse en varios sistemas operativos.
- $\checkmark$  Facilita la administración de las bases de datos.

- $\checkmark$  No se requieren controladores adicionales para comunicarse con el servidor de base de datos.
- $\checkmark$  Está disponible en más de una docena de idiomas.

#### **Conclusiones del capítulo**

Con el desarrollo del capítulo se alcanzó una comprensión adecuada de los términos fundamentales de la investigación, haciendo énfasis en la gestión de acceso a la información clínica de los pacientes. Se realizó un análisis de la seguridad de la información clínica, así como un estudio sobre la propiedad de la historia clínica electrónica y el acceso de los pacientes a las mismas. Este estudio permitió determinar que en los últimos años se está imponiendo que sean los pacientes los propietarios de su propia HCE y que varios sistemas ya están adoptando esta posición ya sea mediantes políticas internas de la institución sanitaria, consentimiento implícito u opciones para ocultar la información clínica de los pacientes.

Los sistemas consultados relacionados con el acceso a la información clínica de los pacientes, tanto nacional como internacionalmente no cuentan con las funcionalidades necesarias para la gestión de los procesos pertenecientes al campo de acción de la presente investigación, sin embargo proporcionaron información necesaria que pueden ser de utilidad para el desarrollo del componente. Además el estudio de las herramientas y tecnologías propuestas para su uso, evidenció las ventajas de las mismas para el desarrollo de una solución conforme a las exigencias del CESIM.

### **2. Capítulo 2: Características, análisis y diseño del componente**

### **2.1. Introducción**

En el presente capítulo se describen los conceptos relacionados con el ámbito del componente, con los cuales se elabora el modelo de dominio. Se realizan las especificaciones de los requisitos de software, tanto funcionales como no funcionales, así como los casos de uso del sistema y su descripción. Se presentará además el diseño de la propuesta de solución para el sistema. Se describirá la arquitectura y los patrones a utilizar para el diseño del componente y se elaborarán los diagramas de clases del diseño y su descripción. Además de realizar la descripción de las principales clases del diseño para un mayor entendimiento y sentar las bases para para su implementación.

### **2.2. Flujo actual de los procesos involucrados en el campo de acción**

En el CESIM, se desarrollan diferentes sistemas para gestionar la información clínica. Para la Gestión Hospitalaria se desarrolla el Sistema de Información Hospitalaria (HIS) el cuál su principal objetivo radica en satisfacer las necesidades de la gestión de la información en los centros de atención hospitalaria. El sistema utiliza una HCE única, la cual cuenta con algunos módulos como el Visor de Historias Clínicas que permite la visualización de la HCE de los pacientes mediante los documentos clínicos generados en los distintos módulos del sistema.

Para la visualización de la HCE de un paciente, el profesional de salud realiza una búsqueda del paciente y una vez seleccionado se muestran sus datos generales y el listado de los documentos clínicos que posee. Cualquier médico del sistema puede acceder a dicho visor y visualizar la información del paciente que desee. Esto puede traer consigo que se manipule inadecuadamente la información de los pacientes, se viole su intimidad o que sean víctimas de campañas publicitarias producto de enfermedades que padecen o se encuentran en riesgo de padecer. En la actualidad es un derecho del paciente dar el consentimiento de utilización de su HC, es él y no el profesional de la salud ni el sistema hospitalario quien decide qué información se mostrará, a quienes y durante qué tiempo.

### **2.3. Propuesta de solución**

Se propone desarrollar un componente para el registro de consentimientos de acceso del personal médico a la información de los pacientes para los sistemas del CESIM que utilizan la base tecnológica del HIS del

centro. Se adoptará la tendencia que se está imponiendo internacionalmente en los sistemas de HCE de que sea el paciente el que otorgue los permisos de acceso a su información clínica, debido al derecho que tiene la persona de tener mayor protagonismo sobre la manipulación de sus datos clínicos en los sistemas de HCE. Se hará uso además de herramientas desarrolladas con tecnologías libres y tomando como base algunas de las políticas que propone el perfil BPPC para obtener de esta forma una solución propia para el CESIM.

Después de un análisis a las dificultades que pueden existir debido a que el paciente como propietario de su HCE no tiene un control de acceso a su información clínica en los sistemas de HCE, el componente a desarrollar tendrá como fin darle solución a dicha situación. El paciente deberá estar registrado en el sistema de salud en donde se encuentra su HCE. Cuando al paciente se le crea la HCE en el sistema, el administrador del mismo es el encargado de otorgarle un usuario y contraseña para que pueda acceder a la aplicación. Cada persona registrada en los sistemas que utilizan la base tecnológica del HIS del CESIM, es considerada un paciente. Para proteger la seguridad del sistema a los usuarios se les otorga un rol con el que tendrá privilegios de acceso en dependencia de su cargo o función. Además pueden consultar como un paciente común su información clínica. Aquellos usuarios que no tengan un rol asociado solo podrán tener acceso a su información clínica y al componente desarrollado en la presente investigación que permite gestionar los accesos a su información clínica.

El componente se identificará como "Acceso a documentos clínicos" para hacerlo más sugerente respecto a la función que realiza. Además interactuará con el Visor de Historias Clínicas debido a que es donde se visualiza la información clínica de los pacientes. La funcionalidad principal del componente será brindarle al paciente la posibilidad de otorgar permisos de acceso a su HCE a los profesionales de salud del sistema. El paciente definirá el acceso a los documentos clínicos a los que el personal de salud tendrá permiso. Además definirá el tiempo por el cual puede ser visualizada su información clínica y si lo desea denegar los accesos otorgados.

### **2.4. Modelo de Dominio**

El Modelo de Dominio es una representación visual estática del entorno real de los conceptos u objetos manejados en el sistema en desarrollo. El diagrama del Modelo de Dominio se presenta en forma de diagrama de clases donde figuran los principales conceptos y roles del sistema analizado. Los conceptos

tratados en este modelo son entidades del mundo real asociados al problema en cuestión. Permite ayudar a los usuarios, clientes y desarrolladores a utilizar un vocabulario común para poder entender el contexto en que se desarrolla el sistema.

### **2.4.1. Diagrama Modelo de Dominio**

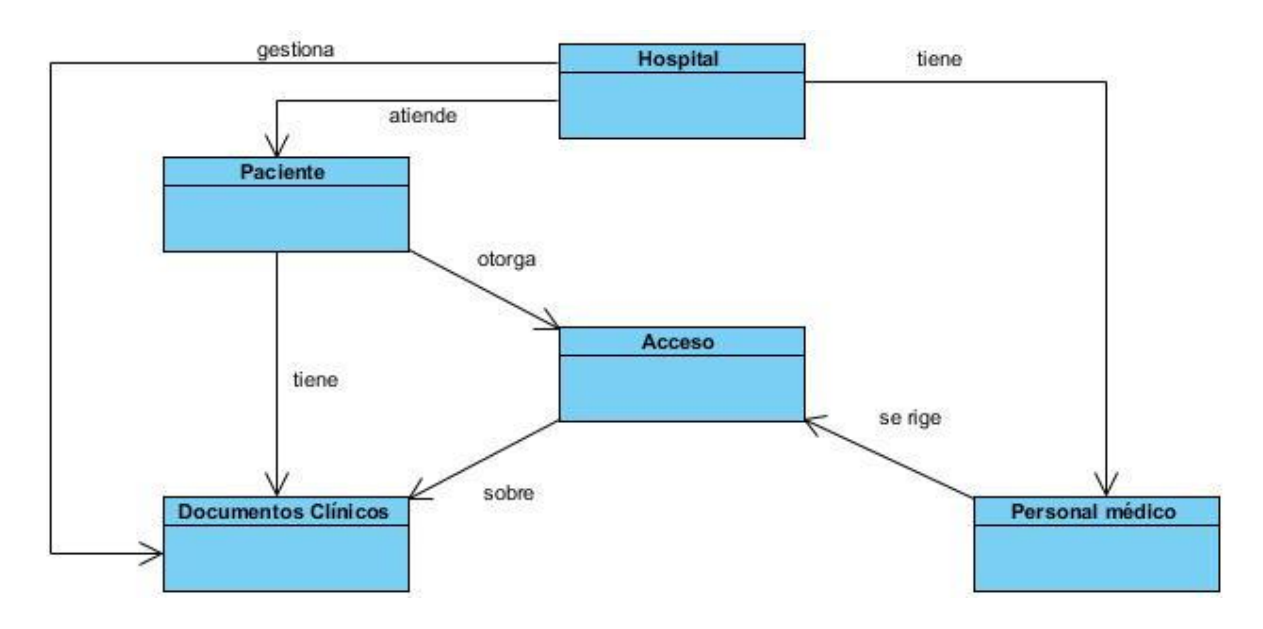

**Figura 1. Diagrama Modelo de Dominio**

### **2.4.2. Conceptos relacionados con el dominio**

Paciente: Persona que es atendida en distintos centros sanitarios. Es el encargado de otorgar los permisos de acceso a su información clínica.

Hospital: Institución donde es atendido el paciente. Cuenta con personal médico. Gestiona los documentos clínicos del paciente.

Personal médico: Personal que utiliza los documentos clínicos de los pacientes. Son las personas a las que el paciente les otorga o niega el acceso a sus documentos clínicos.

Acceso: Se refiere a la posibilidad del personal médico de manipular los documentos clínicos del paciente.

Documentos clínicos: Almacenan información clínica de los pacientes.

### **2.5. Especificación de los requisitos del software**

La especificación de los requerimientos de software constituye un elemento de gran importancia para la elaboración de un software de alta calidad. Las propuestas o ideas que los clientes, usuarios o miembros del equipo de trabajo tengan respecto a lo que debe hacer el sistema, deben ser consideradas como posibles requerimientos.

#### **2.5.1. Requisitos Funcionales**

Los requisitos funcionales especifican acciones que el sistema debe ser capaz de realizar, sin tomar en consideración ningún tipo de restricción física, de manera que especifican el comportamiento de entrada y salida del sistema y surgen de la razón fundamental de la existencia del producto. (53)

RF\_1: Listar personal médico: El componente debe listar el personal médico del hospital.

RF\_2: Listar documentos clínicos: El componente debe listar los documentos clínicos del paciente.

RF\_3: Buscar personal médico: El componente debe ser capaz de buscar el personal médico que desee el paciente mediante criterios de búsqueda.

RF\_4: Buscar documento clínico: El componente debe ser capaz de buscar el documento clínico que desee el paciente mediante criterios de búsqueda.

RF\_5: Otorgar acceso de personal médico a documento clínico: Se le otorga el acceso al personal médico seleccionado sobre los documentos definidos. El paciente es el encargado de otorgar este acceso.

RF\_6: Modificar acceso de personal médico a documento clínico: Se le modifica el acceso al personal médico seleccionado sobre los documentos definidos una vez que este se encuentre en la base de datos. El paciente es el encargado de modificar este acceso.

RF\_7: Denegar acceso de personal médico a documento clínico: Se le niega el acceso al personal médico seleccionado sobre los documentos definidos una vez que este se encuentre en la base de datos. El paciente es el encargado de negar este acceso.

#### **2.5.2. Requisitos No Funcionales**

Los requisitos no funcionales son propiedades o cualidades que el producto debe tener. Estas propiedades son las características que hacen al producto atractivo, usable, rápido o confiable. Los mismos no describen lo que el software realizará sino de qué manera. Son de vital importancia debido a que junto a las funcionalidades esperadas del software pueden marcarla diferencia entre un producto y otro.

RNF 1. Usabilidad: El componente estará diseñado para que el paciente otorgue los accesos a su información clínica en un tiempo reducido de 1 a 5 segundos aproximadamente. El componente permitirá flujos alternos como cancelar la operación si el paciente lo desea. Además a las operaciones incorrectas que el paciente realice se le informará mediante lenguaje natural o sea sin códigos del sistema.

RNF\_2. Rendimiento: El componente respetará buenas prácticas de programación como la creación de objetos para incrementar el rendimiento en operaciones costosas para la máquina virtual.

RNF\_3. Seguridad: El componente solo mostrará los documentos clínicos del paciente. La información clínica de los pacientes solo será mostrada al personal médico en dependencia de los accesos otorgados por los pacientes. El acceso a cualquier manipulación del sistema, tanto entrada como análisis de datos estará sometido a un proceso de autentificación del usuario donde será especificado el usuario y contraseña.

RNF\_4. Fiabilidad: La seguridad de la información será garantizada evitando su eliminación de la base de datos permitiendo solo modificar su estado o su acceso.

RNF\_5. Interfaz: Mantendrá los estándares de diseño de los sistemas del centro CESIM. Las páginas no tendrán muchas imágenes y poseerán pocos colores. Las ventanas del componente tendrán los datos claros y bien estructurados, además de posibilitar la interpretación correcta de la información. Se hará uso de simbología mediante iconos para indicar el estado de los elementos utilizados en el diseño. Además, los iconos contendrán funcionalidades específicas. La entrada incorrecta de datos será detectada e informada al usuario. Todos los textos y mensajes en pantalla aparecerán en idioma español.

### **2.6. Casos de uso del sistema**

Son utilizados para capturar el comportamiento deseado del sistema en desarrollo, sin tener que especificar cómo es implementado este comportamiento. Ofrecen un medio para que los desarrolladores, los usuarios finales del sistema y los expertos del dominio lleguen a una comprensión común del sistema. Un caso de uso describe un proceso de principio a fin, por tanto una secuencia de eventos, las acciones y las transacciones que se requieren para realizarlo. (54)

CU 1: Listar personal médico.

- CU 2: Listar documentos clínicos.
- CU 3: Buscar personal médico.
- CU 4: Buscar documento clínico.
- CU 5: Otorgar acceso de documento clínico a personal médico.

CU 6: Modificar acceso de documento clínico a personal médico.

CU 7: Denegar acceso de documento clínico a personal médico.

### **2.6.1. Definición de los actores del sistema**

Los actores del sistema representan roles y son personas o abstracciones de software que interactúan de alguna manera con el sistema. Definido más formalmente, un actor es una idealización de una persona externa, que utiliza el producto o sistema. A continuación se identifica como actor del sistema:

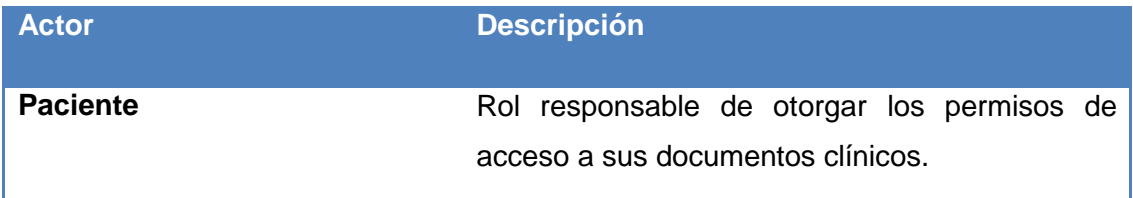

### **Tabla 1. Actor del sistema**

### **2.6.2. Diagrama de Casos de Uso del Sistema**

El diagrama de casos de uso del sistema es la representación del comportamiento del software desde el punto de vista del usuario. Representa las relaciones entre actores y casos de uso del sistema.

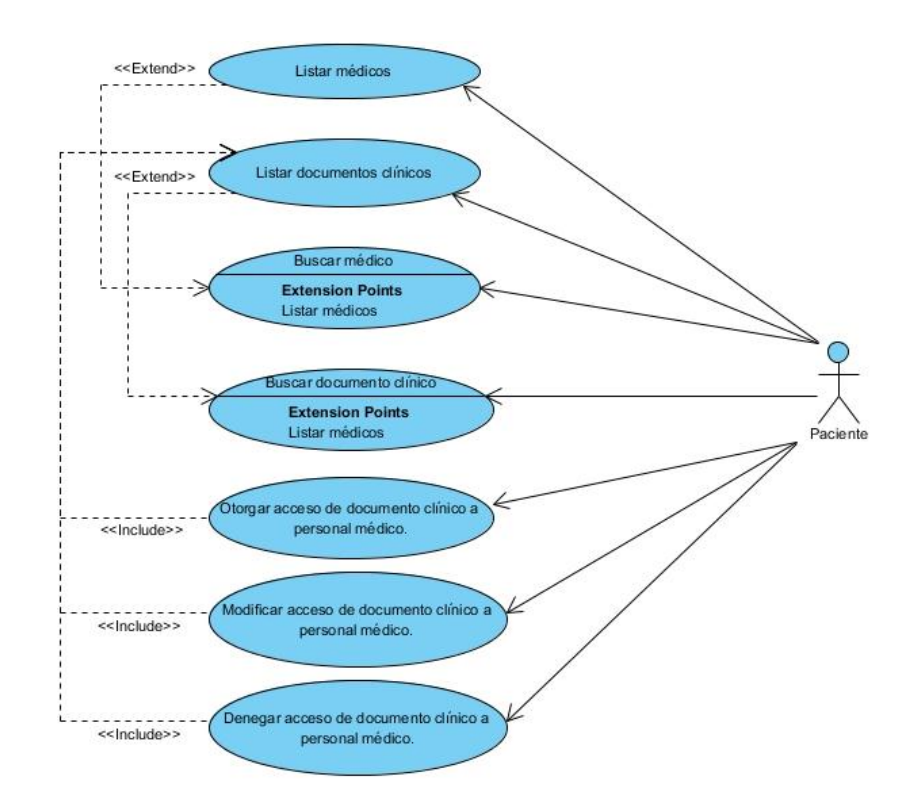

### **Figura 2. Diagrama de Casos de Uso del Sistema.**

### **2.6.3. Descripción de los casos de uso**

Se especifica la descripción textual del caso de uso otorgar acceso de documento clínico a personal médico, ya que es considerado como el objetivo principal del componente. El resto de las descripciones de los casos de usos del sistema se encuentran en el [Anexo 1.](#page-90-0)

CU5: Otorgar acceso de documento clínico a personal médico.

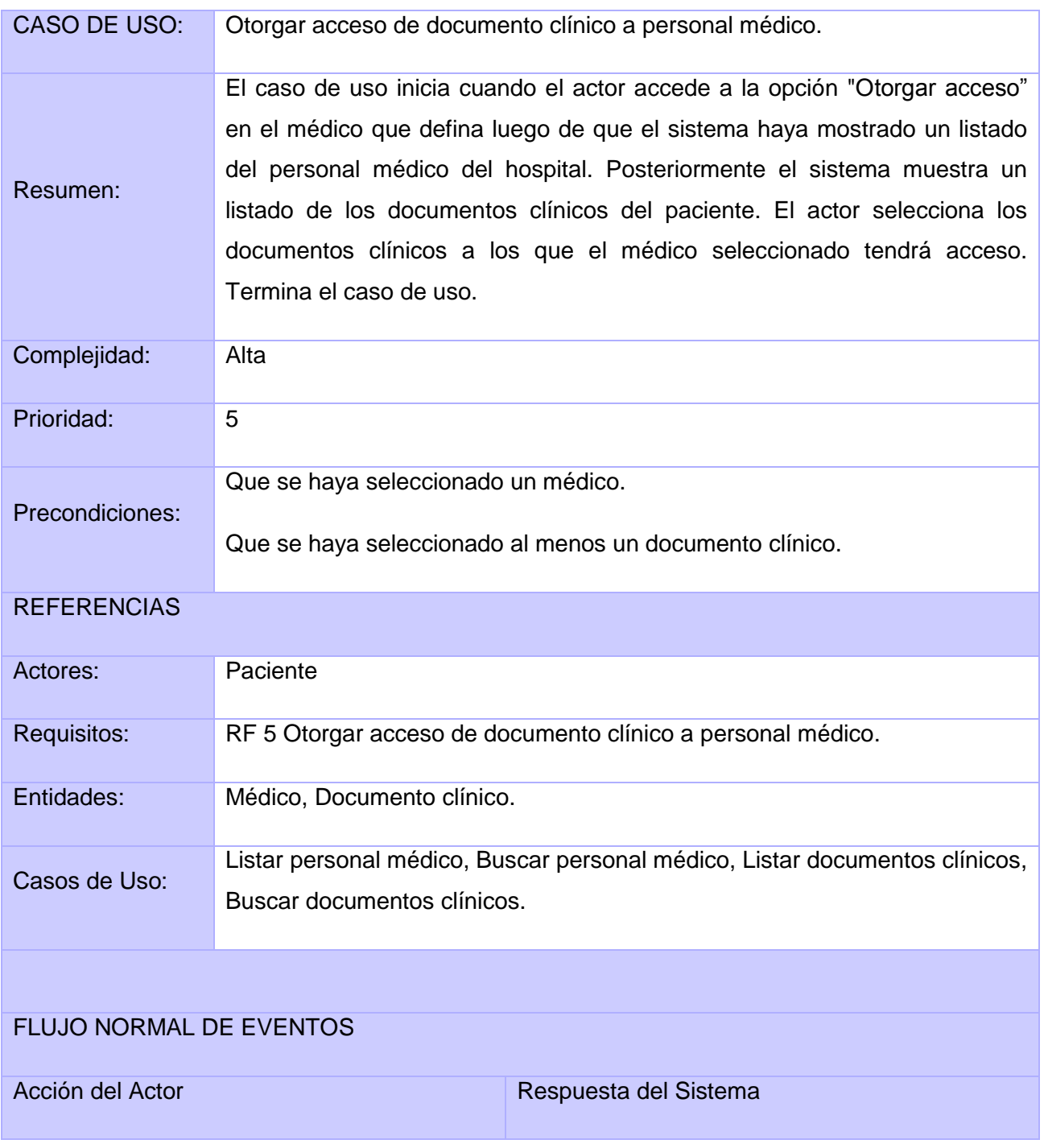

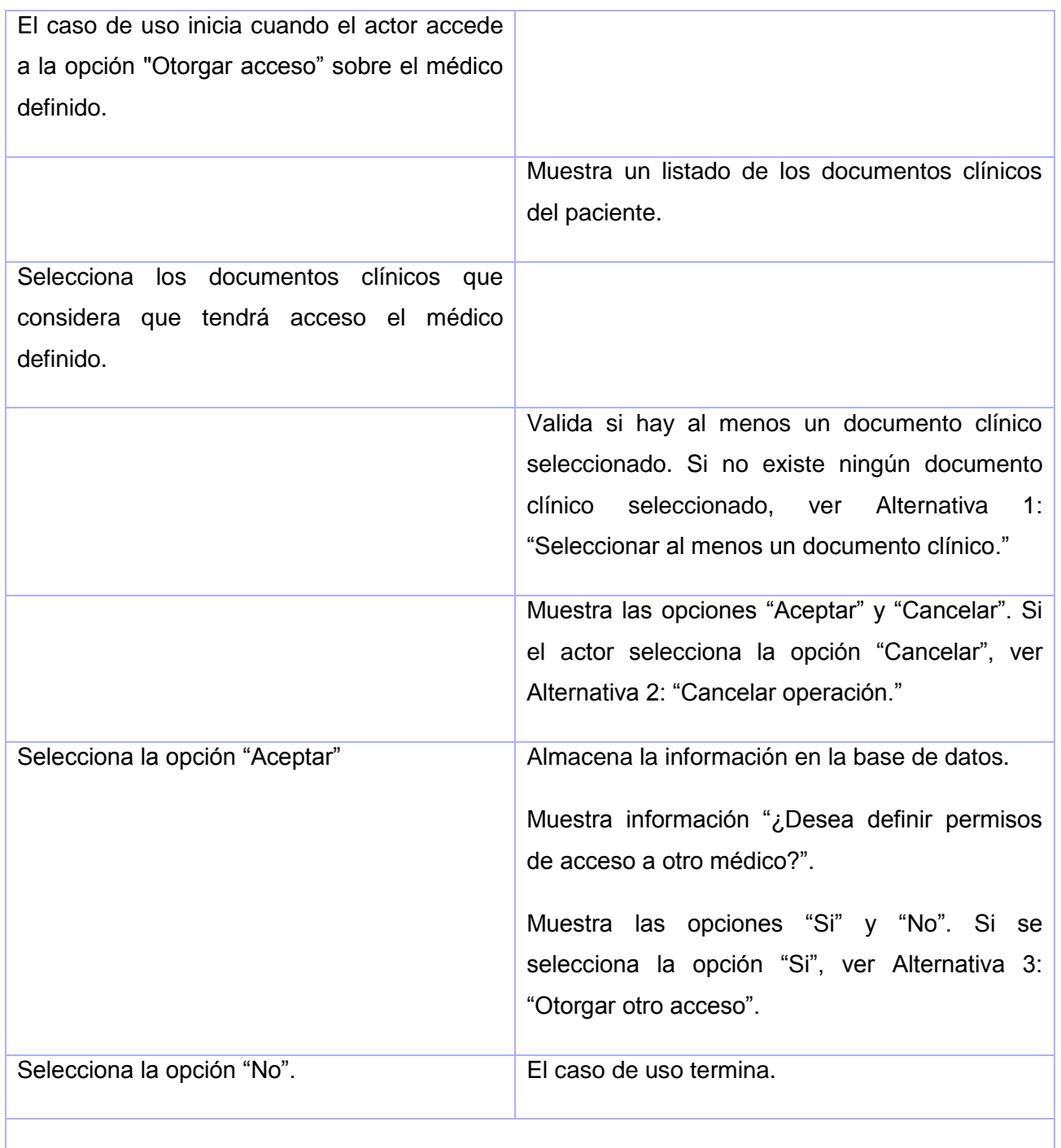

## FLUJOS ALTERNOS

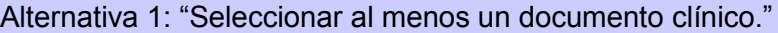

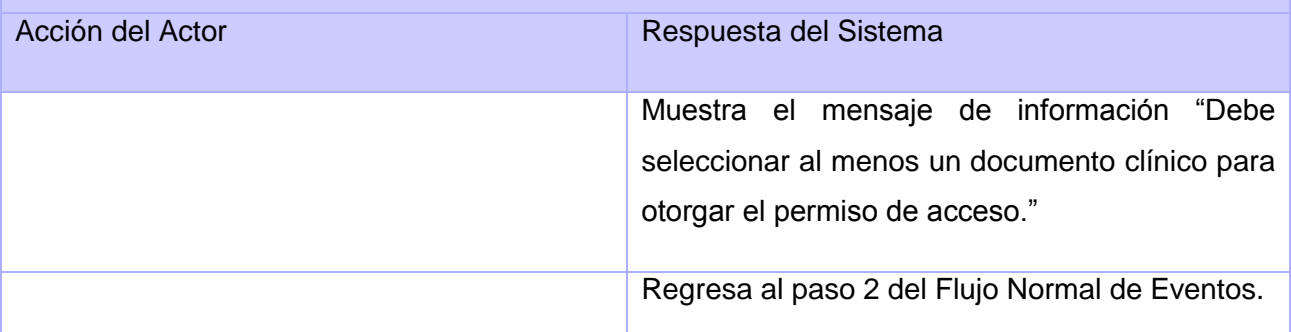

Alternativa 2: "Cancelar operación."

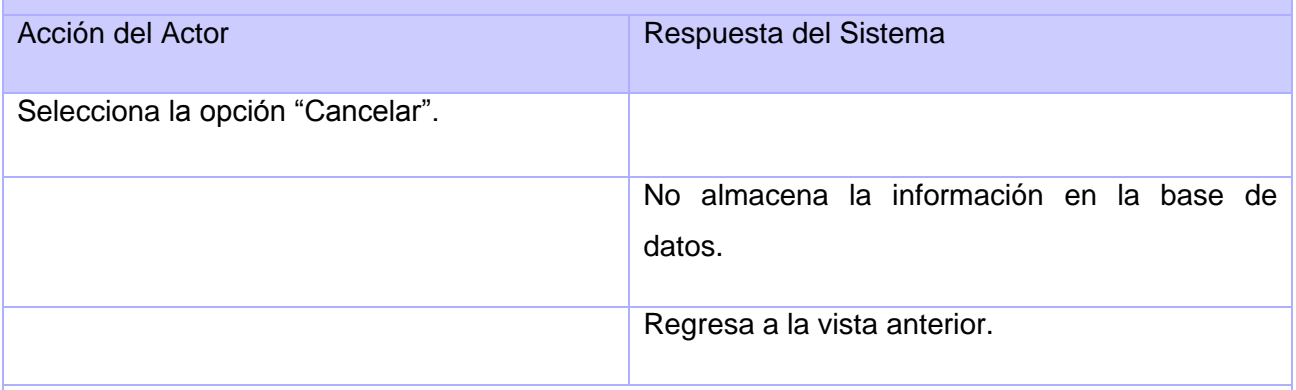

Alternativa 3. "Otorgar otro acceso".

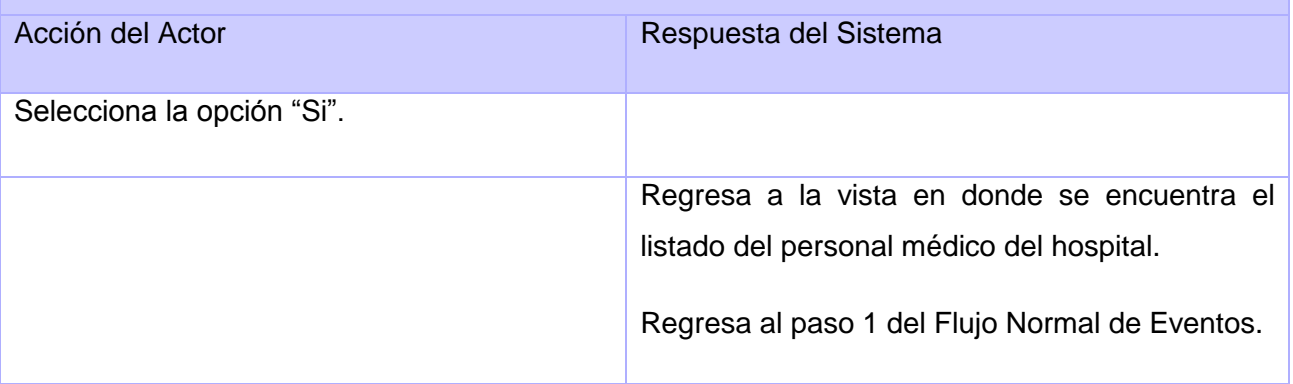

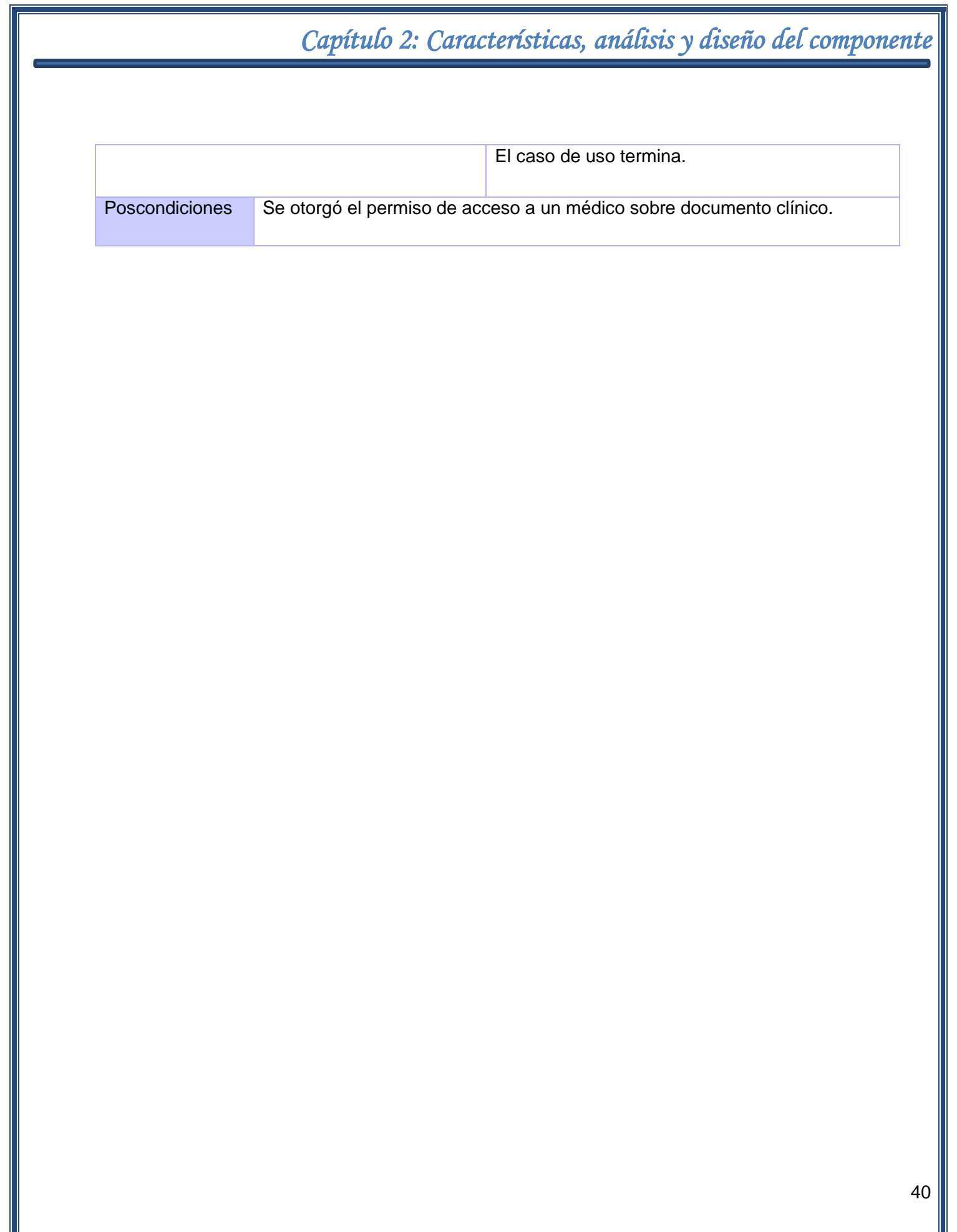

### **2.7. Descripción de la arquitectura**

La Arquitectura de Software es la forma en la que se organizan, interactúan y se relacionan los componentes de un sistema. Establece los fundamentos para que analistas, diseñadores, programadores y demás trabajadores, tengan un enfoque común que permita alcanzar los objetivos del sistema. Para lograr esto se aplican normas y principios de diseño y calidad, con el fin de fortalecer y fomentar la usabilidad.

### **2.7.1. Patrón arquitectónico: Modelo Vista Controlador (MVC)**

Un patrón de arquitectura de software describe un problema particular y recurrente del diseño, que surge en un contexto específico. Define la estructura general del software, indican las relaciones entre los subsistemas y los componentes, y definen las reglas para especificar las relaciones entre los elementos (clases, paquetes, componentes, subsistemas) de la arquitectura.

Modelo Vista Controlador (MVC): Es un estilo de arquitectura de software que separa los datos de una aplicación, la interfaz de usuario, y la lógica de control en tres componentes distintos: el Modelo, las Vistas y los Controladores. Estos componentes se tratan como entidades separadas; esto hace que cualquier cambio producido en el modelo se refleje automáticamente en cada una de las vistas.

Descripción de los componentes:

- Modelo: Es la representación específica de la información con la cual el sistema opera. Contiene básicamente la lógica de negocio real, el dominio de la aplicación con sus clases, los métodos get y set y los objetos de acceso a datos. Encapsula los datos y las funcionalidades. El modelo es independiente de cualquier representación de salida y/o comportamiento de entrada. Se evidencia en las clases Médico y Documento Clínico.
- Vista: Presenta el modelo en un formato adecuado para interactuar con el usuario. Responsable de la lógica de presentación y captura de datos del sistema. Pueden existir múltiples vistas del modelo. Cada vista tiene asociado un componente controlador. Se evidencia en la clase listadoDoctores.
- Controlador: Unidad central que comunica la vista con el modelo y viceversa. Responde a eventos, usualmente acciones del usuario e invoca cambios en el modelo y probablemente en la vista.

Reciben las entradas, como eventos que codifican los movimientos o pulsación de botones del ratón, pulsaciones de teclas, etc. Los eventos son traducidos a solicitudes de servicio (*requests*) para el modelo o la vista, traslada las peticiones de la Capa Vista a la Capa Modelo, y según la respuesta, la reenvía o no a la Capa Vista. Carga objetos y opera con ellos.

### **Composición:**

- Modelo: Se usará Hibernate como herramienta de mapeo objeto relacional, que es la implementación de EJB 3.0 y JPA.
- Vista: Compuesta por páginas XHTML, desarrolladas básicamente con JSF, utilizando las librerías Ajax4JSF y RichFaces, que se complementan fácilmente con la plataforma de integración JBossSeam. Se utilizan también componentes Seam de interfaz de usuario y Facelets como motor de plantillas.
- Controlador: Compuesto por clases Java controladoras, que definen la lógica del negocio conjuntamente con los datos que se validan en la capa de presentación. Mediante el marco de trabajo JBossSeam se les especifica el contexto en que se encuentran, los cuales definen el estado de los datos y las entidades que manipulan.

Dentro de las ventajas que nos brinda el MVC se puede señalar que aporta a una construcción de software en la que se pueden localizar de forma ágil los errores. Supone un diseño poco acoplado, favoreciendo la reutilización. El uso de este patrón trae asociado directamente un grupo de patrones de diseño como son el patrón Bajo Acoplamiento y el patrón Alta Cohesión.

Para la realización del componente se decidió utilizar el patrón arquitectónico Modelo Vista Controlador (MVC), debido a que es muy utilizado en aplicaciones web y permite la reusabilidad de componentes. Además mediante la separación de las capas de presentación, lógica de negocio, y acceso a datos se puede lograr el desarrollo de arquitecturas consistentes y reutilizables.

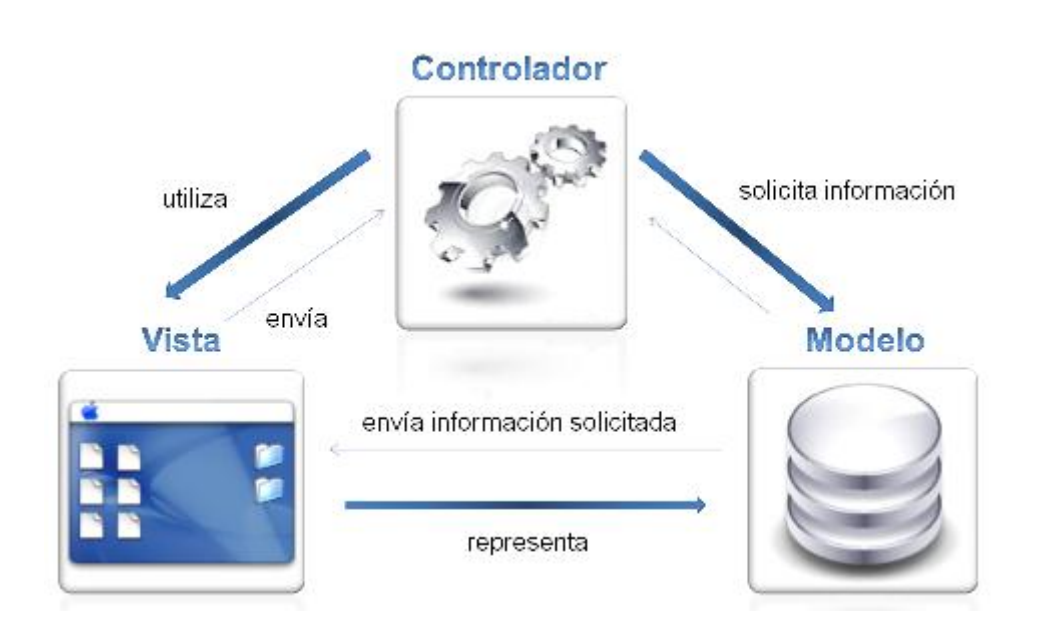

## **Figura 3. Patrón Arquitectónico Modelo Vista Controlador Fuente: Elaboración propia**

### **2.7.2. Patrones de diseño**

Los patrones de diseño son una guía de búsqueda para brindar soluciones a problemas comunes en el desarrollo de software y otros espacios referentes al diseño de interacción o interfaces. Son soluciones simples y elegantes a problemas específicos y comunes del diseño orientado a objetos.

Permiten identificar y completar los casos de uso básicos expuestos por el cliente, comprender la arquitectura del sistema a construir así como su problemática, y buscar componentes ya desarrollados que cumplan con los requisitos del tipo de sistema a construir es decir, permiten obtener de una forma sencilla la arquitectura base que se busca durante la fase de diseño arquitectónico. (55)

El uso del patrón de arquitectura MVC introduce el trabajo con otros patrones de diseño para asignar responsabilidades, como los GRASP (por sus siglas en inglés, General Responsability Assignment Software Patterns), los cuales se describen a continuación:

Patrones GRASP

Los patrones GRASP describen los principios fundamentales de la asignación de responsabilidades a objetos, expresados en formas de patrones.

- Bajo acoplamiento: Se refiere a tener las clases lo menos relacionadas posible. De tal forma que en caso de producirse una modificación en alguna de ellas, se tenga la mínima repercusión posible en el resto de clases. Potencia la reutilización, y disminuye la dependencia entre clases.
- Alta cohesión: Es una medida de cuán relacionadas y enfocadas están las responsabilidades de una clase. Una alta cohesión caracteriza a las clases con responsabilidades estrechamente relacionadas que no realicen un gran trabajo, o sea que realicen tareas que solo le son asignadas. Este patrón mejora la claridad y la facilidad con que se entiende el diseño, simplifica además el mantenimiento y las mejoras en la funcionalidad.
- Experto: Consiste en asignar la responsabilidad al experto en información, o sea la clase que cuenta con la información necesaria para cumplir la responsabilidad. Indica que la responsabilidad de la creación de un objeto o la implementación de un método debe recaer sobre la clase que conoce toda la información necesaria para crearlo.
- Controlador: Sirve como intermediario entre una determinada interfaz y el algoritmo que la implementa, de tal forma que es la que recibe los datos del usuario y la que los envía a las distintas clases según el método llamado. Se encarga de asignar la responsabilidad de controlar el flujo de eventos del sistema, a clases específicas, facilitando la centralización de actividades (validaciones, seguridad, etc.).
- Creador: Guía la asignación de responsabilidades relacionadas con la creación de objetos. El propósito fundamental de este patrón es encontrar un creador que se debe conectar con el objeto producido en cualquier evento. La intención básica del patrón es encontrar un creador que necesite conectarse al objeto creado en alguna situación, logrando así mayor reutilización. Decide quién es el responsable de crear una nueva instancia de alguna clase. Un ejemplo del mismo se aprecia en las clases ListarMedico y Medico, donde la clase ListarMedico es la encargada de la creación del objeto de la clase Médico.

Estos patrones han sido utilizados en la definición de cada clase del componente con el fin de lograr que cada clase cumpla las funciones específicas de cada una sin que lleguen a sobrecargarse (experto). Cada clase en el componente solamente se relaciona con aquellas cuyos conceptos dependen completamente

de ella (bajo acoplamiento).Las clases controladoras fueron definidas de tal manera que cada una solo realiza un conjunto de tareas específicas sin suplantar las responsabilidades de otra (alta cohesión).

## **2.8. Análisis de posibles implementaciones, componentes o módulos ya existentes y que puedan ser rehusados**

La reutilización de código en la construcción de sistemas es de gran importancia ya que ofrece la posibilidad de economizar tiempo, minimizar las redundancias y aprovechar el trabajo ya realizado. La vía más fácil de llevar a cabo esta reutilización, es la copia total o parcial, pero resulta trabajoso mantener múltiples copias del mismo código, por lo que se recomienda mantener el código reusable en un solo lugar, para luego ser llamado en donde sea requerido.

Para el desarrollo del sistema se utilizan componentes de forma general del Sistema de Información Hospitalaria (HIS) del CESIM, entre ellos la clase Active Module, que brinda la información sobre que módulo y entidad que se encuentra el usuario que está utilizando el sistema así como la clase Usuario, la cual ofrece los datos del usuario que se encuentra trabajando con la aplicación en tiempo real.

Para el desarrollo del componente "Acceso a documentos clínicos" se reutilizaron clases de varios módulos, dentro de ellos el Módulo Configuración del HIS del CESIM. Dentro de este módulo se reutilizaron las clases Medico\_configuracion, MedicoInEntidad\_configuracion y Entidad\_configuracion para el trabajo con los profesionales de salud de la entidad en donde se encuentra el paciente. Además en el módulo Visor de Historias Clínicas fueron necesarias las clases HcDocumentoClinico\_visorhc para trabajar con los documentos clínicos de los pacientes.

### **2.9. Modelo de Diseño**

Es un modelo de objetos que describe la realización física de los casos de uso. Se centra en la manera en que los requisitos funcionales y no funcionales, junto con otras restricciones relacionadas con el entorno de implementación, impactan en el sistema a considerar. Constituye una base para la implementación del sistema.

#### **2.9.1. Diagramas de clases de diseño**

Los diagramas de clases especifican la estructura de clases del sistema y muestran cómo se relacionan entre ellas. Estos diagramas se realizan por cada caso de uso y son utilizados durante el proceso de análisis y diseño del sistema. Se realizaron los diagramas de clase del diseño, a continuación se muestra el diagrama de clase del caso de uso 1 Listar personal médico. La especificación del resto de los diagramas se puede consultaren el [Anexo 2.](#page-108-0)

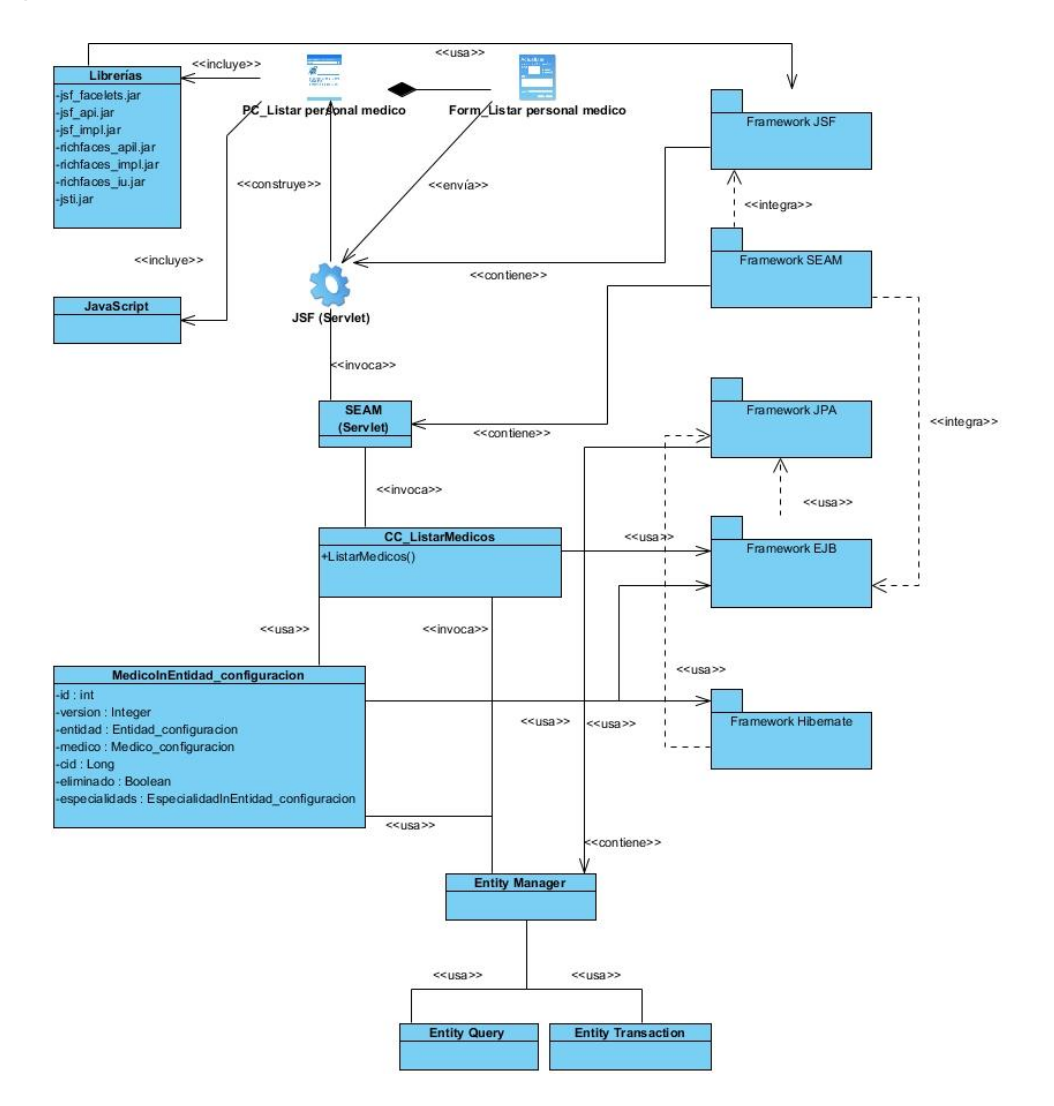

**Figura 4. Diagrama de clases del diseño\_Listar personal médico**

#### **2.9.2. Descripción de las clases**

La representación de las clases del diseño del sistema está asociada al uso de UML para el modelado de aplicaciones WEB, siendo identificadas las clases siguientes: página servidora (*server page*), página cliente (*client page*), formulario (*form*).

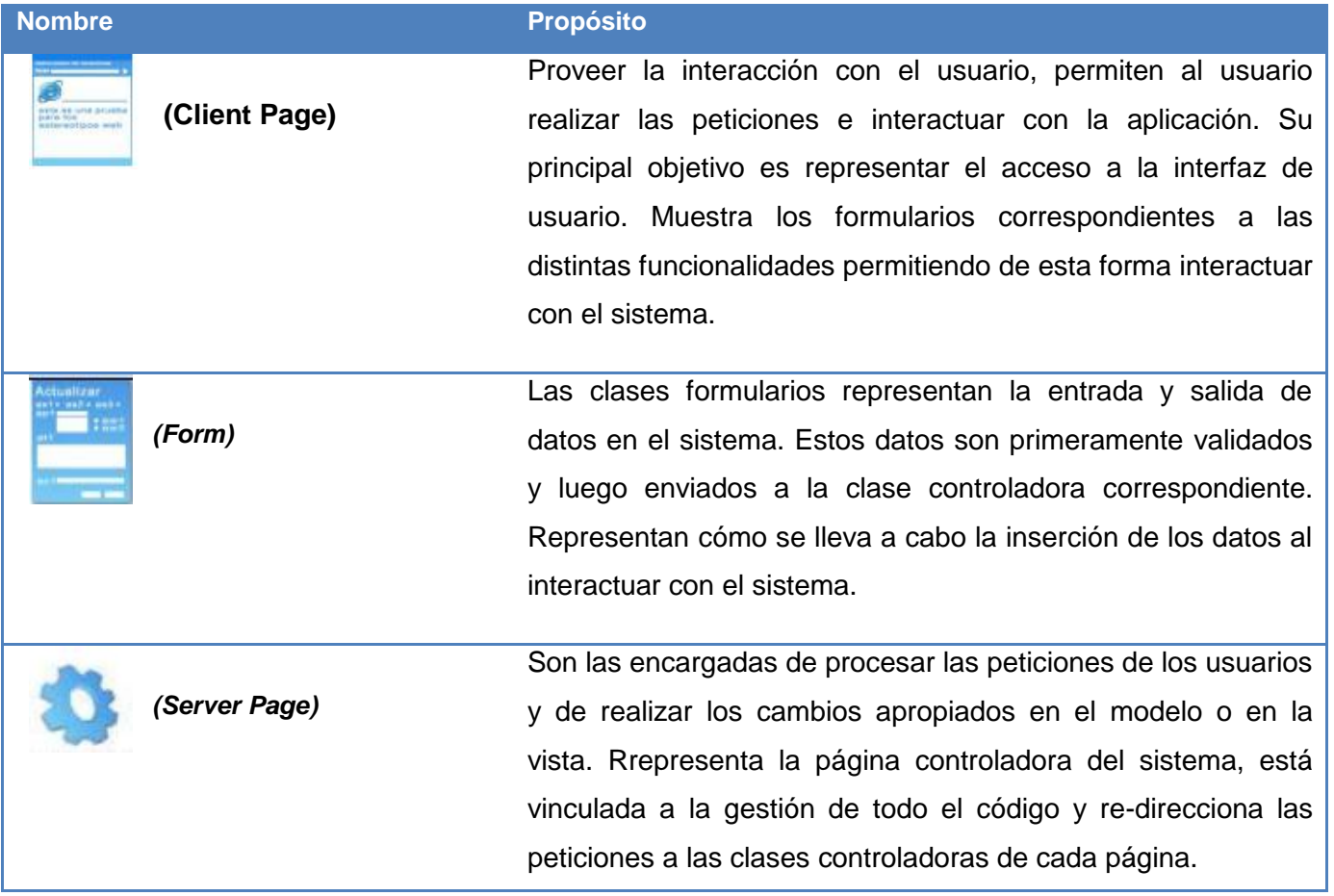

A continuación se realiza la descripción de la clase OtorgarAcceso, el resto de las clases que han sido identificadas en el diseño para su futura implementación, se encuentran en el [Anexo 3.](#page-114-0)

### **Descripción de la página cliente**

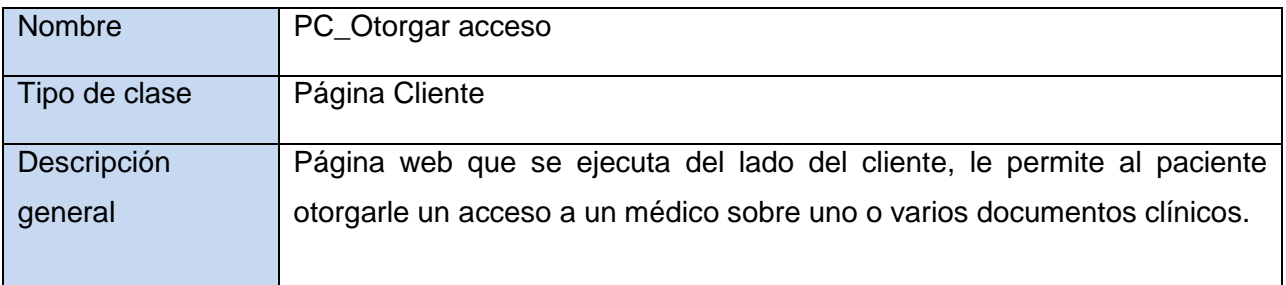

### **Descripción de la página servidora**

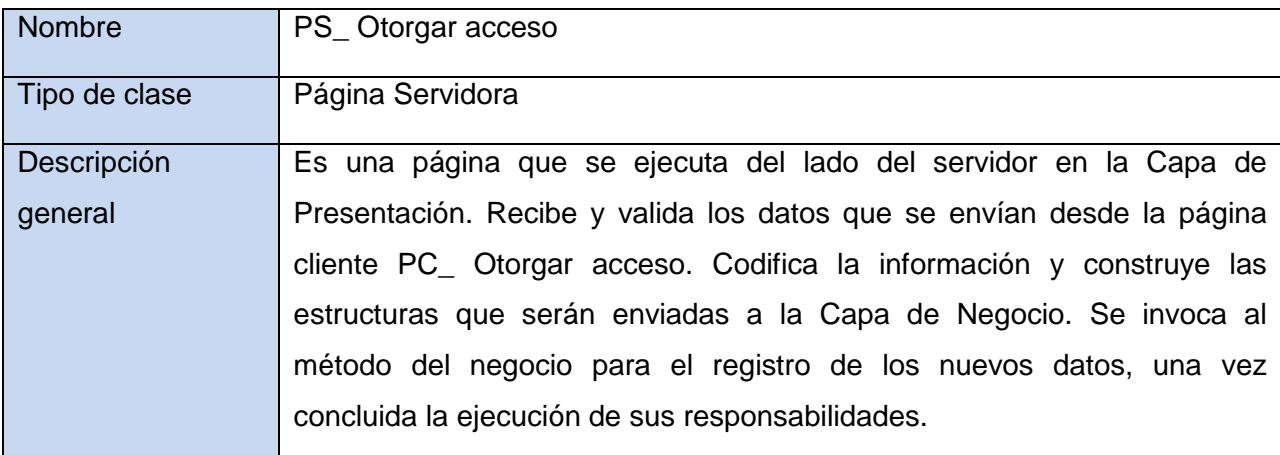

### **Descripción de la clase del negocio**

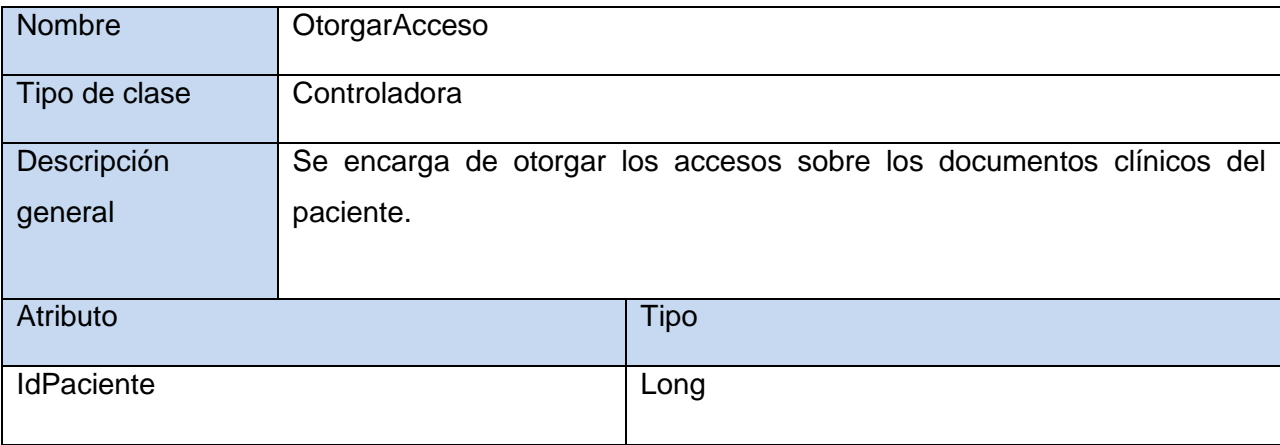

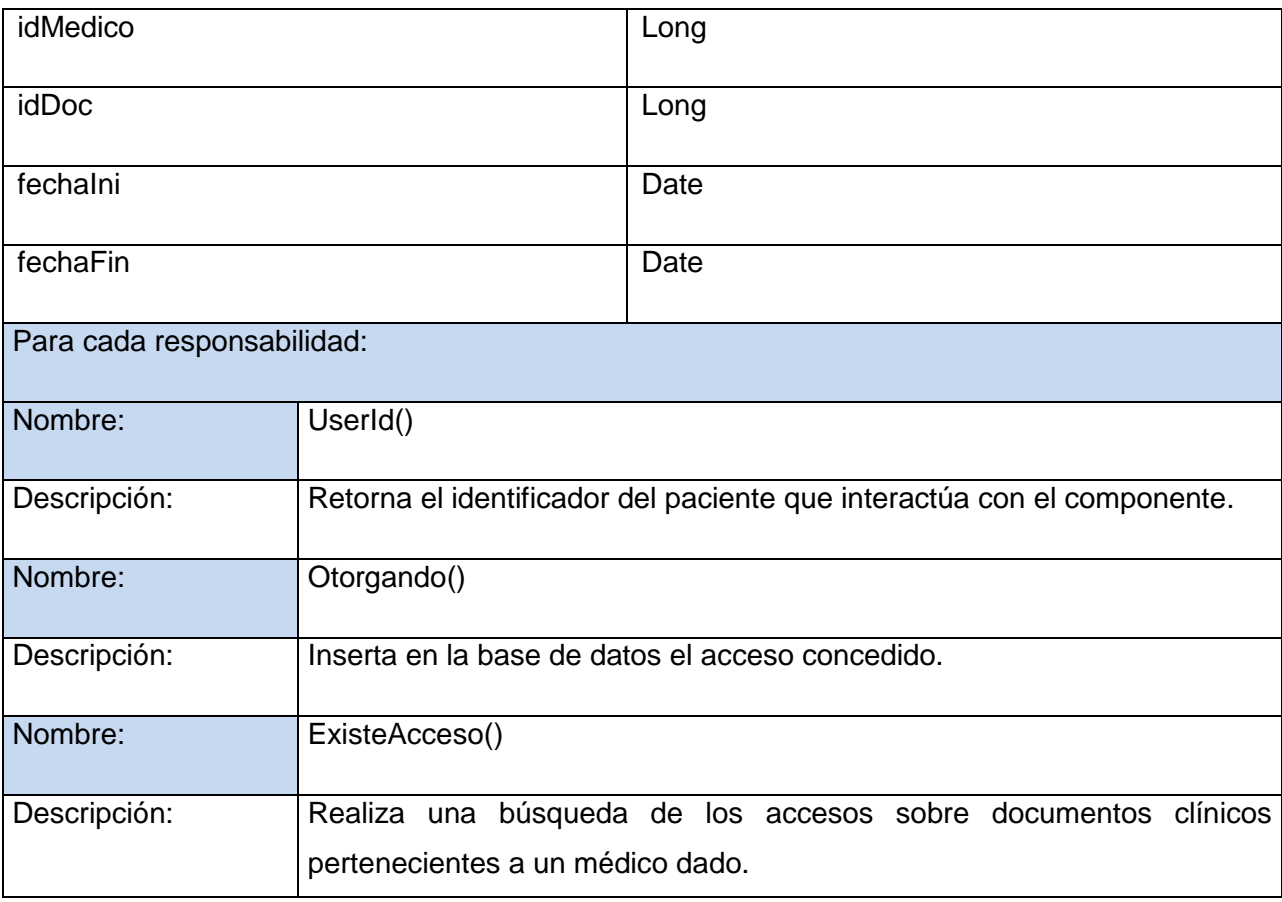

### **Conclusiones del capítulo**

Con la realización del capítulo, se obtuvo el modelo de dominio, donde se abordaron las definiciones asociadas al componente y las relaciones definidas entre ellas, lo que posibilita un mejor entendimiento del problema investigativo y una rápida identificación de los requerimientos y propiedades con las que debe contar el componente. La captura de los requisitos proporcionó una guía para el cumplimiento del objetivo inicialmente trazado. Se profundizó además en el estudio de la arquitectura para el desarrollo del componente para el acceso de la información clínica de los pacientes; la arquitectura basada en el patrón Modelo-Vista-Controlador. Como resultado de la selección de los patrones se obtuvo un diseño flexible que se ajusta a los requerimientos definidos. La representación y descripción de cada una de las clases del diseño posibilitó un mejor entendimiento de la solución, sentando las bases que permitan desarrollar la aplicación de acuerdo a los requisitos especificados.

### **3. Capítulo 3: Implementación del componente**

### **3.1 Introducción**

En este capítulo se introduce el flujo de trabajo de implementación, partiendo de los resultados obtenidos en el diseño. Se lleva a cabo la elaboración del modelo de datos, así como la descripción de las tablas más importantes que lo forman. Se reflejan las estrategias de codificación, estándares, el tratamiento de errores y los estilos de códigos utilizados en la implementación del sistema.

### **3.2 Modelo de Datos**

El Modelo de Datos es la traducción del análisis de requisitos al esquema conceptual, mediante una representación gráfica de las entidades y sus relaciones. Describe la estructura lógica de una base de datos, y de manera fundamental determina el modo de almacenar, organizar y manipular los datos. Está compuesto por entidades, atributos y sus relaciones. Entre los modelos lógicos más utilizados para bases de datos se encuentra el Modelo Relacional, el cual es el modelo que define el componente que se desea desarrollar. Este modelo almacena los datos en relaciones, y como cada relación es un conjunto de datos, el orden de su almacenamiento pierde relevancia, por lo que son fáciles de entender y de utilizar por el usuario.

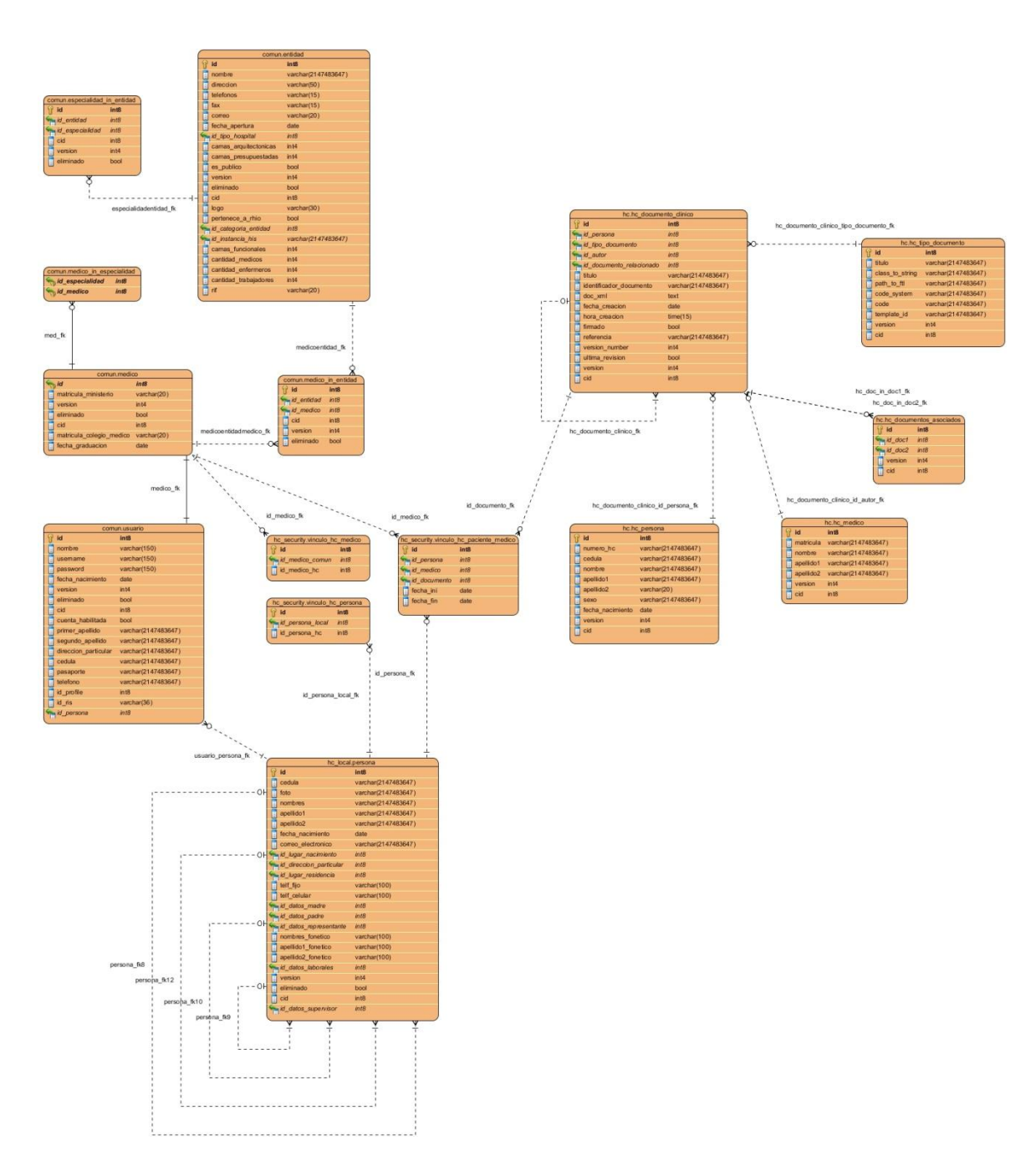

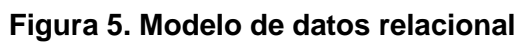

### **3.2.1 Descripción de las tablas**

A continuación se describen algunas de clases más significativas de este modelo:

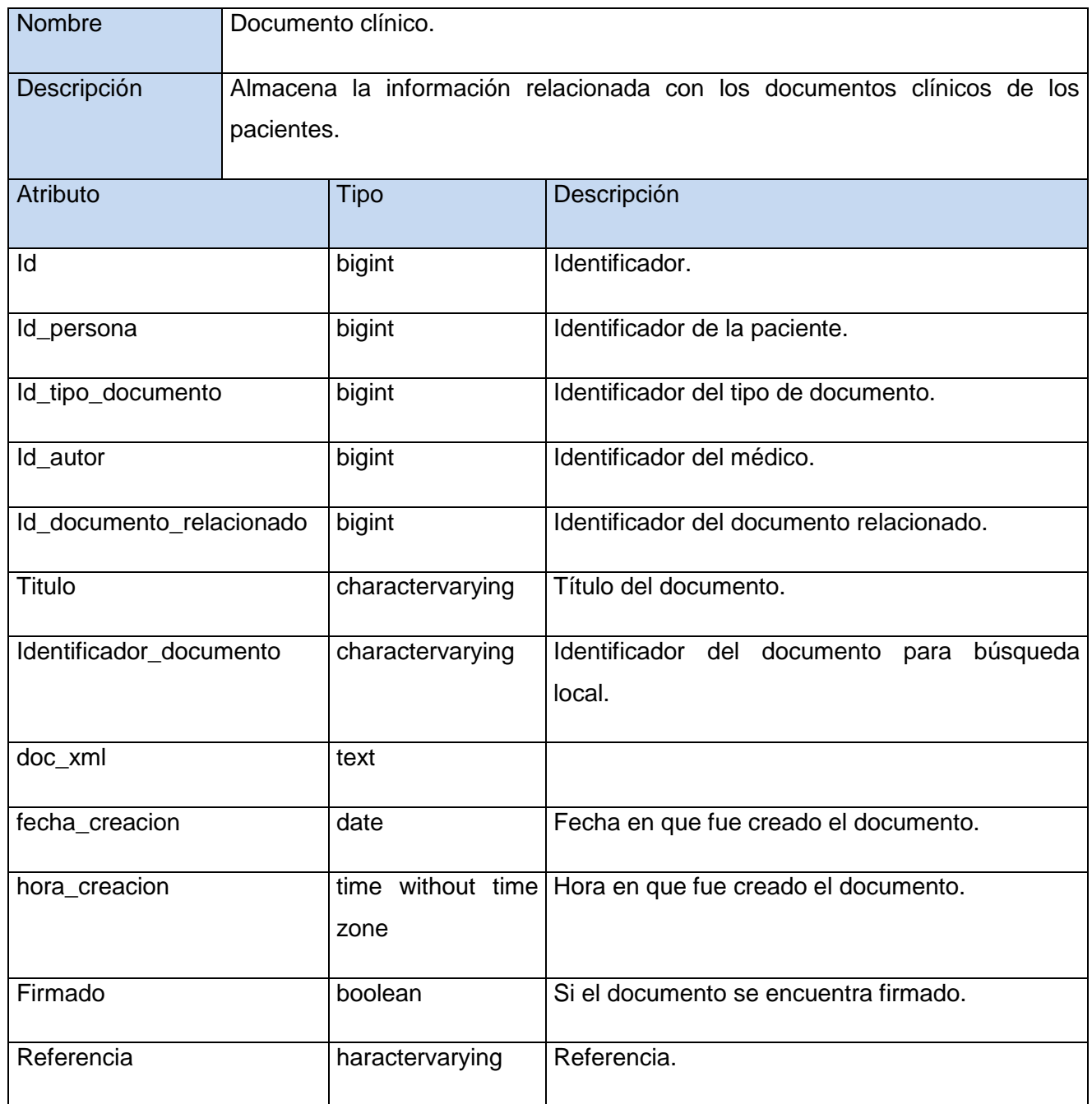

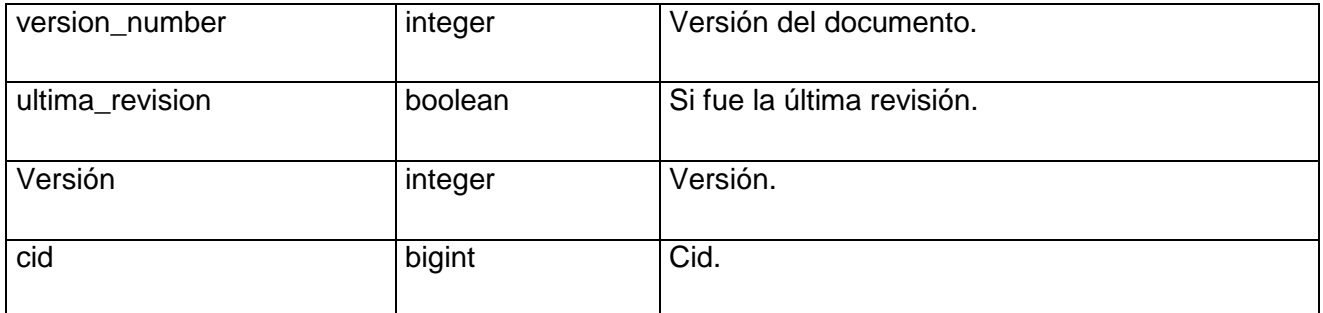

### **Tabla 2. Documento clínico**

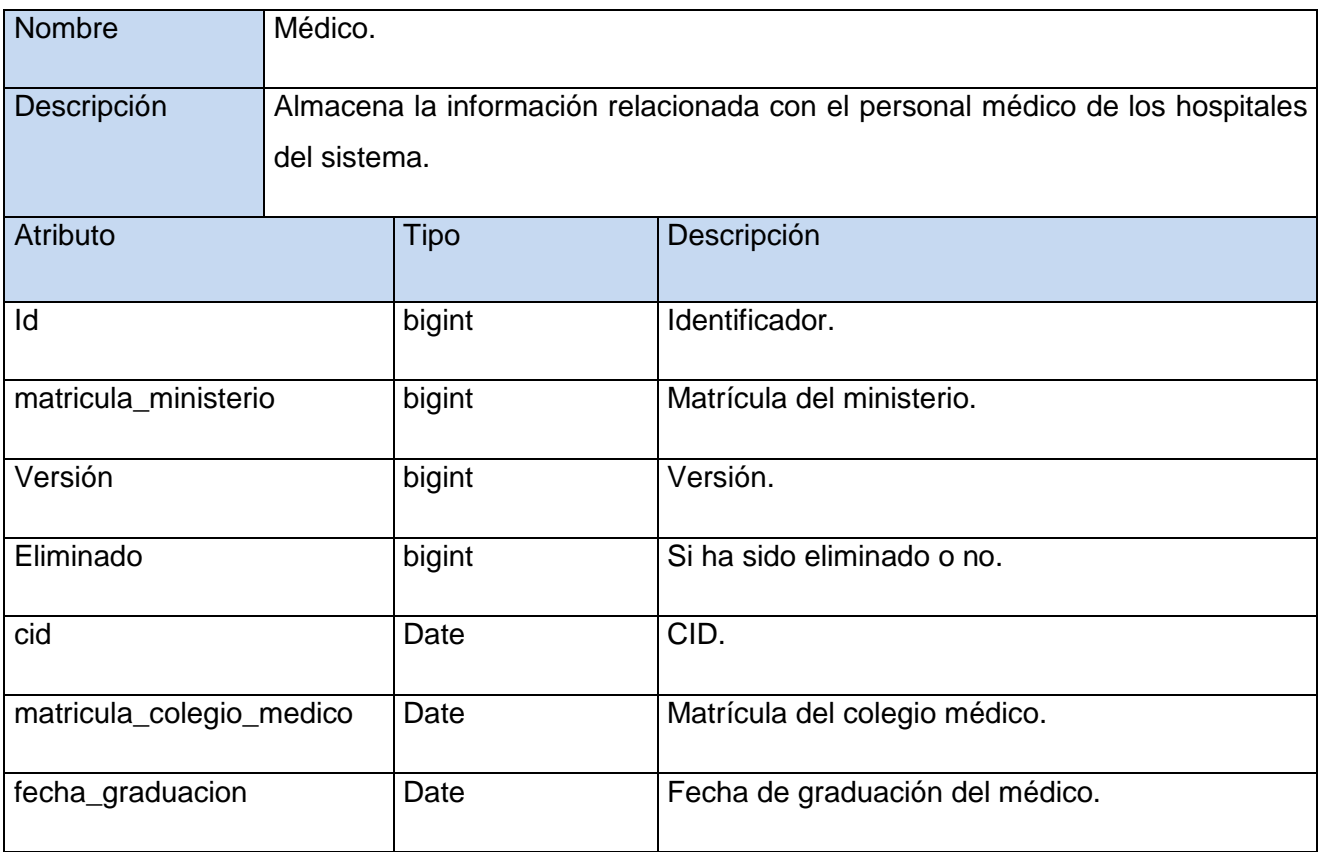

### **Tabla 3. Médico**

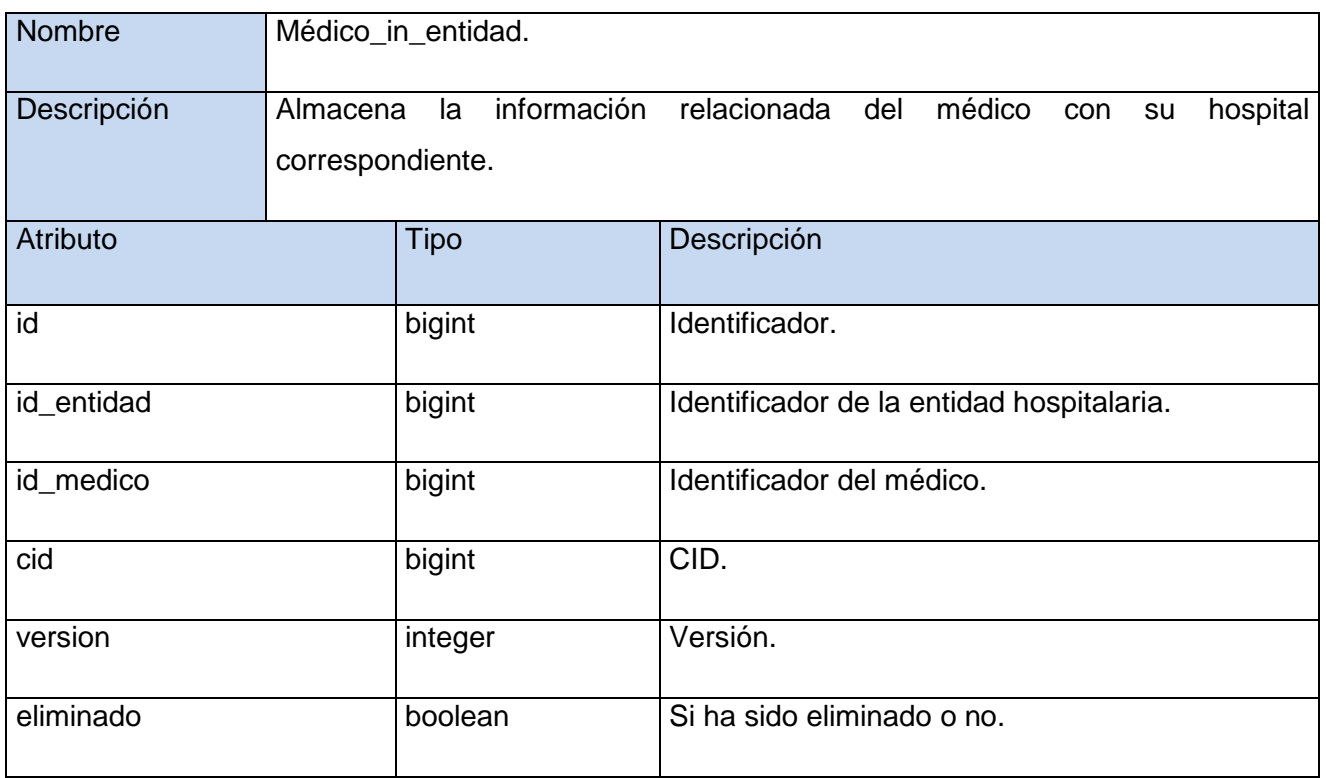

## **Tabla 4. Médico\_in\_entidad**

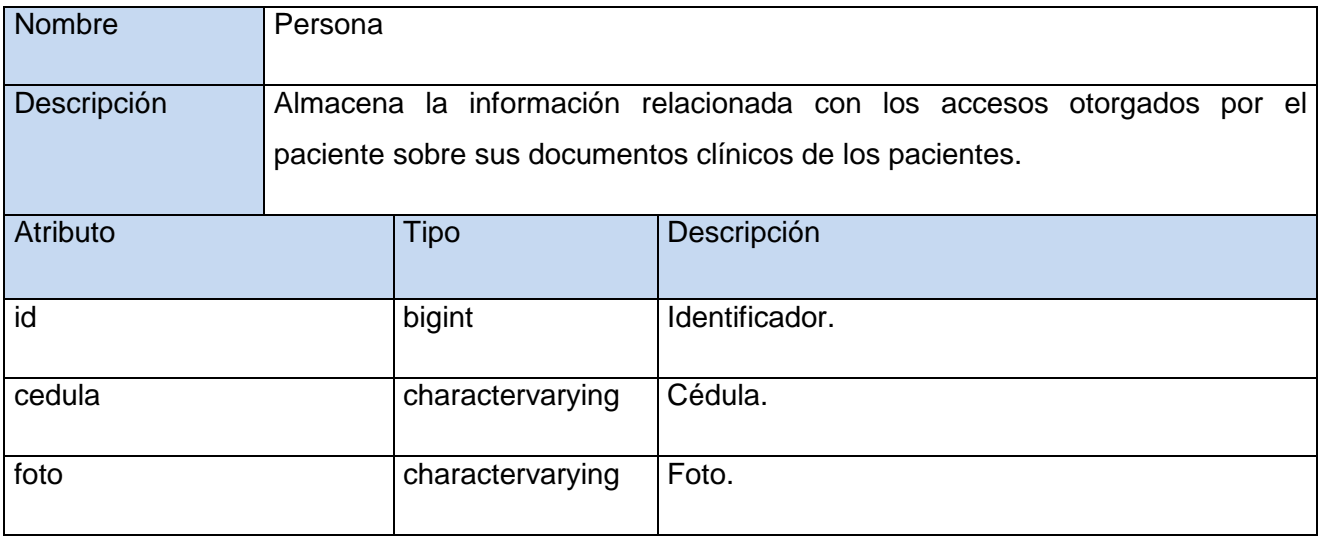

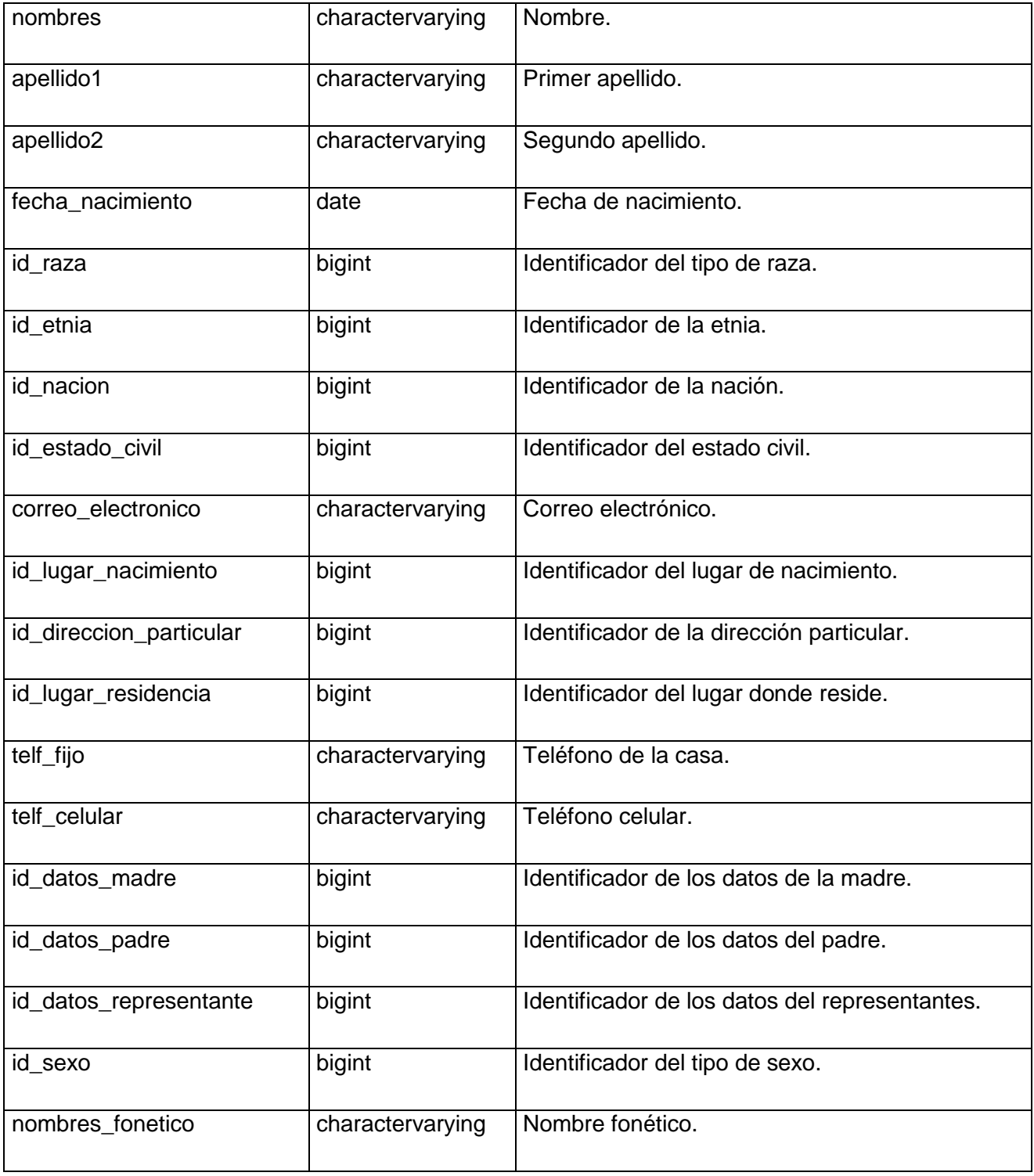

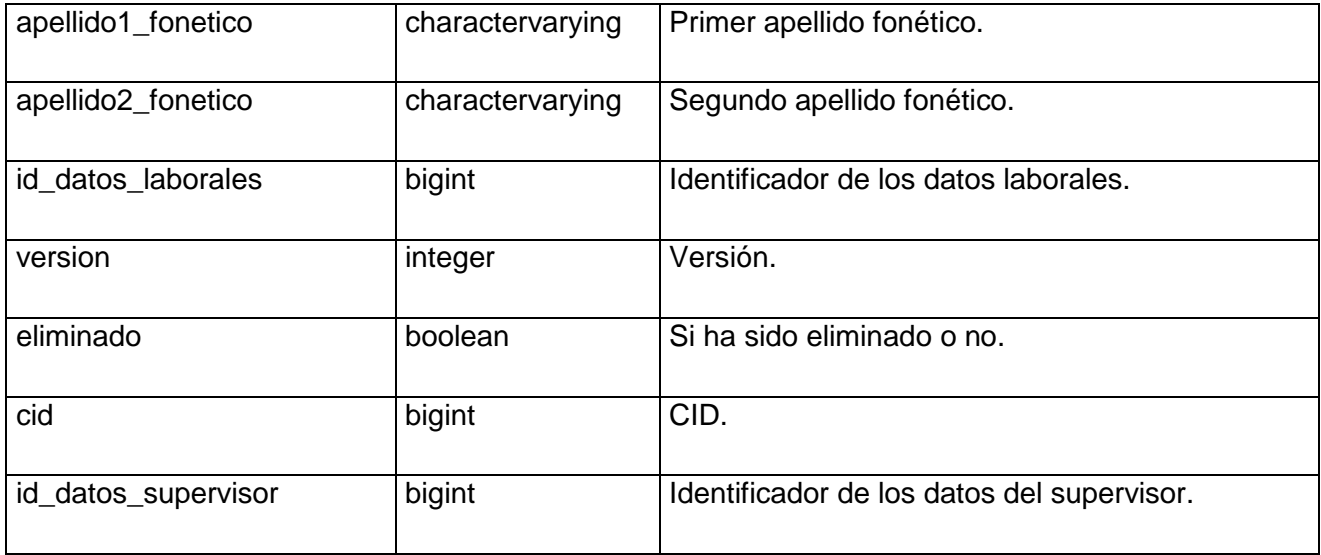

### **Tabla 5. Persona**

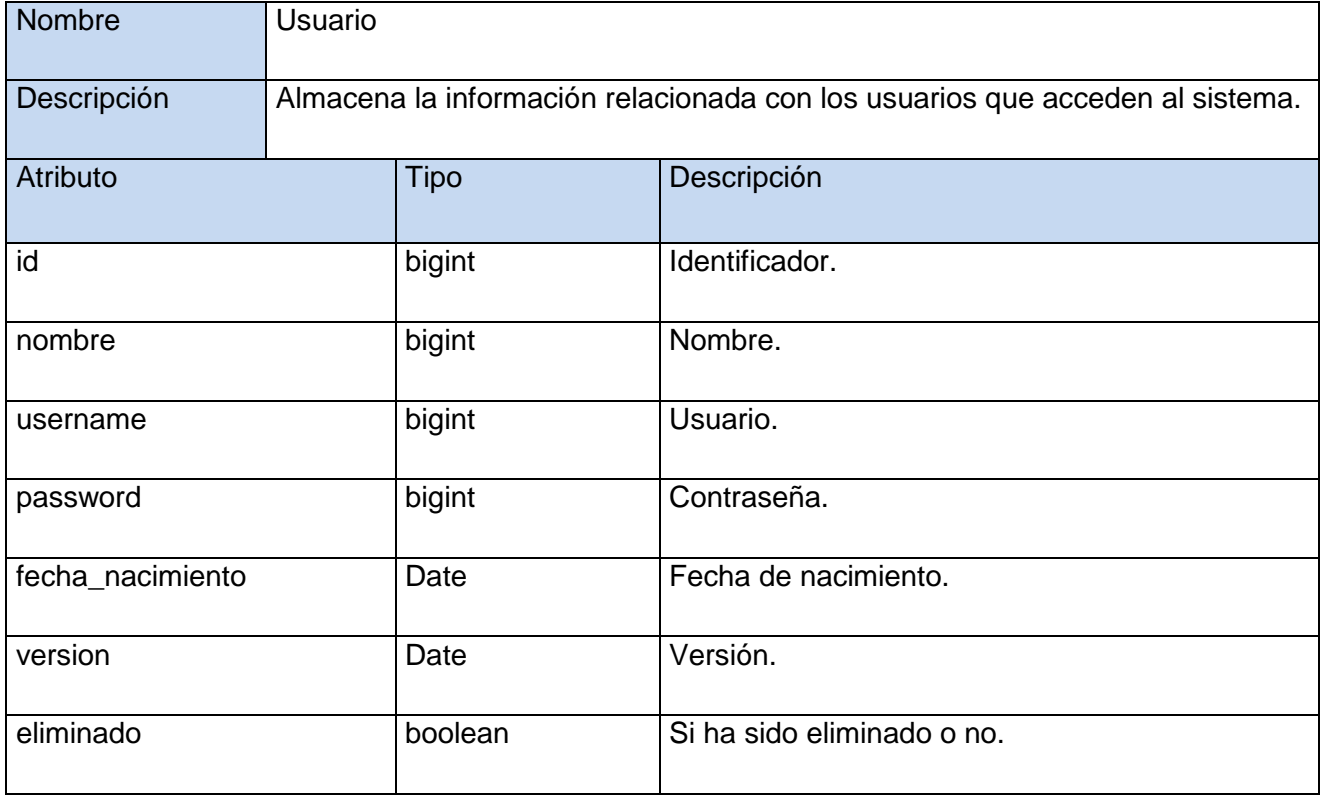

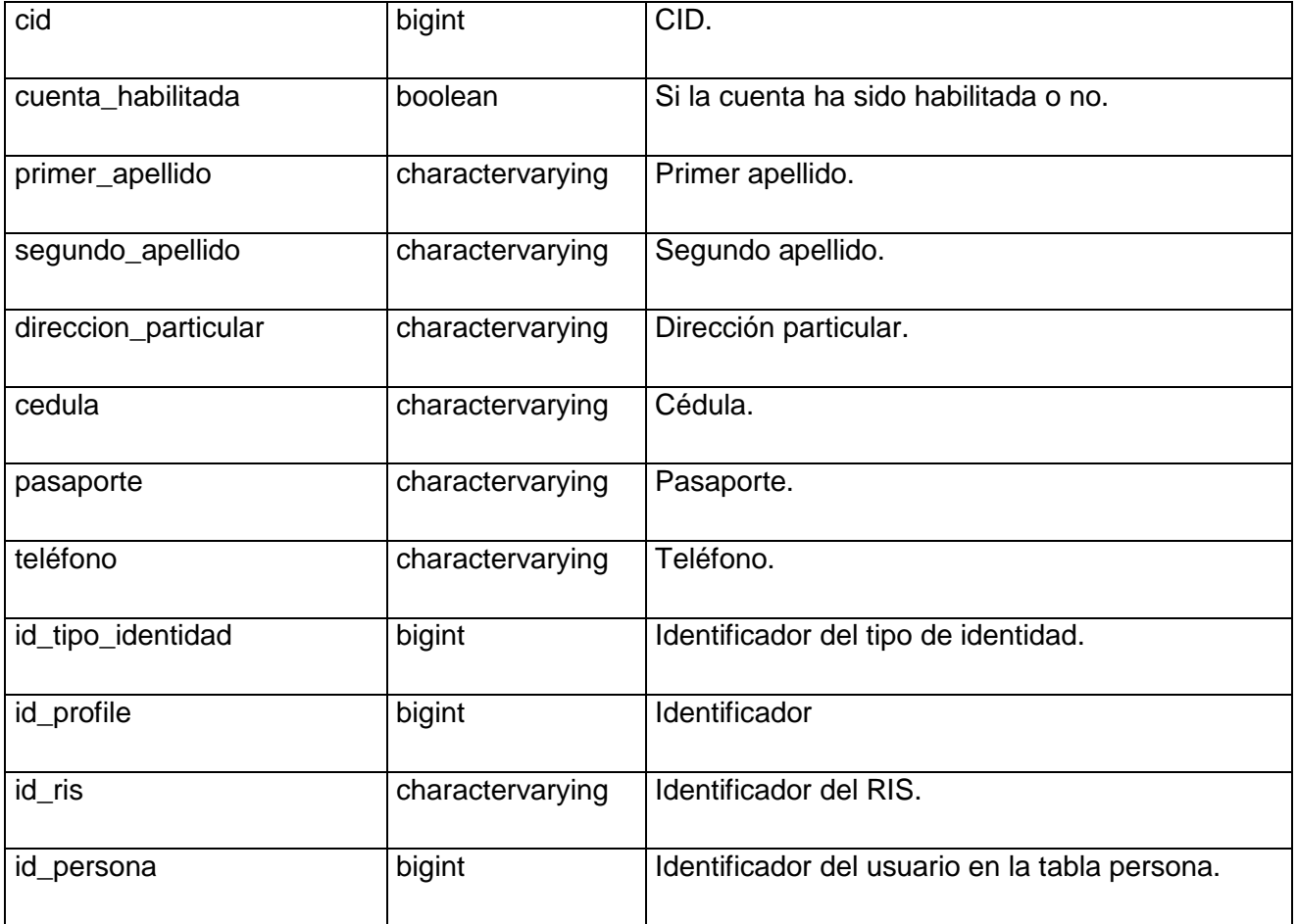

## **Tabla 6. Usuario**

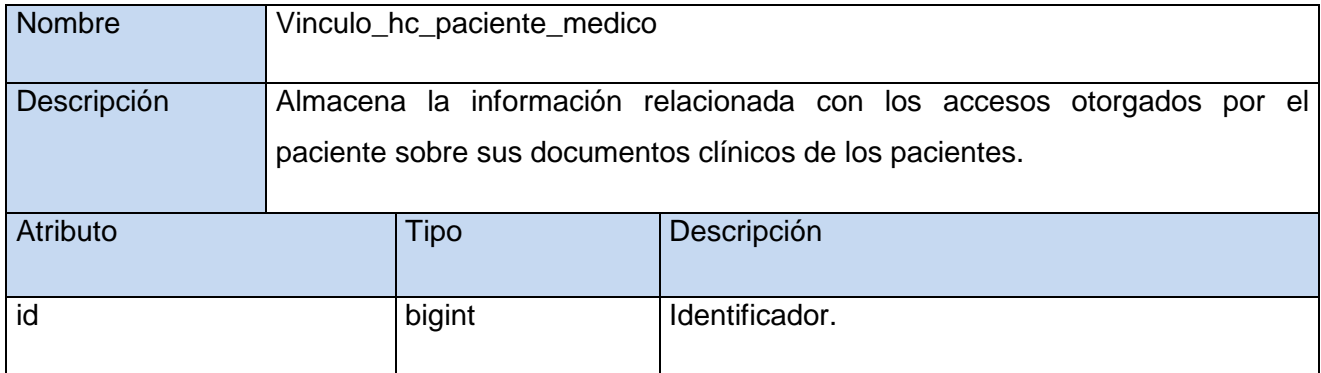

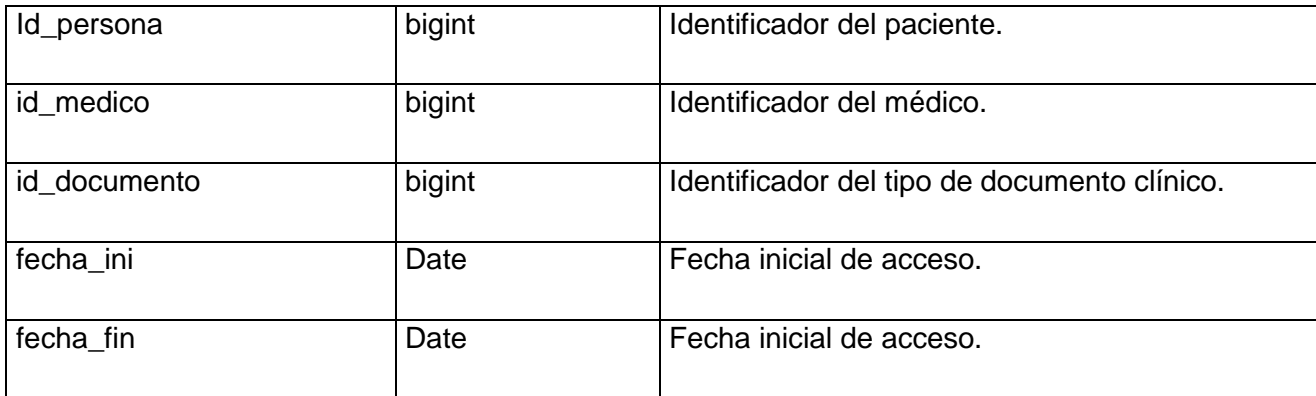

### **Tabla 7. Vinculo\_hc\_paciente\_medico**

### **3.3 Diagrama de componentes**

Dentro del flujo de implementación se crea como artefacto el diagrama de componentes que describe los elementos físicos del sistema y sus relaciones; así como muestra las opciones de realización incluyendo código fuente, binario y ejecutable. Los componentes representan todos los tipos de elementos de software que entran en la fabricación de aplicaciones informáticas. Estos pueden ser simples archivos, paquetes, bibliotecas cargadas dinámicamente, entre otros. (56)

Además en estos diagramas se incorporan restricciones del lenguaje de programación en los tipos de componentes, que pueden ser agrupados por paquetes y en el interior de estos se encontrarán las clases vista, modelos y controladoras. Se parte siempre de un criterio lógico y con vista a simplificar la implementación. A continuación se muestra la figura correspondiente al diagrama de componentes.

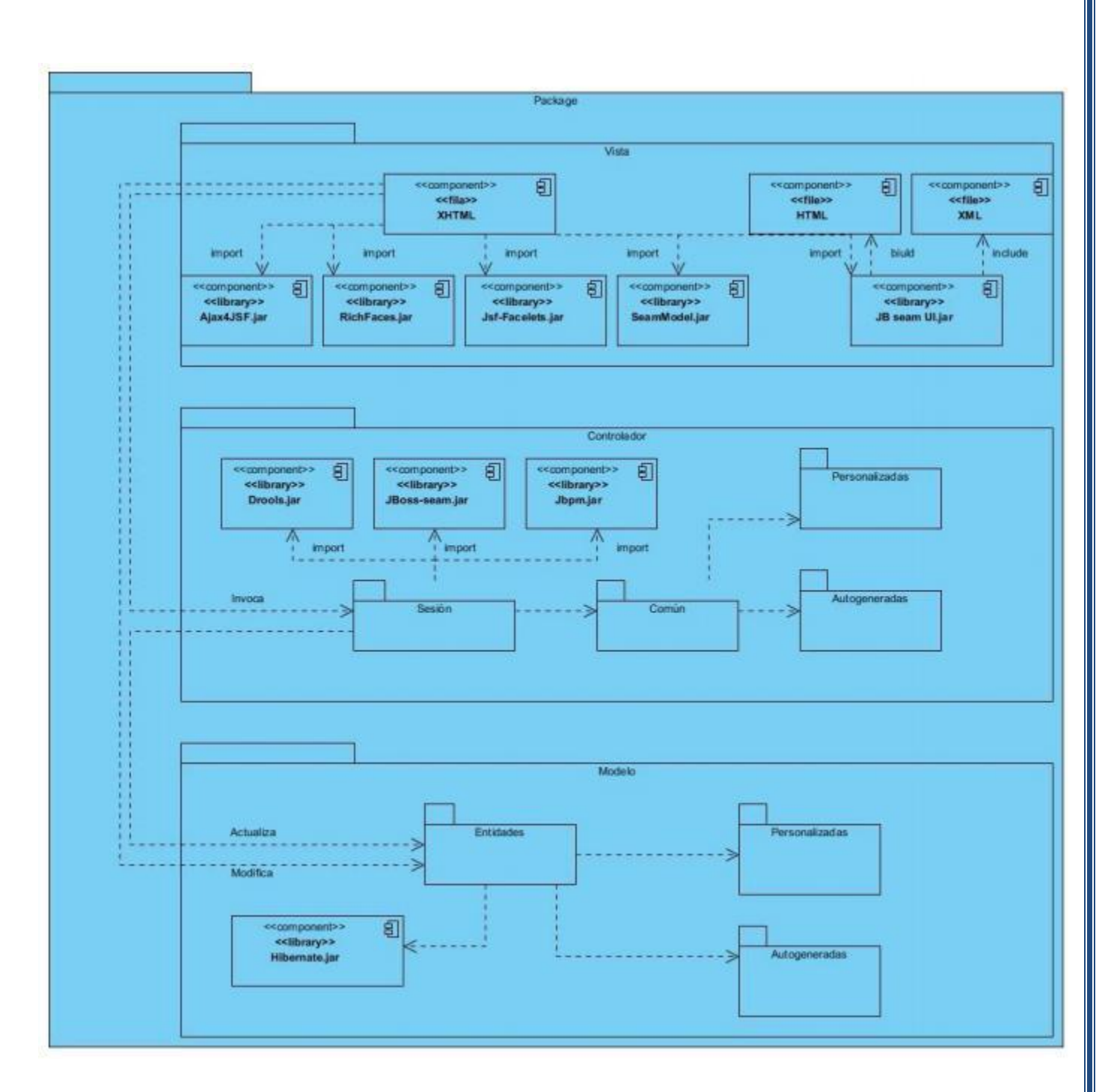

### **Figura 6. Diagrama de Componentes**

El paquete Vista está conformado por los archivos XHTML, los page.xml, los archivos properties y las librerías RichFaces, Ajax4Jsf, JSF Facelets y SeamModel. Los archivos XHTML contienen el código

fuente de las páginas que conforman la interfaz visual del componente e importan las librerías mencionadas para utilizar los componentes de interfaz de usuario, capacidad AJAX y la utilización de plantillas que estas brindan. Los archivos page.xml contienen las reglas de navegación de la página y los archivos properties permiten la internacionalización de la interfaz de usuario y definen los mensajes a mostrar por cada cultura idiomática a utilizar.

Cada archivo XHTML utiliza los archivos java del paquete Controlador, que contienen la lógica del negocio de la aplicación. Estos a su vez importan las librerías Drools, Seam y Jbpm, las cuales brindan las utilidades del marco de trabajo definido para la implementación del componente y permiten administrar los procesos y las reglas del negocio respectivamente. Además pueden utilizar los archivos java contenidos en el paquete Modelo, los que mediante la librería Hibernate permiten la representación del Modelo de Datos utilizando el mapeo objeto relacional. A continuación se representa el Diagrama de Componentes correspondiente a un caso de uso significativo.

### **3.4 Diagrama de despliegue**

Un diagrama de despliegue muestra las relaciones físicas entre los componentes hardware y software en el sistema final, es decir, la configuración de los elementos de procesamiento en tiempo de ejecución y los componentes de software (procesos y objetos que se ejecutan en ellos). Se representa mediante un grafo de nodos unidos por conexiones de comunicación. Un nodo es un objeto físico en tiempo de ejecución que representa un recurso computacional. (57)

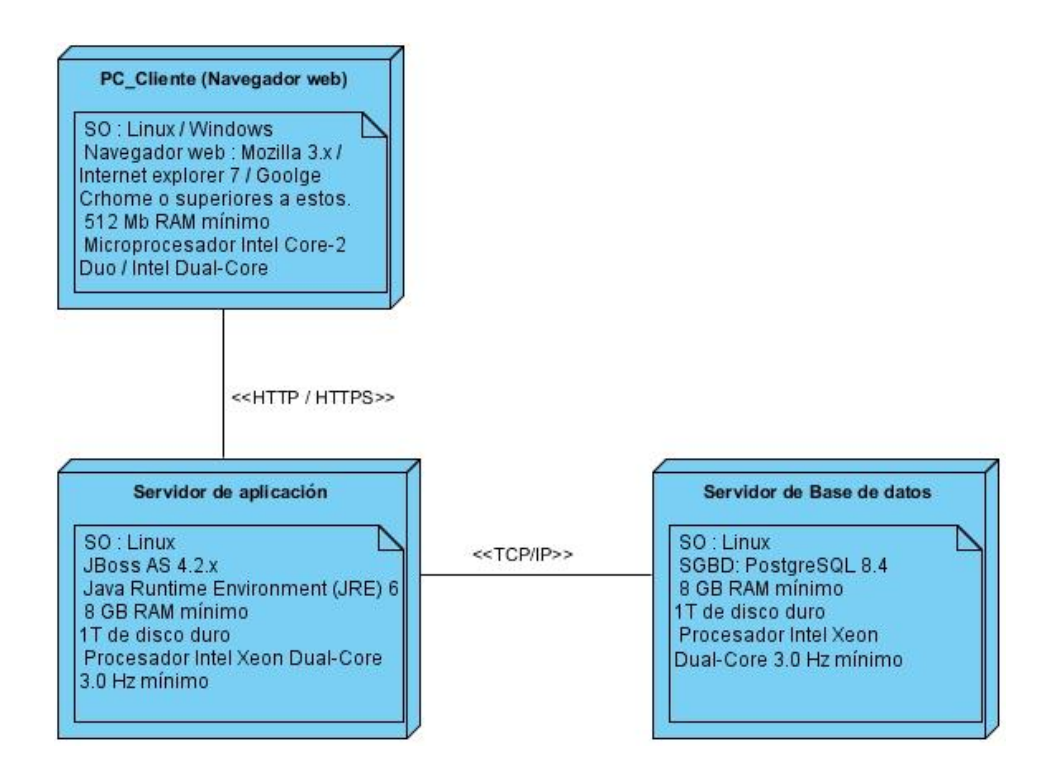

**Figura 7. Diagrama de despliegue**

### **3.5 Tratamiento de excepciones y errores**

Todo proceso de ejecución en un sistema puede ser interrumpido por un error u otro evento, esto puede ocasionar un mal funcionamiento de la aplicación, conocido como excepción. El tratamiento de las excepciones le permite al programador crear aplicaciones capaces de tolerar fallas o errores, obteniéndose de esta forma sistemas robustos y fiables. En el componente se realiza el tratamiento de excepciones en fragmentos de códigos en donde pudieran existir situaciones inesperadas. También en regiones críticas de código, o sea en los fragmentos donde se manipulen los datos desde y hacia la base de datos, así como en las validaciones de los datos que provienen desde la interfaz de usuario. Para el manejo de estas situaciones se utilizan las instrucciones try y catch de la siguiente forma:

try

{

//declaración que causa la excepción
}

catch (Nombre de Excepción obj)

{

//código para tratar el error

}

Es utilizado además el componente FacesMessages del marco de trabajo Seam el cual se encarga de mostrar los mensajes que se manejan a través del objeto facesMessages inyectado en las clases controladoras.

### **3.6 Seguridad**

La seguridad de un sistema informático es de suma importancia y toma mayor relevancia cuando se gestiona información relacionada con la salud de las personas. Por tanto, es necesario que estos sistemas informáticos preserven la integridad, disponibilidad, autenticidad y confiabilidad de la información.

El componente desarrollado permite que la información solo sea utilizable cuando y como lo requieran los usuarios autorizados (disponibilidad). El acceso a la información clínica del paciente solo podrá ser modificado por el personal autorizado (integridad), en este caso solo el paciente puede modificar los accesos a su información clínica. La información clínica solo será legible por quienes están autorizados (confiablidad), o sea, solo el personal médico autorizado puede visualizar los documentos clínicos de un paciente en la forma y tiempo determinado. El HIS del CESIM en general provee un conjunto de funcionalidades que se encargan de brindar seguridad, entre ellas se encuentran iniciar y cerrar sesión de trabajo.

### **3.7 Estrategias de codificación. Estándares y estilos a utilizar**

### **3.7.1 Estrategias de codificación**

Las estrategias de codificación hacen al software más legible, permitiendo que los desarrolladores puedan entender su código a fondo y más rápido, creando las condiciones para la reusabilidad y el mantenimiento

de los sistemas. No detecta los errores existentes, más bien evita la ocurrencia de estos, lo que permite obtener un código de alta calidad. Para definir las estrategias de codificación a seguir en la aplicación se utilizó la notación estándar establecida para aplicaciones desarrolladas en Java.

Idioma: Se utiliza el idioma español para la escritura del código y las palabras no se acentuarán.

Identación: El identado debe ser de dos espacios por bloque de código. No se debe usar el tabulador; ya que este puede variar según la computadora o la configuración de dicha tecla. La llave de apertura « {» aparece al final de la misma línea de la sentencia de declaración y la de cierre «}» empieza una nueva línea, luego de todas las líneas de sentencias. Para el inicio y fin de bloque se recomienda dejar dos espacios en blanco desde la instrucción anterior para el inicio y fin de bloque {}. Lo mismo sucede para el caso de las instrucciones: if, else, for, while, do while, switch, foreach.

Variables: Se recomienda una declaración por línea, de esta forma se facilitan los comentarios a las mismas. Las variables deberán ser inicializadas en el lugar donde se declaran. Solo no se cumplirá esta consideración si el valor inicial de la misma depende de algún cálculo que deba ocurrir. El nombre empleado para las variables y constantes, debe permitir que con sólo leerlo se conozca el propósito de la misma. El nombre que se le da a las variables debe comenzar con la primera letra en minúscula e identificará el tipo de datos al que se refiere. En caso de que sea un nombre compuesto, la segunda palabra, comenzará con letra inicial mayúscula.

Declaración: No debe dejarse ningún espacio en blanco entre el nombre de un método y el paréntesis que abre su lista de parámetros.

Clases: Los nombres de las clases deben comenzar con la primera letra en mayúscula y el resto en minúscula, en caso de que sea un nombre compuesto se utilizará la notación o estilo Pascal Casing, con la cual los nombres quedan compuestos por múltiples palabras juntas iniciando cada palabra con letra mayúscula.

Comentarios: Los comentarios en Java pueden ser de dos tipos: comentarios de implementación y comentarios de documentación. Los primeros son para comentarios acerca de una implementación particular. Los comentarios de documentación son para describir la especificación del código, libre de una perspectiva de implementación, y para ser leídos por desarrolladores que pueden no tener el código

fuente a mano. Para comentar el código se utilizará, los comentarios de implementación, delimitados por /\*...\*/, y //. Debe evitarse el uso abusivo de comentarios, así como el uso de caracteres especiales dentro de los mismos. Deben comentarse cada clase/interfaz o método creado, de forma abreviada y siempre en tercera persona.

Espacios en blanco: Debe dejarse un espacio entre una palabra clave del lenguaje y un paréntesis. Se utilizarán líneas en blanco entre métodos, así como entre las distintas secciones lógicas de estos, para facilitar la lectura.

#### **3.7.2 Estándares y estilos a utilizar**

Para el diseño de las páginas web se siguieron algunas pautas del Sistema de Información Hospitalaria (HIS) del CESIM. Esto trae como ventajas uniformidad en la estructura de las páginas web de todos los módulos integrados al mismo, algunas de estas pautas son:

Botones:

- Los colores están definidos en el estilo CSS.
- El tamaño será el estándar del IDE de desarrollo.
- Aparecerán alineados en la parte inferior a la derecha y el orden será de tal forma que las acciones positivas al flujo sea de izquierda a derecha.

#### Secciones:

- Serán nombradas con un texto que sea afín con la sección el cual no terminará en ningún signo de puntuación.
- El nombre estará alineado a la izquierda, Verdana 12 en negrita, no terminando ni en (.) ni en (:).
- Se utilizarán los paneles.
- El tamaño será a 100% del espacio asignado.
- Los nombres cumplirán con la misma capitalización que las etiquetas.

#### **3.8 Integración con otros sistemas**

El componente desarrollado no es independiente, el mismo está integrado a los sistemas del CESIM, como punto de partida se desarrolló el componente sobre el Sistema de Información Hospitalaria del CESIM. Dentro de este sistema el componente se relaciona con algunos de sus módulos de la siguiente manera: el módulo de configuración le permite gestionar las funcionalidades con las que contará el sistema .Por otra parte el módulo visor de historia clínica le brinda la información necesaria sobre los documentos clínicos de los pacientes y fue necesario realizar una versión del mismo para tratar la visualización de los documentos clínicos de acuerdo al nivel de acceso definido por los pacientes en el componente desarrollado.

#### **3.9 Funcionalidades más importantes**

A continuación se muestran algunas funcionalidades del sistema con el fin que se tenga una mayor comprensión del componente desarrollado.

La figura 8 muestra la interfaz correspondiente a la funcionalidad "Listar personal médico", la cual muestra los médicos que pertenecen al hospital. Además permite filtrar la búsqueda por diferentes criterios como el nombre, primer apellido, segundo apellido y por especialidad.

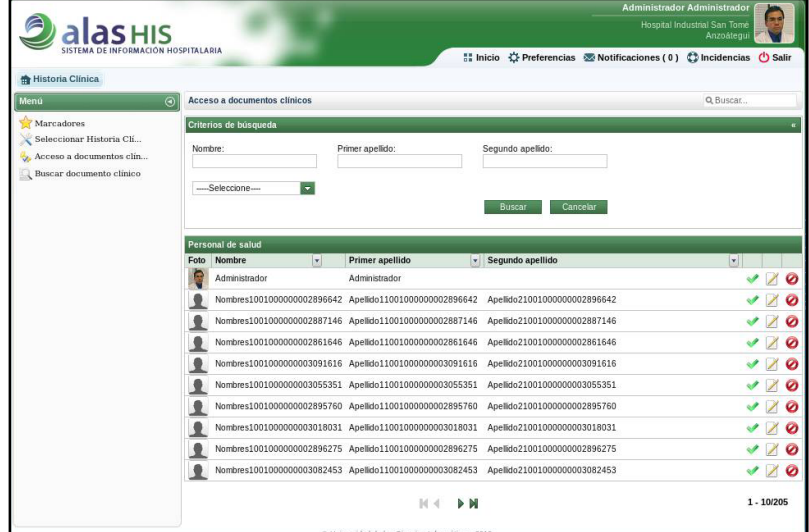

**Figura 8 Funcionalidad: Listar personal médico**

La figura 9 muestra la interfaz correspondiente a la funcionalidad "Otorgar acceso de documento clínico a personal médico", en la cual luego de seleccionar el médico al que se le otorgará los permisos de acceso y de mostrarse un listado de los documentos clínicos, se muestra la opción de seleccionar los documento clínicos y un rango de fecha para definir el tiempo de acceso a los mismos.

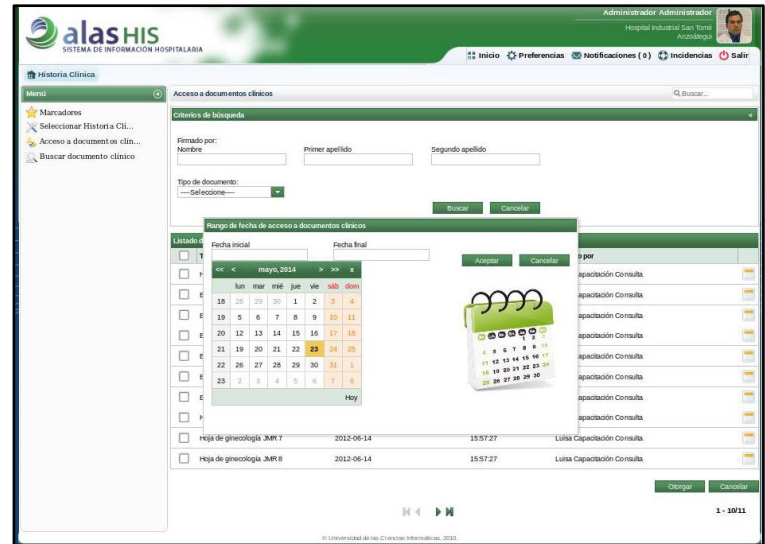

#### **Figura 9 Funcionalidad: Otorgar acceso de documento clínico a personal médico**

La figura 10 muestra la interfaz correspondiente a la funcionalidad "Modificar acceso de documento clínico a personal médico", en la cual luego de seleccionar el médico al que se le modificará los permisos de acceso en la vista anterior, se muestra, en caso de que existan, una lista de los documentos clínicos del paciente a los que dicho médico tiene acceso. Se muestra la opción de modificar el rango de fecha de los documentos deseados.

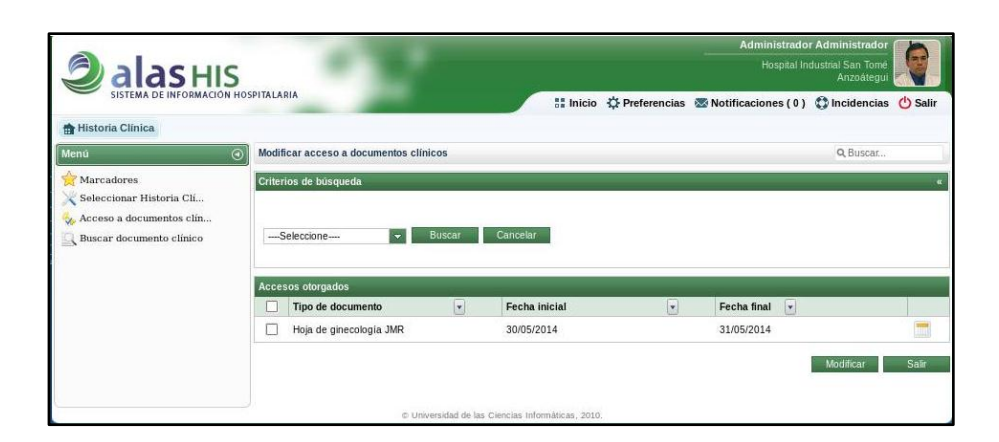

#### **Figura 10 Funcionalidad: Modificar acceso de documento clínico a personal médico**

### **Conclusiones del capítulo**

Se realizó el modelo de datos del sistema propuesto y una breve descripción de las entidades más significativas que lo componen. Una vez finalizado este capítulo se pudo demostrar que es posible lograr una aplicación con las características previamente determinadas. Se abordaron las generalidades para el desarrollo de la aplicación, teniendo en cuenta el diseño de la base de datos y los componentes utilizados, así como las relaciones entre ellos a través del diagrama de componentes. La creación del modelo de despliegue proporcionó una vista de la distribución física del sistema para lograr una mayor explotación de sus funcionalidades. Además se cumplió con los estándares y estilos definidos, con el tratamiento de excepción y errores, la seguridad del sistema y las estrategias de codificación lo que permitió obtener un sistema fácil de mantener y entendible por los programadores.

# *Conclusiones*

### **Conclusiones**

Luego de realizada la investigación del presente trabajo se pudo determinar qué:

- El establecimiento de las bases teóricas de la investigación aportaron un punto de partida para la captura, registro y utilización de los consentimientos del paciente para otorgar permisos de acceso a su información clínica.
- $\checkmark$  El estudio de la propiedad de la historia clínica y de las tendencias sobre el acceso a la información clínica de los pacientes en los sistemas de HCE, permitió determinar que la tendencia por la cual se está optando en los últimos años en estos sistemas es que el paciente asuma un mayor protagonismo respecto al control de los accesos a su información clínica, lo que permitió adquirir los elementos necesarios para el desarrollo de la investigación.
- El análisis de los sistemas consultados a nivel internacional relacionados con el consentimiento de los pacientes para otorgar acceso a su información clínica, permitió determinar que estos no cuentan con las funcionalidades necesarias para la gestión de los procesos pertenecientes al campo de acción de la presente investigación, ni cumplen en un grado aceptable con las necesidades identificadas en el negocio, aunque se identificaron características que sirvieron de base para la implementación del componente "Acceso a documentos clínicos".
- Se realizó la descripción del flujo de trabajo para la captura, registro y utilización de la información respecto al consentimiento de acceso a la información clínica de los pacientes permitiendo definir el flujo de los procesos a tener en cuenta para el desarrollo de la aplicación.
- $\checkmark$  Las herramientas, tecnologías y patrones seleccionados permitieron crear un componente adaptable a diferentes entornos de trabajo.

## **Beneficios**

- $\checkmark$  Brindará a los pacientes una mayor seguridad y privacidad de su información clínica almacenada en el sistema sanitario, otorgándole de esta forma mayor confianza sobre la institución sanitaria que lo atiende.
- Los sistemas del CESIM que utilizan la base tecnológica del HIS del centro, contarán con las funcionalidades para que los pacientes autoricen o denieguen el acceso a su información clínica, proporcionándole valor agregado al dichos sistemas, elevando la calidad de los proceso asistenciales y por ende de la atención que el paciente recibe.
- La incorporación del componente desarrollado en la presente investigación eleva la competitividad de los sistemas del CESIM que utilizan la base tecnológica del HIS del centro frente a soluciones similares a nivel internacional y nacional que gestionan información clínica de los pacientes.

### **Recomendaciones**

- $\checkmark$  Desarrollar un portal web para los pacientes que se integre con los sistemas del CESIM que no cuentan con la base tecnológica del HIS de dicho centro, donde se pueda integrar el componente desarrollado en el presente trabajo investigativo, en aras de que los pacientes puedan definir los accesos a su información clínica.
- $\checkmark$  Desarrollar la funcionalidad "Mostrar por emergencia", para casos en el que el paciente haya perdido su capacidad de decidir y no pueda otorgar acceso a su información clínica y sea necesario por parte de un profesional médico acceder inmediatamente a dicha información quedando registrada esta operación para que no existan accesos ilícitos y se puedan realizar además futuras auditorías.
- $\checkmark$  Se recomienda implementar una funcionalidad que permita la creación de una cuenta de usuario asociada con un rol paciente, para que este una vez admitido en el sistema pueda consultar sus documentos clínicos y acceder a las funcionalidades del componente propuesto sin que medien el administrador del sistema y el personal médico.

# **Referencias Bibliográficas**

1. **Basurtuko Ospitalea.Hospital de Basurto.Servicio vasco de salud.** Osakidetza. Reglamento uso de la historia clínica. [En línea] [Citado el: 20 de Noviembre de 2013.] http://www.osakidetza.euskadi.net/r85 gkhbas05/es/contenidos/informacion/hbas\_ad\_comision\_normativa/es\_hbas/adjuntos/reglamento\_uso\_his toria\_clinica.pdf.

2. **Daniel Luna, Bernaldo González.** *Historia Cínica Electrónica .* Buenos Aires : Revista del Hospital italiano de Buenos Aires, 2007.

3. **Pilar, Javier Gómez.** [En línea] [Citado el: 12 de Diciembre de 2013.] http://www.tel.uva.es/personales/jgompil/ctmiii/HCE.pdf..

4. **Hurvitz, Marcos, y otros, y otros.** acosur. [En línea] [Citado el: 3 de Diciembre de 2013.] http://www.acosur.com.ar/Revista/archivos/v3n4/historia.pdf.

5. **García, Jorge Nuñez.** RrevistaeSalud.com. [En línea] [Citado el: 24 de Diciembre de 2013.] http://www.revistaesalud.com/index.php/revistaesalud/article/view/72/137.

6. **Marroquín, Master en Bioética María Teresa Delgado.** [En línea] [Citado el: 19 de Febrero de 2014.] http://www.institutodebioetica.org/cursoetica/modulo4/Unidad%204%20Confidencialidad%20y%20Secreto %20Profesional.pdf.

7. Cpicmha.sld.cu. Revista de ciencias médicas. [En línea] [Citado el: 18 de Diciembre de 2013.] http://www.cpicmha.sld.cu/hab/vol14\_1\_08/hab04108.htm.

8. definicionabc.com. [En línea] [Citado el: 20 de Febrero de 2014.] http://www.definicionabc.com/comunicacion/confidencialidad.php#ixzz2thQ3NzuP.

9. Tecnoseguro. [En línea] [Citado el: 14 de Diciembre de 2013.] http://www.tecnoseguro.com/faqs/controlde-acceso/%C2%BF-que-es-un-control-de-acceso.html.

10. **Yaima Calzadilla González, Geydis Montero Ramos.** *Historia Clínica Electrónica del CENSAM.* La Habana : s.n., 2009.

11. **J.Antomás, S. Huarte del Barrio.** Scielo.Confidencialidad e historia clínica. [En línea] [Citado el: 16 de Diciembre de 2013.] 13-http://scielo.isciii.es/scielo.php?script=sci\_arttext&pid=S1137- 66272011000100008.

12. Geosalud. [En línea] [Citado el: 18 de Diciembre de 2013.] www.geosalud.commalpraxishistoriaclinica.htm.

*Referencias Bibliográficas* 

13. **Molina, Dr. Juan Luis Jiménez.** Alergomurcia. [En línea] [Citado el: 18 de Diciembre de 2013.] www.alergomurcia.com.

14. El Médico Interactivo. [En línea] [Citado el: 16 de Diciembre de 2013.] http://www.elmedicointeractivo.com/ap1/emiold/aula2003/tema1/eticaa7.php.

15. **Óscar Blanco, David Rojas.** *Principios de seguridad de la información. Capítulo XVI.* 

16. **Novoa, Mayra Delgado.** oiprodat.com. [En línea] [Citado el: 28 de Abril de 2014.] http://oiprodat.com/2013/11/11/necesidad-de-una-ley-de-proteccion-de-datos-personales-en-cuba/.

17. **Villavicencio, MSc. Mayda Gallardo.** [En línea] [Citado el: 28 de Abril de 2014.] http://www.alfaredi.org/sites/default/files/articles/files/mayda.pdf.

18. **Azcárate, Pilar Mazón Ramos y Javier Carnicero Giménez de.** SEIS.ES. [En línea] [Citado el: 29 de Abril de 2014.] http://www.seis.es/documentos/informes/INFORMESEIS\_1.pdf.

19. **Carrión Señor, Inmaculada, Fernández Alemán, José Luis y Troval, Ambrosio.** Scielo. *Gaceta Sanitaria España.* [En línea] Septiembre-Octubre de 2012. [Citado el: 16 de Enero de 2014.] http://scielo.isciii.es/scielo.php?script=sci\_arttext&pid=S0213-91112012000500013.

20. Centro de artigos. [En línea] [Citado el: 12 de Febrero de 2014.] http://centrodeartigos.com/articulosinformativos/article\_60022.html.

21. **González, Alberto Andérez.** Seis.es .ASPECTOS LEGALES DE LA HISTORIA CLÍNICA INFORMATIZADA. [En línea]

http://www.seis.es/documentos/informes/secciones/adjunto1/CAPITULO8.pdf.

22. IHE España. [En línea] [Citado el: 11 de Febrero de 2014.] 1- http://www.ihe-e.org/index.php/que-esihe.

23. IHE.wiki. [En línea] [Citado el: 18 de Febrero de 2014.] http://wiki.ihe.net/index.php?title=Domains.

24. IHE.wiki. [En línea] [Citado el: 18 de Febrero de 2014.] http://wiki.ihe.net/index.php?title=IT\_Infrastructure.

25. IHE.wiki. [En línea] [Citado el: 18 de Febrero de 2014.] http://wiki.ihe.net/index.php?title=Profiles.

26. Epsos. [En línea] [Citado el: 18 de Diciembre de 2013.] http://www.epsos.eu/espana/aspectostecnicos/soluciones-tecnicas-del-consentimiento-del-paciente/.

27. Ihe.wiki. [En línea] [Citado el: 18 de Marzo de 2014.] http://wiki.ihe.net/index.php?title=Basic\_Patient\_Privacy\_Consents.

*Referencias Bibliográficas* 

28. IHE.wiki.net. [En línea] [Citado el: 16 de Diciembre de 2013.] http://wiki.ihe.net/index.php?title=Basic\_Patient\_Privacy\_Consents.

29. Hospital Italiano. [En línea] [Citado el: 20 de Diciembre de 2013.] http://www.hospitalitaliano.org.ar/educacion/iuhi/index.php?contenido=ver\_curso.php&id\_curso=14720.

30. **Instituto de Información Sanitaria . Agencia de Calidad del Sistema Nacional de Salud (SNS).** El Sistema de HIstoria Clínica Digital del SNS . [En línea] [Citado el: 24 de Mayo de 2014.] http://www.msssi.gob.es/organizacion/sns/planCalidadSNS/docs/HCDSNS\_Castellano.pdf.

31. **Salvador, Javier Cabo.** *Gestión Sanitaria Integral:pública y Privada::Capítulo 11. Enfoques para la implantación de un historia de salud a nivel regional/nacional.* 

32. San.gva. [En línea] [Citado el: 20 de Diciembre de 2013.] http://www.san.gva.es/web/conselleriasanitat/historia-clinica-digital.

33. Sescam. [En línea] [Citado el: 22 de Diciembre de 2013.] https://sescam.jccm.es/hcdSnsWeb/ciudadano/indexAction.do.

34. Metodología de desarrollo de software. [En línea] [Citado el: 18 de Febrero de 2014.] http://www.um.es/docencia/barzana/IAGP/Iagp2.html.

35. Disca. *Acta UML.* [En línea] [Citado el: 22 de Febrero de 2014.] http://www.disca.upv.es/enheror/pdf/ActaUML.PDF..

36. **García, Gerardo Moreno.** Monografías.com. [En línea] [Citado el: 12 de Diciembre de 2013.] http://www.monografias.com/trabajos5/insof/insof.shtml.

37. Java. [En línea] [Citado el: 22 de Febrero de 2014.] http://www.java.com/es/download/whatis\_java.jsp.

38. Universidad Interamericana para el Desarrollo. [En línea] [Citado el: 23 de Diciembre de 2013.] http://moodle.unid.edu.mx/dts\_cursos\_mdl/maestria\_en\_tecnologias\_de\_informacion/aplicaciones\_web/se sion2/actividades/Programacion\_por\_capas.pdf.

39. JBoss.org. [En línea] [Citado el: 26 de Febrero de 2014.] http://www.jboss.org/jbossrichfaces/docs/.

40. **Ramos, Juan Alonso.** [En línea] [Citado el: 20 de Diciembre de 2013.] http://adictosaltrabajo.com/tutoriales/tutoriales.php?pagina=Ajax4Jsf..

41. **Sánchez, Jose Manuel Suárez.** Adictosaltrabajo. [En línea] [Citado el: 19 de Diciembre de 2013.] http://www.adictosaltrabajo.com/tutoriales/tutoriales.php?pagina=jsf2FaceletsTemplatesAndCompositeCo mponents. .

42. LibrosWeb.com. [En línea] [Citado el: 22 de Enereo de 2014.] http://www.librosweb.es/xhtml/capitulo\_1/html\_y\_xhtml.html..

43. Slideshare. [En línea] http://www.slideshare.net/Dryope/tecnologia-java-420996.

44. **San Microsystems.** Java.sun. [En línea] [Citado el: 20 de Diciembre de 2013.] http://java.sun.com/javaee/overview/faq/persistence.jsp.

45. Dosideas. [En línea] [Citado el: 19 de Diciembre de 2013.] http://www.dosideas.com/noticias/java/176 novedades-en-hibernate-33.html..

46. Oracle.com. [En línea] [Citado el: 19 de Diciembre de 2013.] http://www.oracle.com/technetwork/java/javaee/ejb/index.html..

47. carlosblanco.pro. [En línea] [Citado el: 20 de Diciembre de 2014.] http://carlosblanco.pro/2012/04/entornos-desarrollo-integrado-introduccion/..

48. Alferez.es. [En línea] [Citado el: 22 de Febrero de 2014.] http://www.alferez.es/documentos/Jboss.pdf..

49. Osmosis Latina.JVM ("Java Virtual Machine"). [En línea] [Citado el: 23 de Diciembre de 2013.] http://www.osmosislatina.com/java/basico.htm.

50. Programación Práctica. JEE5 - Fundamentos. . [En línea] [Citado el: 20 de Diciembre de 2013.] http://programmabilis.blogspot.com/2011/03/i1-fundamentos-de-jee5.html.

51. PostgreSQL About. [En línea] [Citado el: 21 de Diciembre de 2014.] http://www.postgresql.org/about .

52. Guía-ubuntu. [En línea] [Citado el: 23 de Febrero de 2013.] http://www.guiaubuntu.com/index.php/PgAdmin\_III#Ver\_tambi.C3.A9n.

53. **Pressman, Roger S.** *Ingeniería de Software, un enfoque práctico.* McGraw-Hil : s.n., 2001.

54. biblioteca. *Caso de usos.* [En línea] http://biblioteca.clacso.edu.ar/archivos\_web\_adj/148.pdf..

55. **Bernal Kaiser, Armando Moisés y López Escobar, Mireya.** UNIVERSIDAD NACIONAL AUTÓNOMA DE MÉXICO. Facultad de contaduría y administración. [En línea] [Citado el: 14 de Marzo de 2014.] http://fcasua.contad.unam.mx/apuntes/interiores/docs/2005/informatica/1/1166.pdf.

56. Webdocs.Conceptos en un Diagrama de Implementación. . [En línea] [Citado el: 29 de Abril de 2014.] http://webdocs.cs.ualberta.ca/~pfiguero/soo/uml/implementacion01.html..

57. Slideshare.Módulo 2. Modelo de implementación. [En línea] [Citado el: 27 de Abril de 2014.] http://www.slideshare.net/joshell/diagramas-uml-componentes-y-despliegue.

*Referencias Bibliográficas* 

## **Bibliografía**

[En línea] http://es.dhgate.com/usb-rfid-uhf-desktop-reader-writer-free-sample/pff8080813dc3508a013de34e140c761e.html#s1-8-1.

[En línea] http://www.barmax.com/proddetail.asp?prod=ATS6528.

[En línea] http://www.gaorfid.com/index.php.

[En línea] http://www.gaorfid.com/index.php?main\_page=product\_info&cPath=128&products\_id=831.

**Freijedo, Claudio F, Cortagerena, Alicia B.** *Tecnologías de la información y las comunicaciones (2000).*  Buenos Aires, Argentina : Publicado por GJ Macchi, 2000, (2000).

Ajax4jsf Developer Guide. [En línea] 2007. [Citado el: 25 de 1 de 2013.] http://www.jboss.org/fileaccess/default/members/jbossajax4jsf/freezone/docs/devguide/en/html\_single/index.html.

**Alexei Darias Jojorina, Lianny Hernández De la Paz.** *Desarrollo del componente de notificaciones del Sistema de Información Hospitalaria alas HIS.* La Habana : s.n., 2013.

**Ana Bertha López Milhet, Irene Barrios Osuna,Rosalba Roque González,Ingrid Quintana Pajón,Jorge Gerardo Pereira Fraga,Josefina Nodal Ortega.** Scielo.Revista Cubana de Cirugia. [En línea] [Citado el: 10 de Diciembre de 2013.] http://scielo.sld.cu/scielo.php?script=sci\_arttext&pid=S0034-74932010000200015.

Articuloweb. [En línea] 2009. [Citado el: 17 de Febrero de 2014.] http://www.articuloweb.com/pdf.php?art\_id=192 .

**Bascón Pantoja, Ernesto.** *El patrón de diseño Modelo-Vista-Controlador (MVC).* 2004.

**Blazquez del Toro, L.** Sistemas de Identificacion por Radiofrecuencia. [En línea] [Citado el: 18 de 1 de 2013.] http://www.it.uc3m.es/jmb/RFID/rfid.pdf.

**Castro, L & Foss Wamba, S.** *An inside look at RFID. Journal of Technology Management & Innovation.*  2007.

CESIM. [En línea] [Citado el: 12 de 1 de 2013.] http://gespro.cesim.prod.uci.cu/.

Chaco. Apunte RUP. [En línea] [Citado el: 22 de Febrero de 2014.] http://www.chaco.gov.ar/utn/disenodesistemas/apuntes/oo/ApunteRUP.pdf.

CIAO. [En línea] [Citado el: 15 de Octubre de 2013.] http://www.ciao.es/Eclipse\_\_Opinion\_1106315.

# *Bibliografía*

Clave por teclado. [En línea] [Citado el: 25 de 5 de 2013.] www.olimpiahardware.com/accesscontrol/index.html.

Código de barras. [En línea] [Citado el: 25 de 5 de 2013.] http://www.barcodeart.com/science/science.html.

DesarrolloWeb. [En línea] [Citado el: 15 de Octubre de 2013.] http://www.desarrolloweb.com/wiki/eclipse.html.

Diccionario Economía - Administración - Finanzas - Marketing. [En línea] [Citado el: 4 de 11 de 2013.] http://www.eco-finanzas.com/diccionario/A/ACTIVO\_FIJO.htm.

Disca. [En línea] [Citado el: 20 de Diciembre de 2013.] http://www.disca.upv.es/enheror/pdf/ActaUML.PDF.

Eclipse.org. [En línea] [Citado el: 15 de Octubre de 2013.] http://www.eclipse.org/.

**Erislán Martínez Jera, Landy González Enríquez.** *alasClínicas: Desarrollo de la Gestión de Datos de Ensayos Clínicos a partir del sistema OpenClinica.* Ciudad de la Habana : s.n., 2009.

**García de Jalón Javier, Rodríguez Iñigo Mingo José Ignacio, Alfonso Brazález Aitor Imaz, Larzabal Alberto, Calleja Jesús, García Jon.** *Aprenda Java como si estuviera en primero.* España : s.n, 2008.

**González, Juan Pablo Alejo.** RevistaeSalud.com. [En línea] [Citado el: 18 de Noviembre de 2013.] http://www.revistaesalud.com/index.php/revistaesalud/article/view/451.

Guia de Seguridad. [En línea] [Citado el: 15 de 1 de 2013.] http://www.guiadelaseguridad.com.ar/canales\_tecnicos\_de\_seguridad/control\_de\_accesos/33\_acceso\_a domicilios.htm.

**Gutierrez, Jorge A. Saavedra.** El Mundo Informático. *PATRONES GRASP (Patrones de Software para la asignación General de Responsabilidad).Parte II.* [En línea] [Citado el: 2 de 3 de 2013.] http://jorgesaavedra.wordpress.com.

**Héctor Ramírez Romero, Daysi Espinosa Ocaña.** *Componente para gestionar la trazabilidad de las bolsas de sangre en el Sistema de Información Hospitalaria xavia HIS utilizando la tecnología de Identificación por Radiofrecuencia.* La Habana : s.n., 2013.

Hipertexto.info. [En línea] [Citado el: 28 de Febrero de 2014.] http://www.hipertexto.info/documentos/xml.htm.

HL7es.blogspot. [En línea] [Citado el: 26 de Febrero de 2014.] http://hl7es.blogspot.com/2011/04/documentos-clinicos-electronicos-hl7.html..

**Hookom, Jacob.** JSF Central tm. Inside Facelets Part 1: An Introduction. [En línea] [Citado el: 2 de 2 de 2013.] http://www.jsfcentral.com/articles/facelets\_1.html.

**Inmaculada Carrión Señor, José Luis Fernández Alemán y Ambrosio Toval.** Scielo.Gaceta sanitaria. [En línea] [Citado el: 18 de Enero de 2014.] http://scielo.isciii.es/scielo.php?script=sci\_arttext&pid=S0213- 91112012000500013.

**Integrating the Healthcare Enterprise .** IHE.net. [En línea] http://www.ihe.net/technical\_framework/upload/ihe-pcc-tf\_suppl\_bppc\_pc\_2006-06- 20.pdfct\_xds\_affinity\_domain\_policy\_v1.pdf.

iReport. [En línea] [Citado el: 9 de 5 de 2013.] http://community.jaspersoft.com/wiki/ireport-designergetting-started.

ITESCAM. Diagramas de Interacción. [En línea] [Citado el: 18 de Abril de 2014.] http://www.itescam.edu.mx/principal/sylabus/fpdb/recursos/r43251.PDF.

**Jacobson, Ivar, Booch, Grady and Rumbaugh, James.** *El Proceso Unificado de Desarrollo.* s.l. : Adison Wesley, 2000. SBN 84-7829-036-2.

Java Platform, Enterprise Edition (JEE). Oracle. [En línea] [Citado el: 6 de 2 de 2013.] http://www.oracle.com/technetwork/java/javaee/documentation/index.html.

JBoss Community. Hibernate. [En línea] [Citado el: 28 de 1 de 2013.] http://www.hibernate.org.

JBoss Server Manager Reference Guide. Red Hat. [En línea] 2008. [Citado el: 19 de 1 de 2013.] http://www.jboss.org/jbossas/docs.

Junta de Andalucía. "Enterprise JavaBeans 3". *Marco de Desarrollo de la Junta de Andalucía.* [En línea] 2 de 2012. [Citado el: 9 de 5 de 2013.] http://www.juntadeandalucia.es/servicios/madeja/contenido/recurso/95.

LLRP Reader Control Simplified. [En línea] [Citado el: 19 de 1 de 2013.] www.impinj.com.

**López Hernández, Yurién Ing.** *Desarrollo del Módulo Enfermería del Subsistema Web del Sistema Integral para la Atención Primaria de Salud alasSIAPS.* La Habana : s.n., 2010.

**López, Dra. Gisela de la Caridad Zardiñas.** Monografías.com. [En línea] [Citado el: 4 de Diciembre de 2013.] http://www.monografias.com/trabajos/40/consentimiento-informado/consentimientoinformado2.shtm.

**Lorenzo Angulo Díaz, Ismary Frontela Cabrera.** *COMPONENTE REPOSITORIO DE DATOS CLÍNICOS DE LA HISTORIA CLÍNICA ELECTRÓNICA PARA EL CENTRO DE INFORMÁTICA MÉDICA .* La Habana : s.n., 2013.

MCM. [En línea] [Citado el: 22 de 1 de 2013.] http://www.mcm.es/cerraduras\_electronicas\_axess.php.

# *Bibliografía*

Merinde.net. [En línea] [Citado el: 10 de Marzo de 2014.] http://merinde.net/index.php?option=com\_content&task=view&id=475&Itemid=291..

MILESTONE. *Curso UML, Cursos UML, UML Mexico-Milestone Consulting - Novedades. Curso práctico de Modelado de Negocios con BPMN 2.0 y UML.* [En línea] 6 de 2002. [Citado el: 29 de 1 de 2012.] http://www.milestone.com.mx/novedades.htm.

Oracle.com. [En línea] [Citado el: 19 de Diciembre de 2013.] http://www.oracle.com/technetwork/java/index-jsp-140203.html.

**Patricia López Martínez, Mario Aldea Rivas.** *Seminario de introduccion al entorno de desarrollo Eclipse.Programacion II.* 2011.

**Pérez, Dr. Remigio R. Gorrita.** [En línea] 2012. [Citado el: 4 de Noviembre de 2013.] http://www.cpicmha.sld.cu/hab/vol18\_1\_12/hab14112.html.

Pgadmin. [En línea] [Citado el: 23 de Febrero de 2014.] http://www.pgadmin.org/).

pgAdmin3. [En línea] [Citado el: 9 de 5 de 2013.] http://www.arpug.com.ar/trac/wiki/PgAdmin.

**Portillo García, Javier I., Bermejo Nieto, Ana Belén and Bernardos Barbolla, Ana M.** *Tecnología de Identificación por Radiofrecuencia (RFID): aplicaciones en el ámbito de la salud.* Madrid : Fundación madrid para el Conocimiento, 2008.

PostgreSQL About. [En línea] [Citado el: 21 de Diciembre de 2014.] http://www.postgresql.org/about .

Postgresql. [En línea] [Citado el: 23 de Febrero de 2014.] http://www.postgresql.org.es/sobre\_postgresql.

PostgreSQL-es. *Sobre PostgreSQL.* [En línea] 2010. [Citado el: 9 de 5 de 2013.] http://www.postgresqles.org/sobre\_postgresql.

Productos RFID. [En línea] [Citado el: 15 de 10 de 2012.] http://www.dipolerfid.es/Productos/Lectores-RFID/Default.aspx.

**RAMOS, Dr. EDGAR E. CHEPE.** Virtual.unal. [En línea] 2010. [Citado el: 4 de Noviembre de 2013.] http://www.virtual.unal.edu.co/cursos/economicas/91337/ayudas/manuales/acto\_medico.pdf.

**Ramos, Pilar Mazón, y otros, y otros.** Seis.es. *Sociedad Española de Informática de la Salud.* [En línea] [Citado el: 13 de Enero de 2014.] http://www.seis.es/documentos/informes/INFORMESEIS\_1.pdf.

Rifidi Prototyper. [En línea] [Citado el: 9 de 5 de 2013.] http://rifidi-prototyper.software.informer.com/1.0b/.

**S, Presman Roger.** *Ingeniería de Software, un enfoque práctico.* s.l. : s.l. : McGraw-Hil, 2001, McGraw-Hill. 2001.

**SADOT, Alexandres, RODRIGUEZ-MORCILLO, Carlos y MUÑOZ, José.** *RFID: La tecnología de identificación por radiofrecuencia.* 2006.

**Sánchez, José Antonio Garbayo y Sanz Ureta, Jokin.** Seis.es. [En línea] [Citado el: 13 de Enero de 2014.] www.seis.es/documentos/informes/secciones/adjunto1/CAPITULO9.pdf.

Seamframework. [En línea] 2009. [Citado el: 4 de 2 de 2013.] http://seamframework.org.

Sistema biométrico. [En línea] [Citado el: 25 de 5 de 2013.] http://www2.ing.puc.cl/~iing/ed429/sistemas\_biometricos.htm&dt=-&s=-&r=DQE.

Sistema de Información Hospitalaria. *México D.F.: Universidad Autónoma de México. D. R., 2003.* [En línea] [Citado el: 15 de 1 de 2013.] http://www.facmed.unam.mx/emc/computo/ssa/HIS/his.pdf.

**Sommerville, Ian.** *Ingeniería del software.Séptima edición.* Madrid : Pearson Educación.

Sparxsystems. *Enterprise Architect.* [En línea] [Citado el: 22 de Febrero de 2014.] http://www.sparxsystems.com.ar/products/ea.html..

Tarjeta con cinta magnética. [En línea] [Citado el: 25 de 5 de 2013.] http://smtcc.en.alibaba.com/sellofferdetailshowimg/Sell\_Magnetic\_Card.html.

Tarjetas inteligentes. [En línea] [Citado el: 25 de 5 de 2013.] www.dhellas.com/cards.html.

UI Develoment with JaveServer Faces. [En línea] [Citado el: 4 de 12 de 2012.] http://www.itk.ilstu.edu/faculty/bllim/itk353/j-jsf-ltr.pdf.

Visual Paradigm. [En línea] [Citado el: 9 de 5 de 2013.] http://www.visual-paradigm.com/product/vpuml.

**Zahily Peña García, Geidar Soler Izquierdo.** *Desarrollo del componente de predicción de consumo de productos para el Sistema de Información Hospitalaria alas HIS.* La Habana : s.n., 2013.

### **Anexo 1**

CU 1: Listar personal médico.

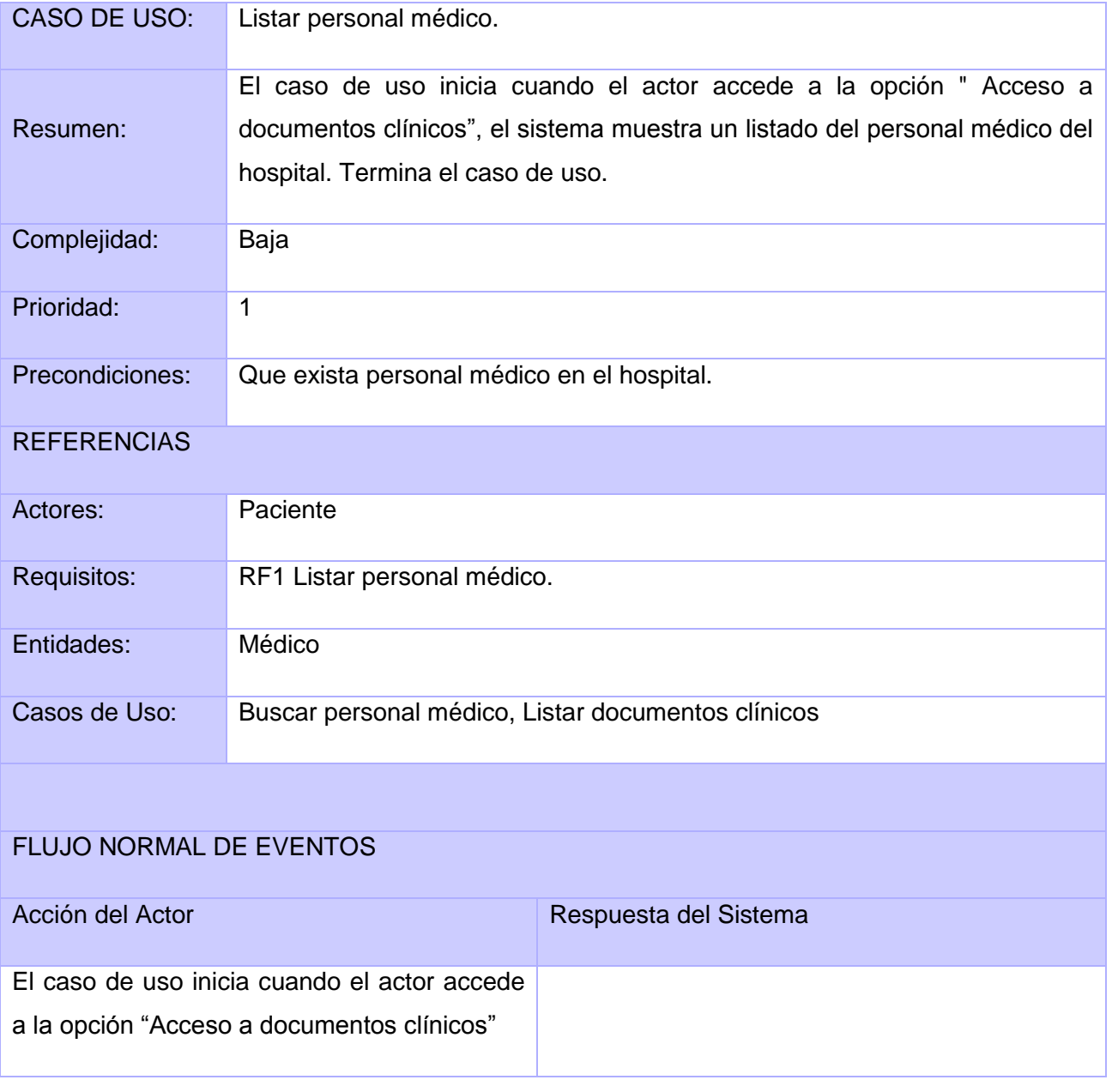

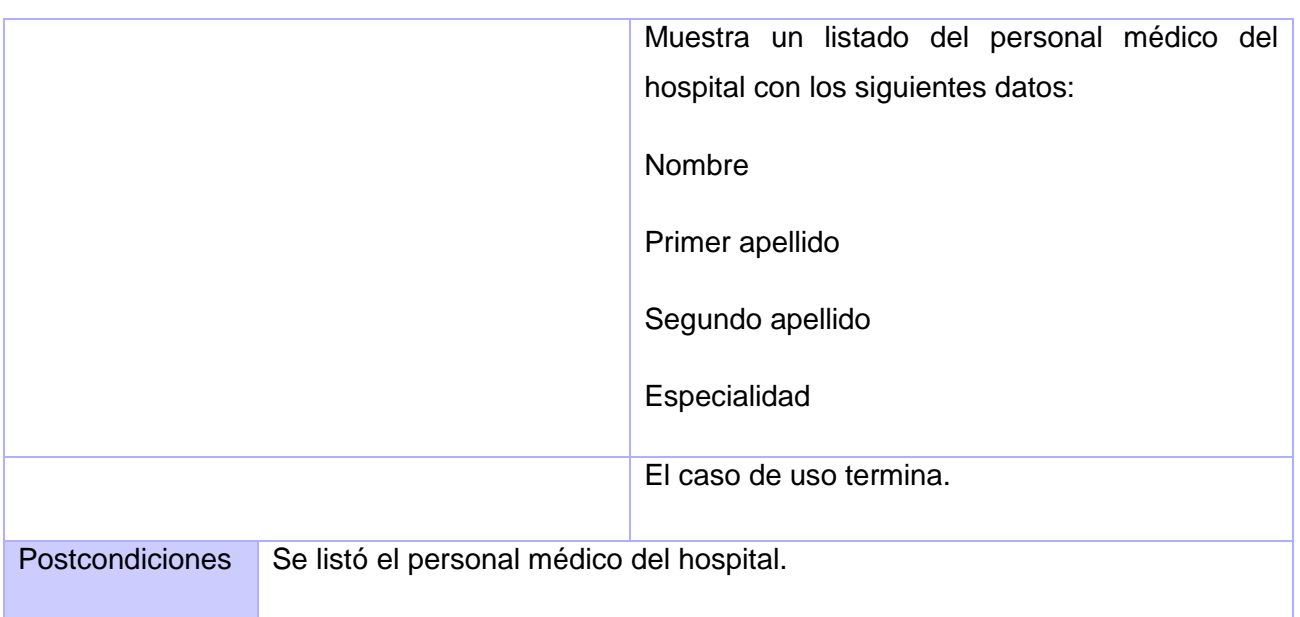

### **Tabla 8. Listar personal médico**

### CU 2: Listar documentos clínicos.

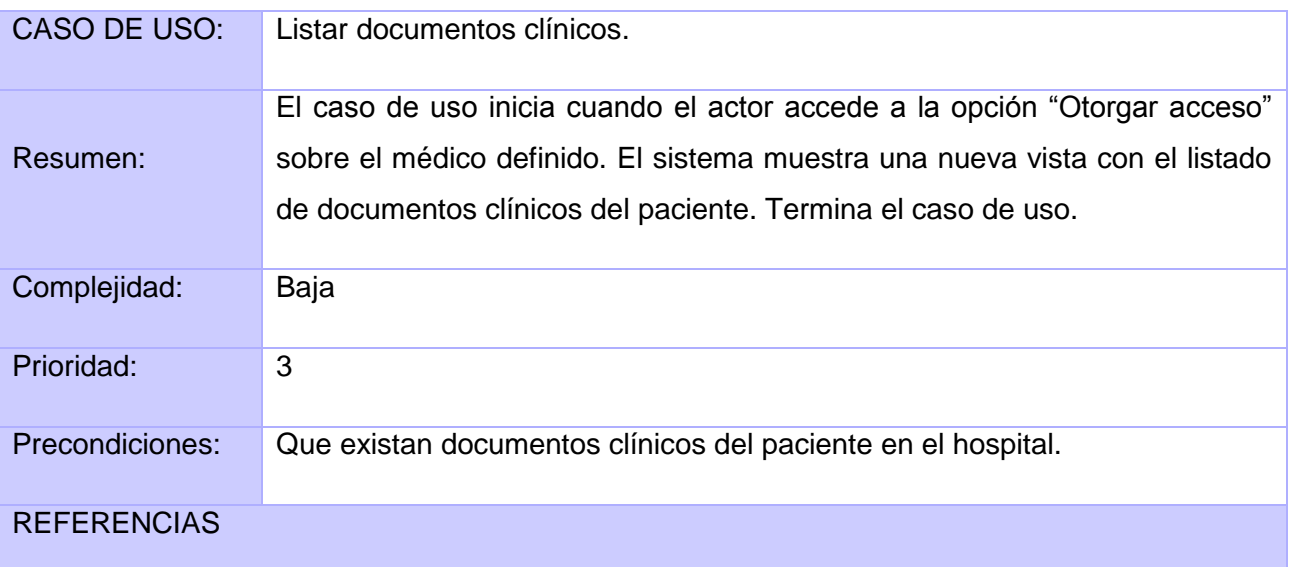

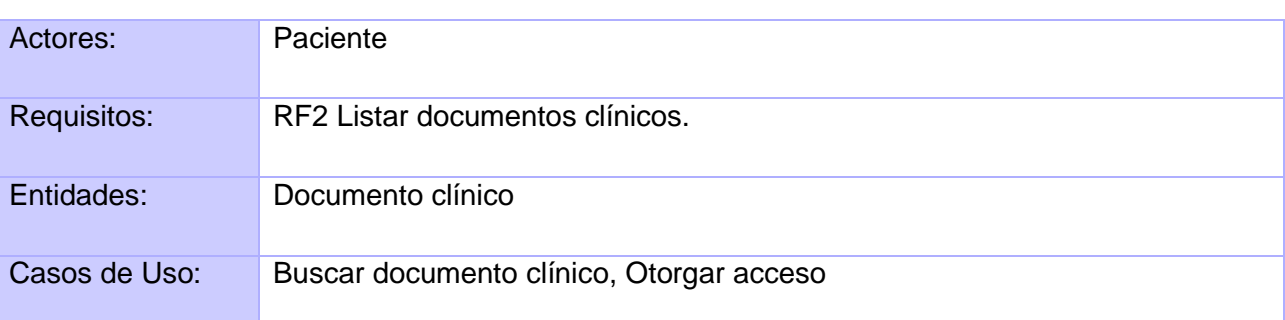

## FLUJO NORMAL DE EVENTOS

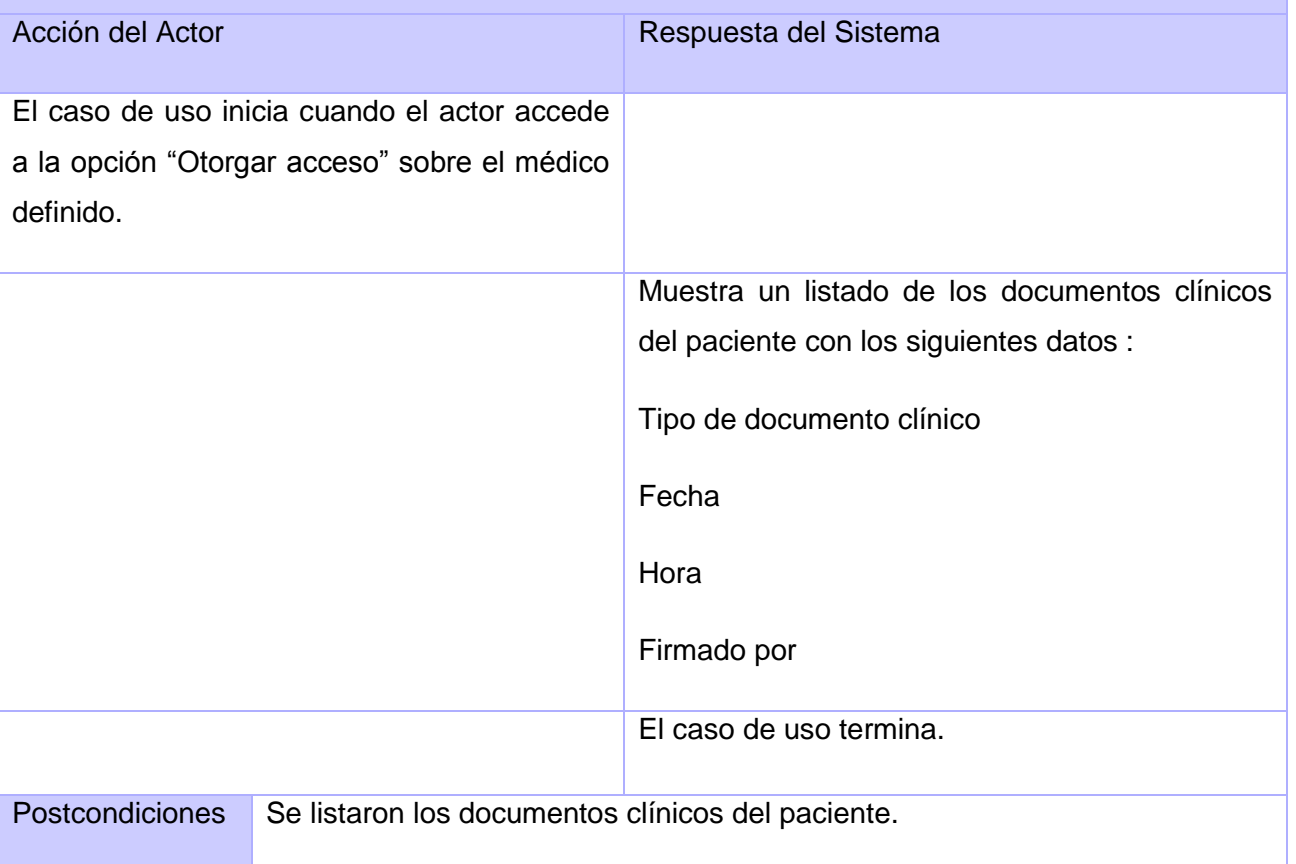

**Tabla 9. Listar documentos clínicos**

CU 3: Buscar personal médico.

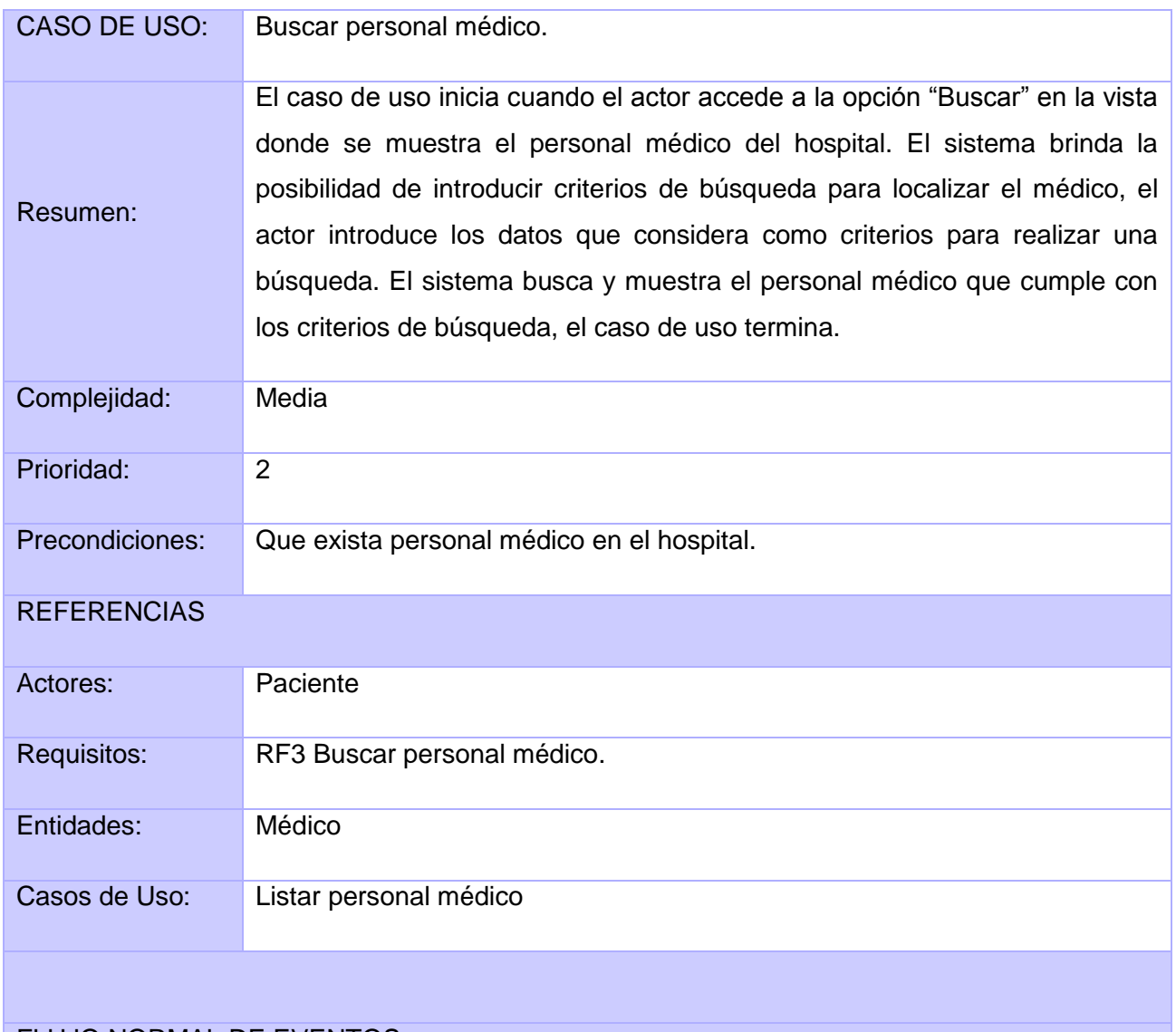

### FLUJO NORMAL DE EVENTOS

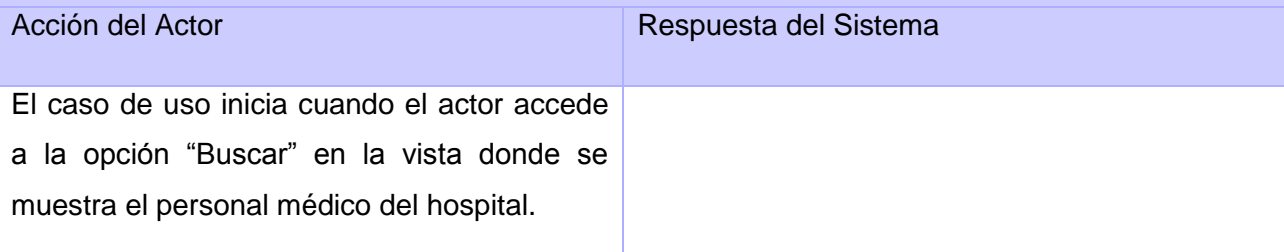

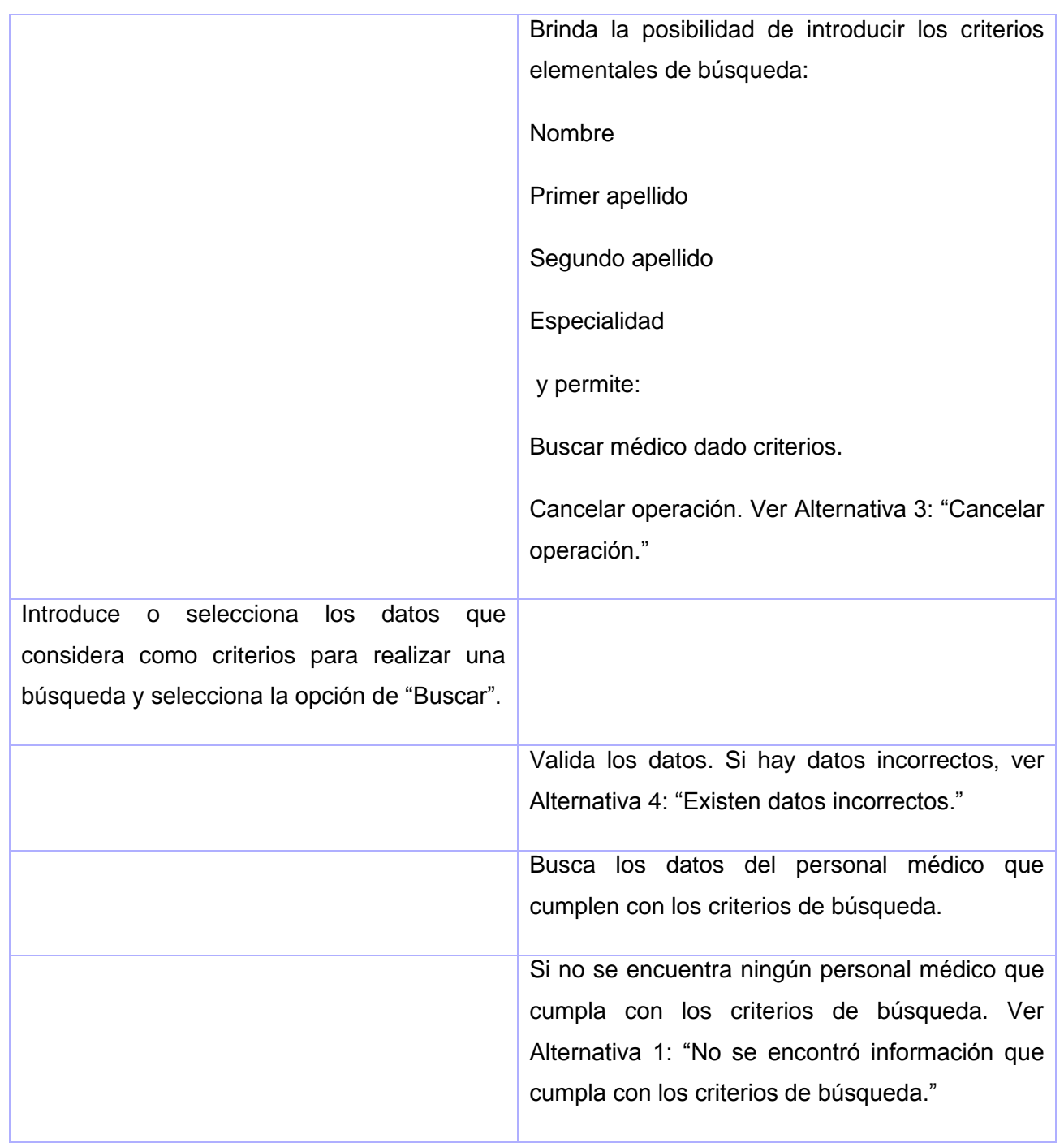

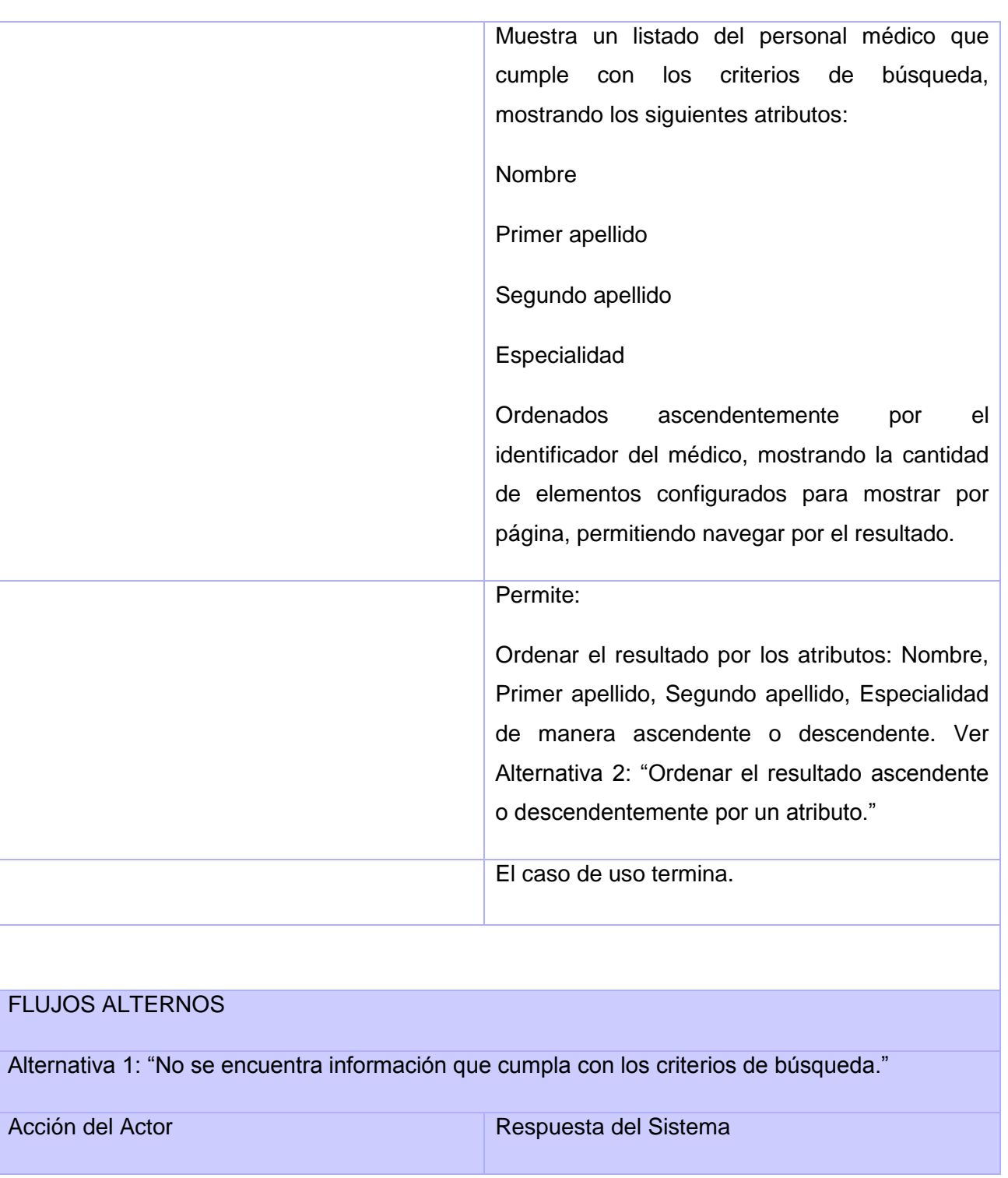

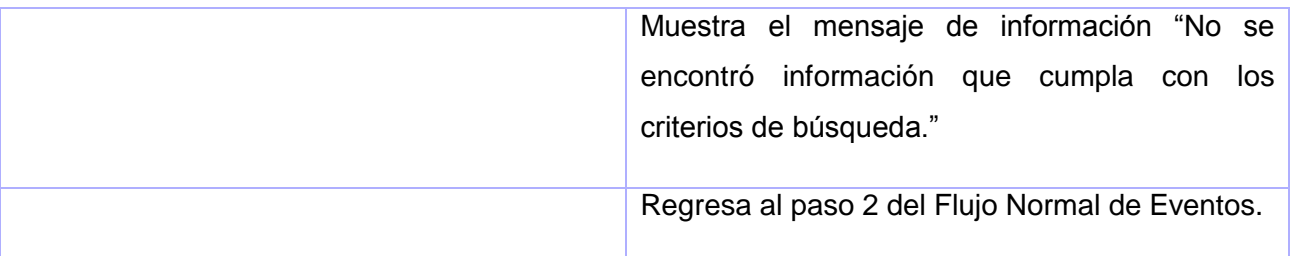

Alternativa 2: "Ordenar el resultado ascendente o descendentemente por un atributo."

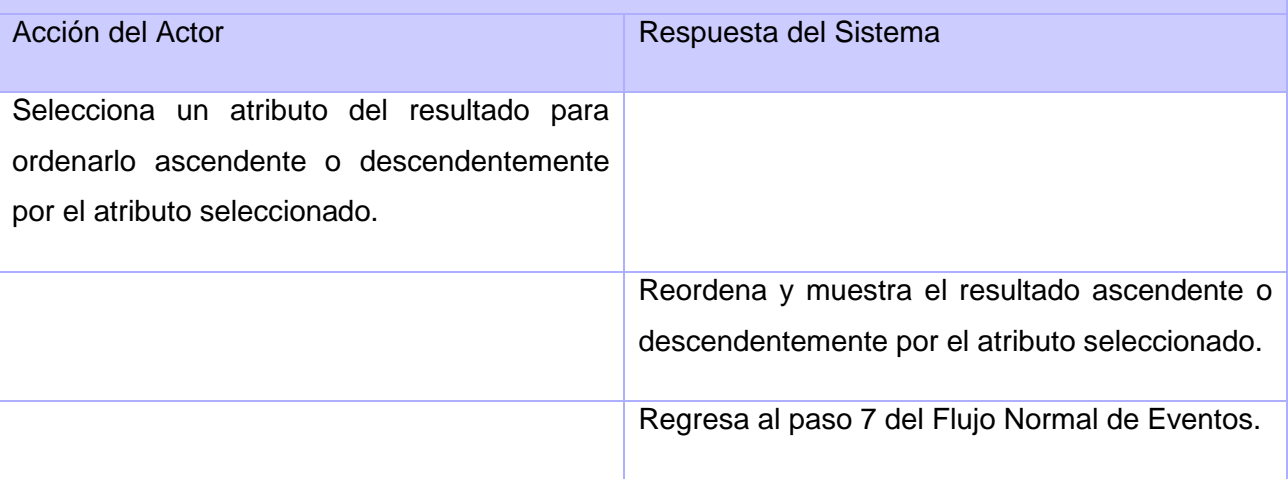

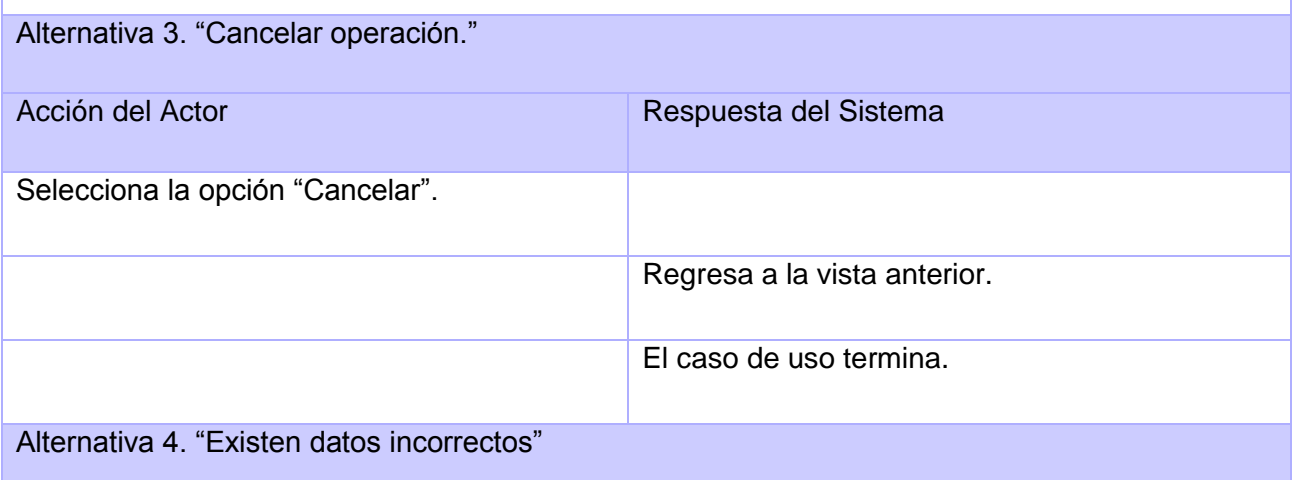

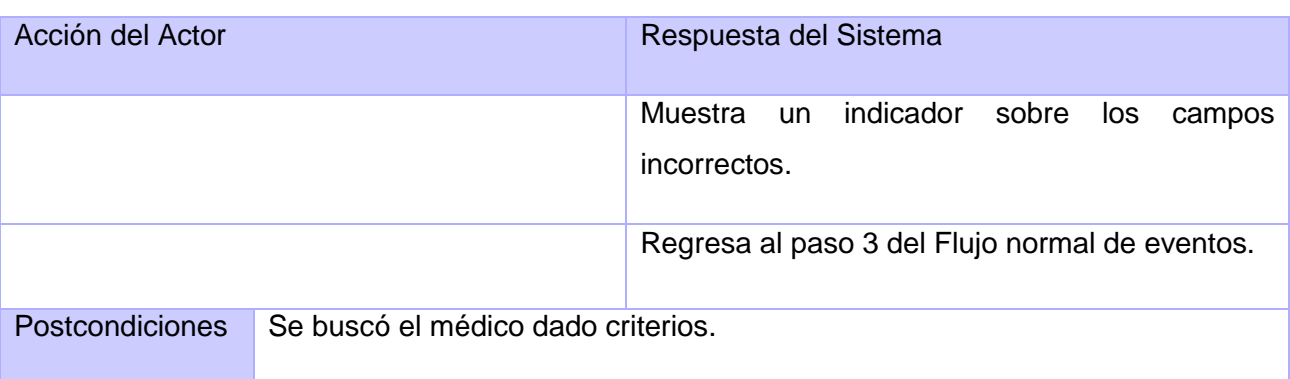

## **Tabla 10. Buscar personal médico**

### CU 4: Buscar documento clínico.

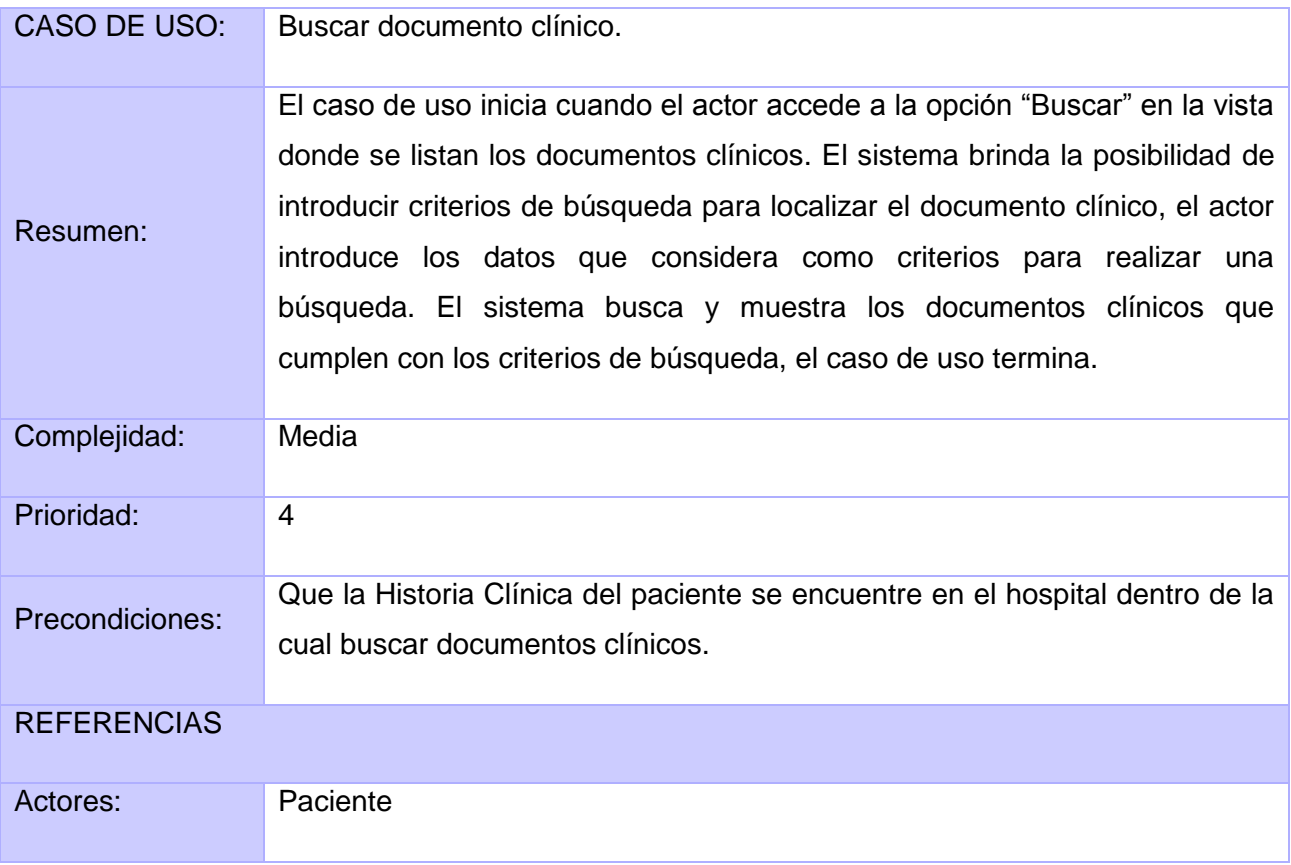

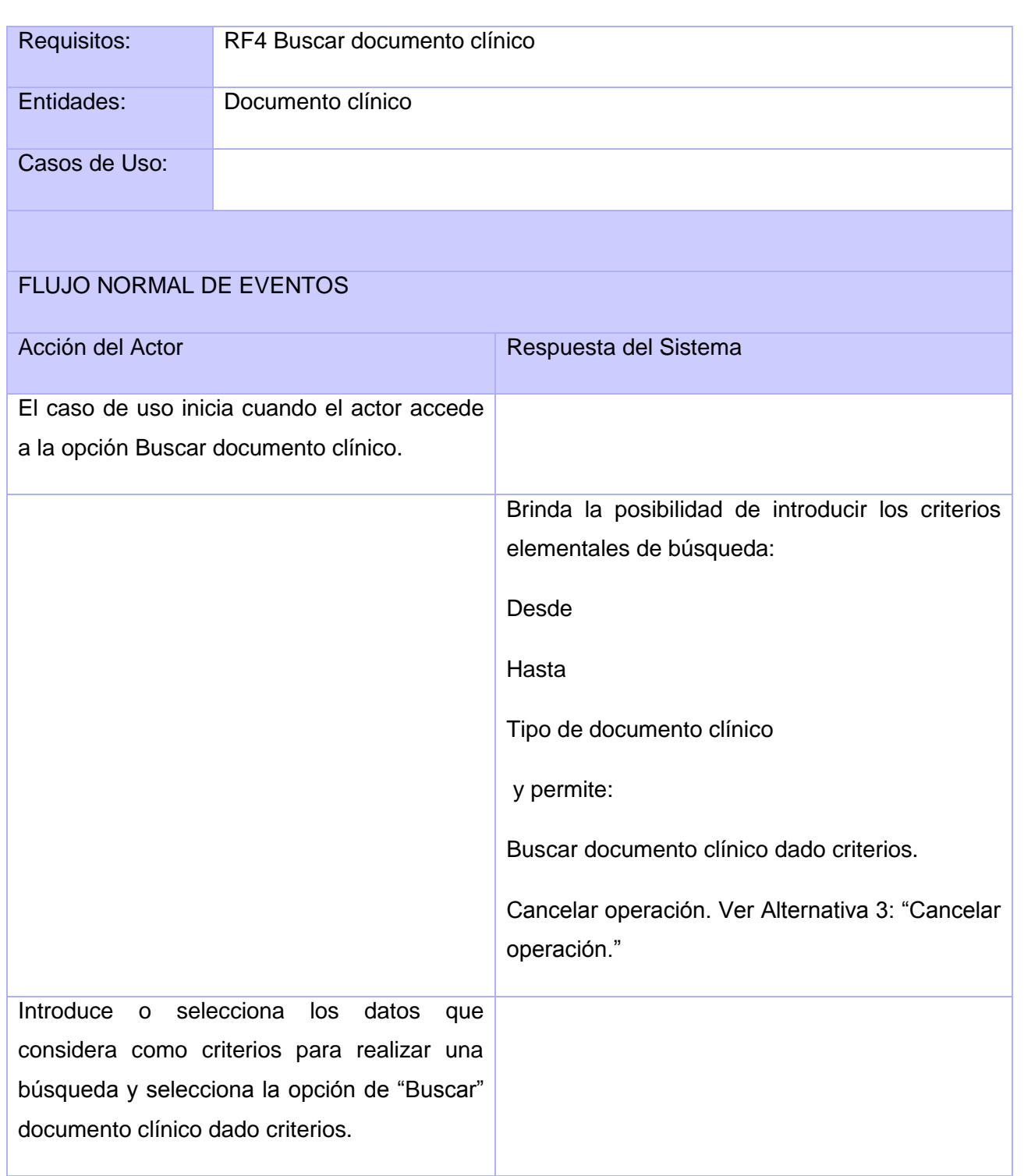

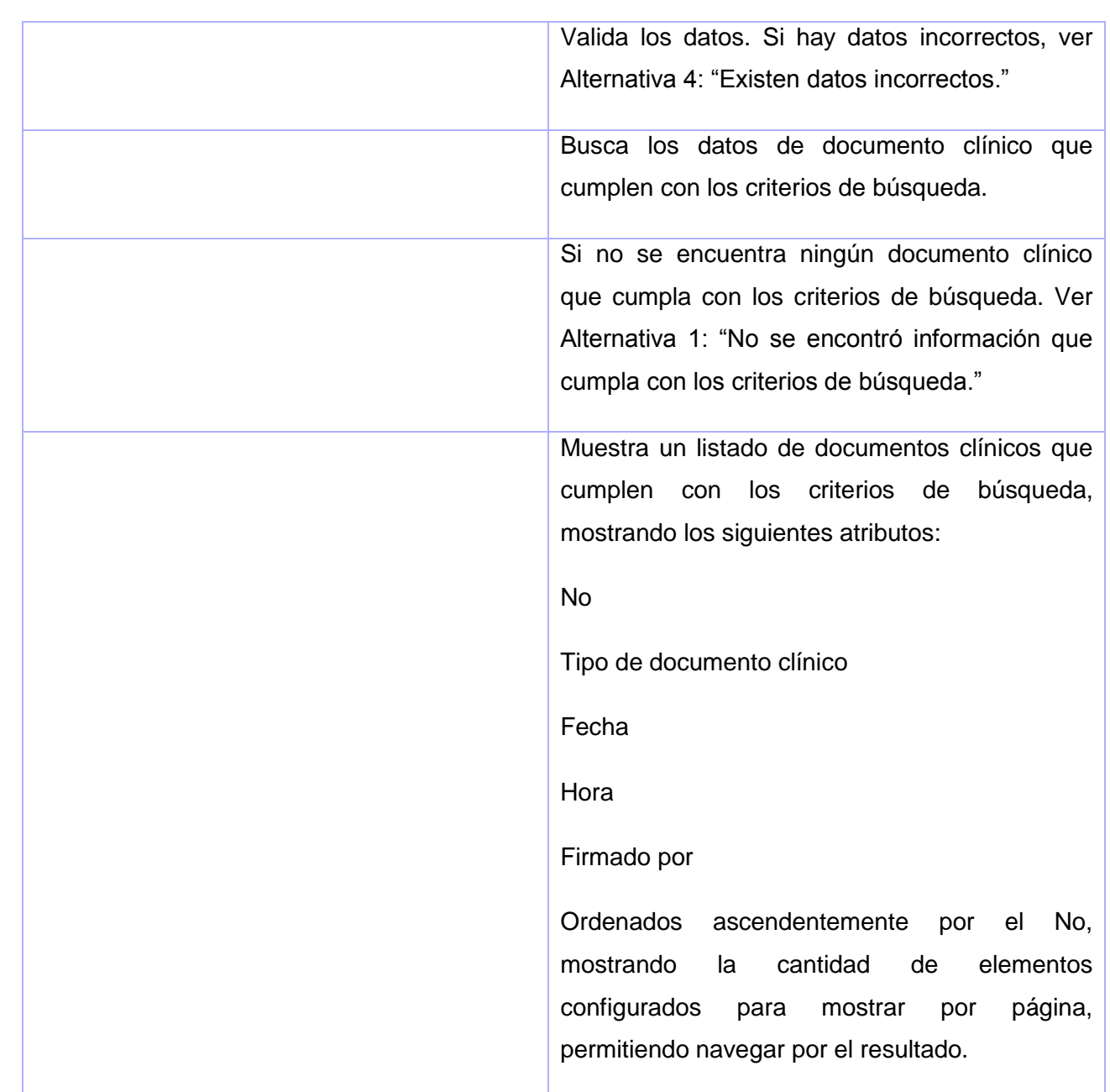

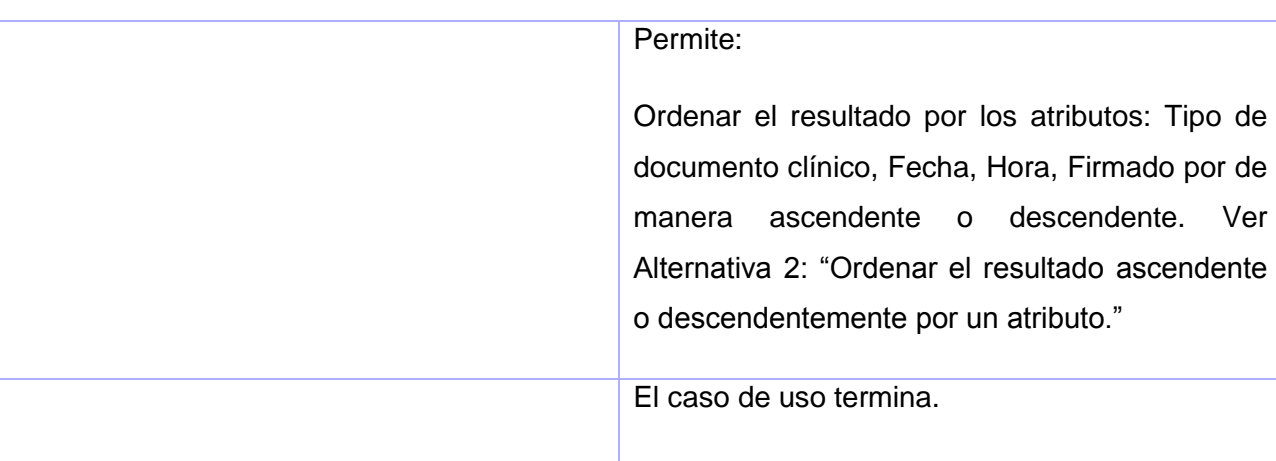

## FLUJOS ALTERNOS

Alternativa 1: "No se encuentra información que cumpla con los criterios de búsqueda."

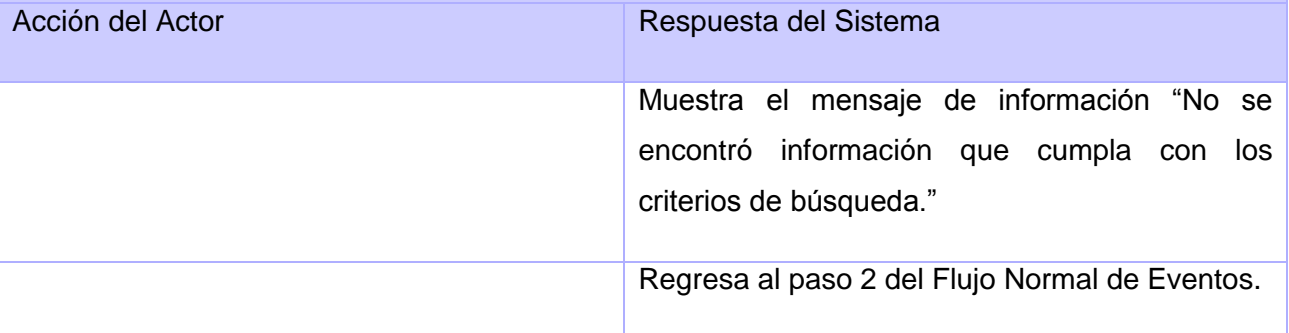

Alternativa 2: "Ordenar el resultado ascendente o descendentemente por un atributo."

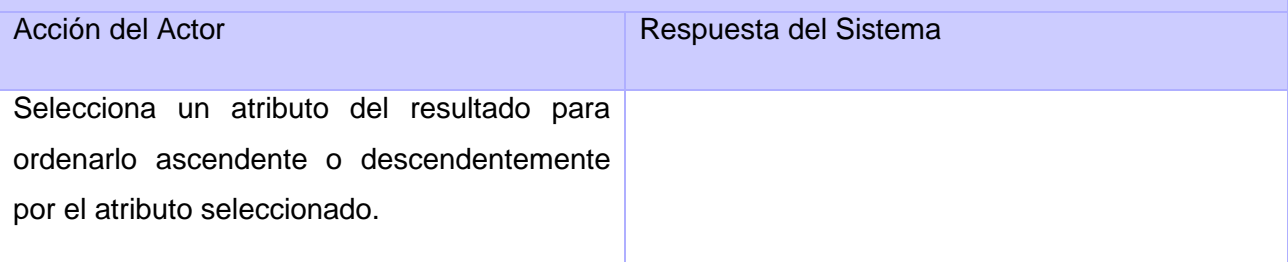

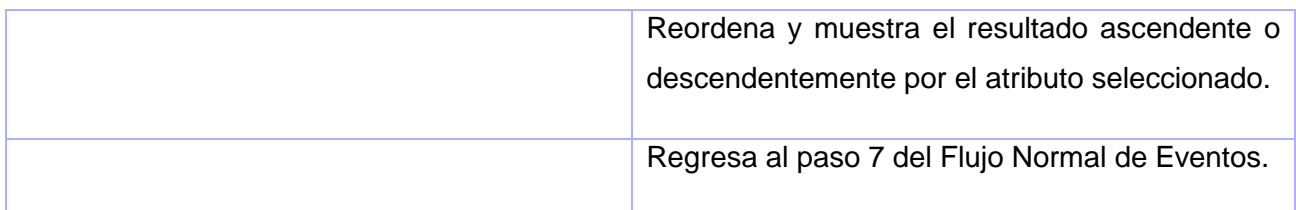

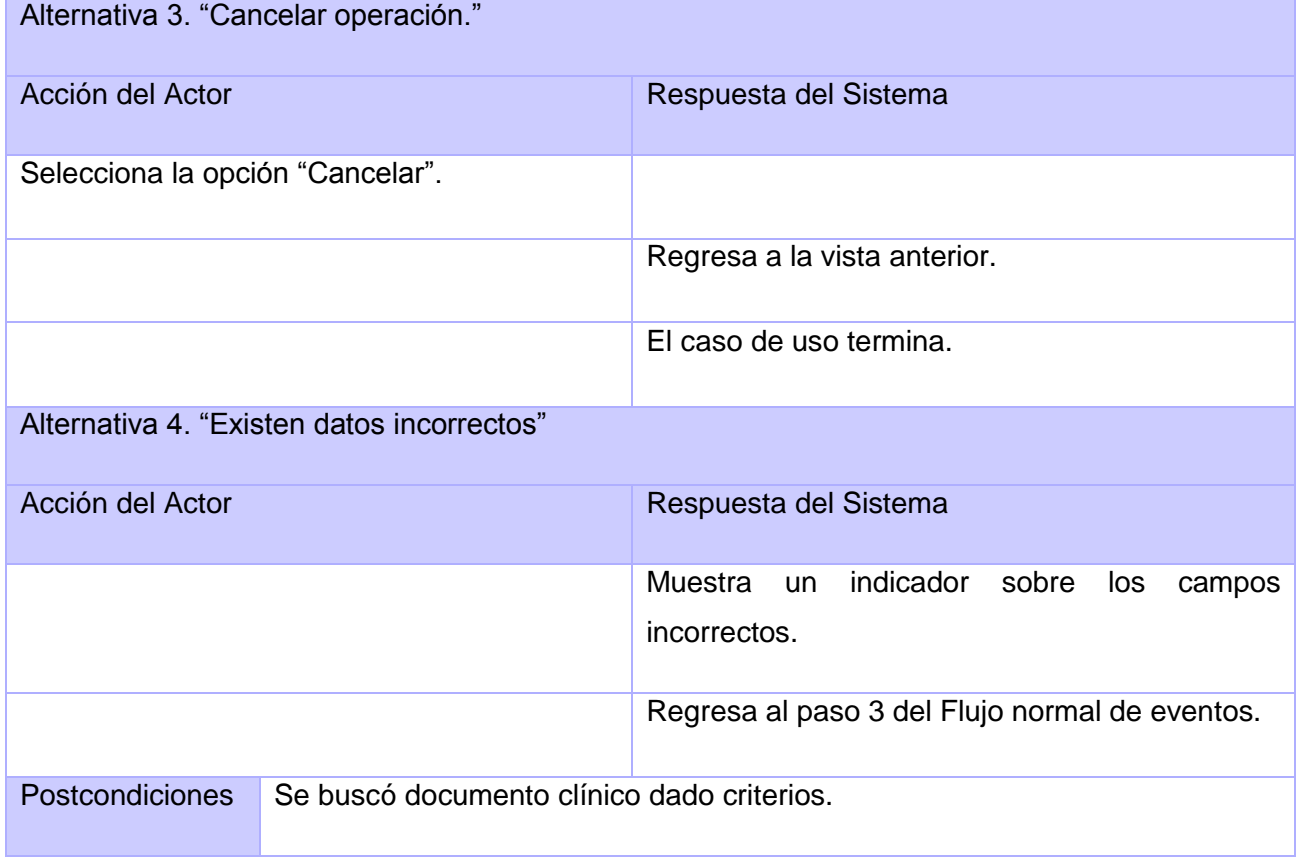

## **Tabla 11. Buscar documento clínico**

CU 6: Modificar acceso de documento clínico a personal médico.

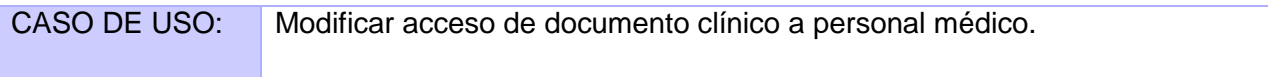

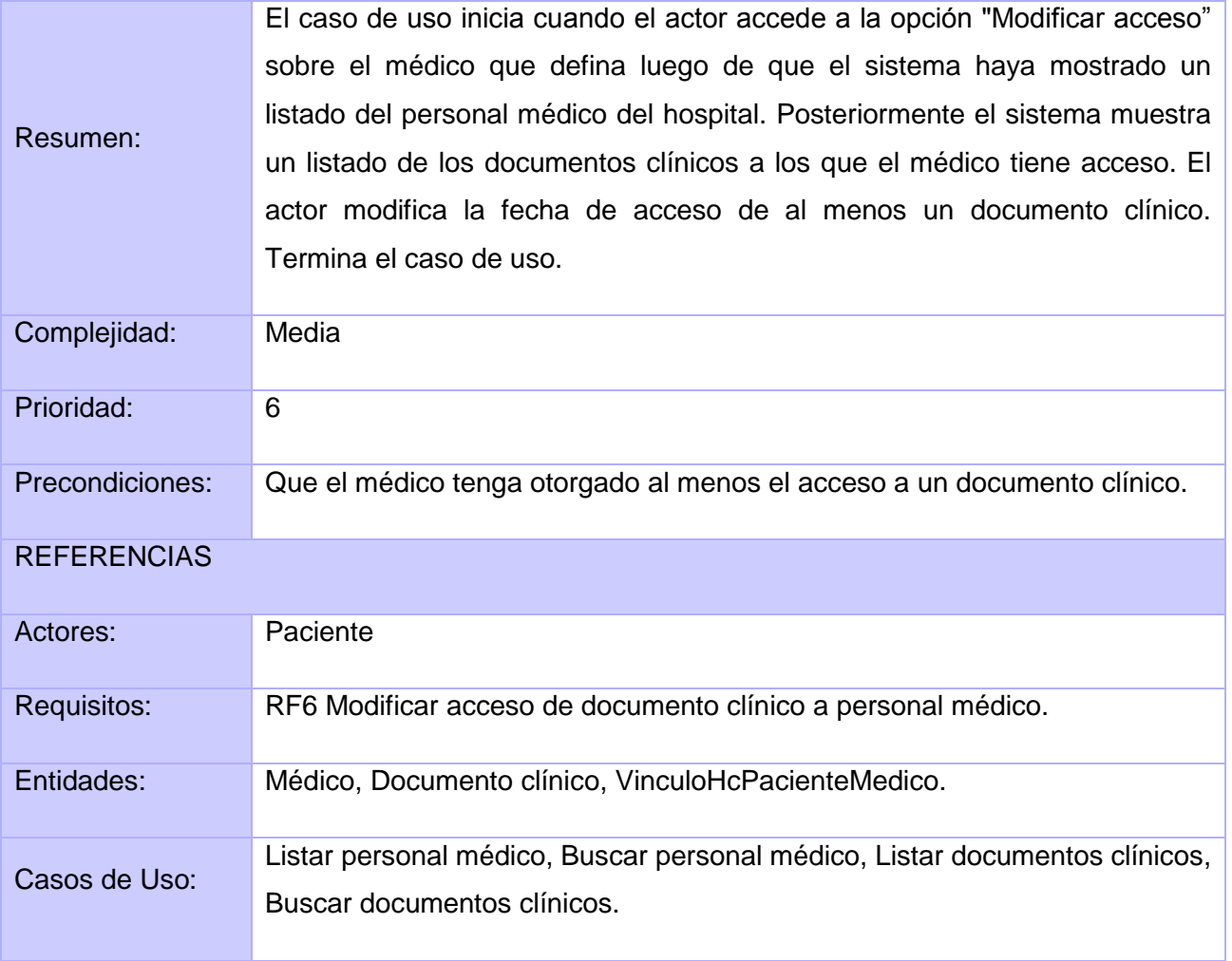

## FLUJO NORMAL DE EVENTOS

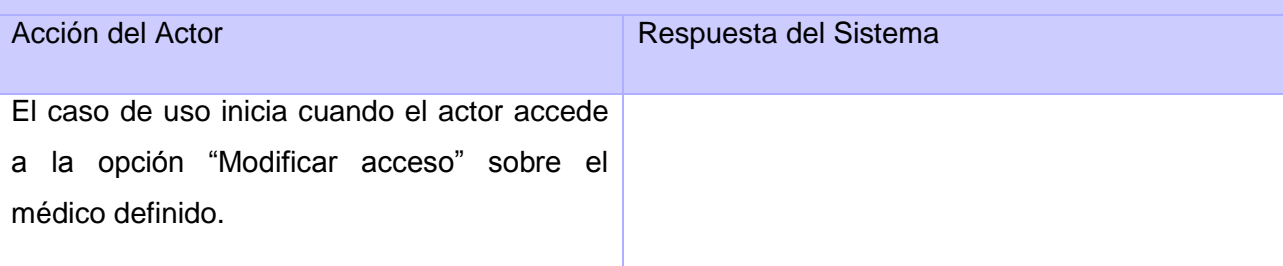

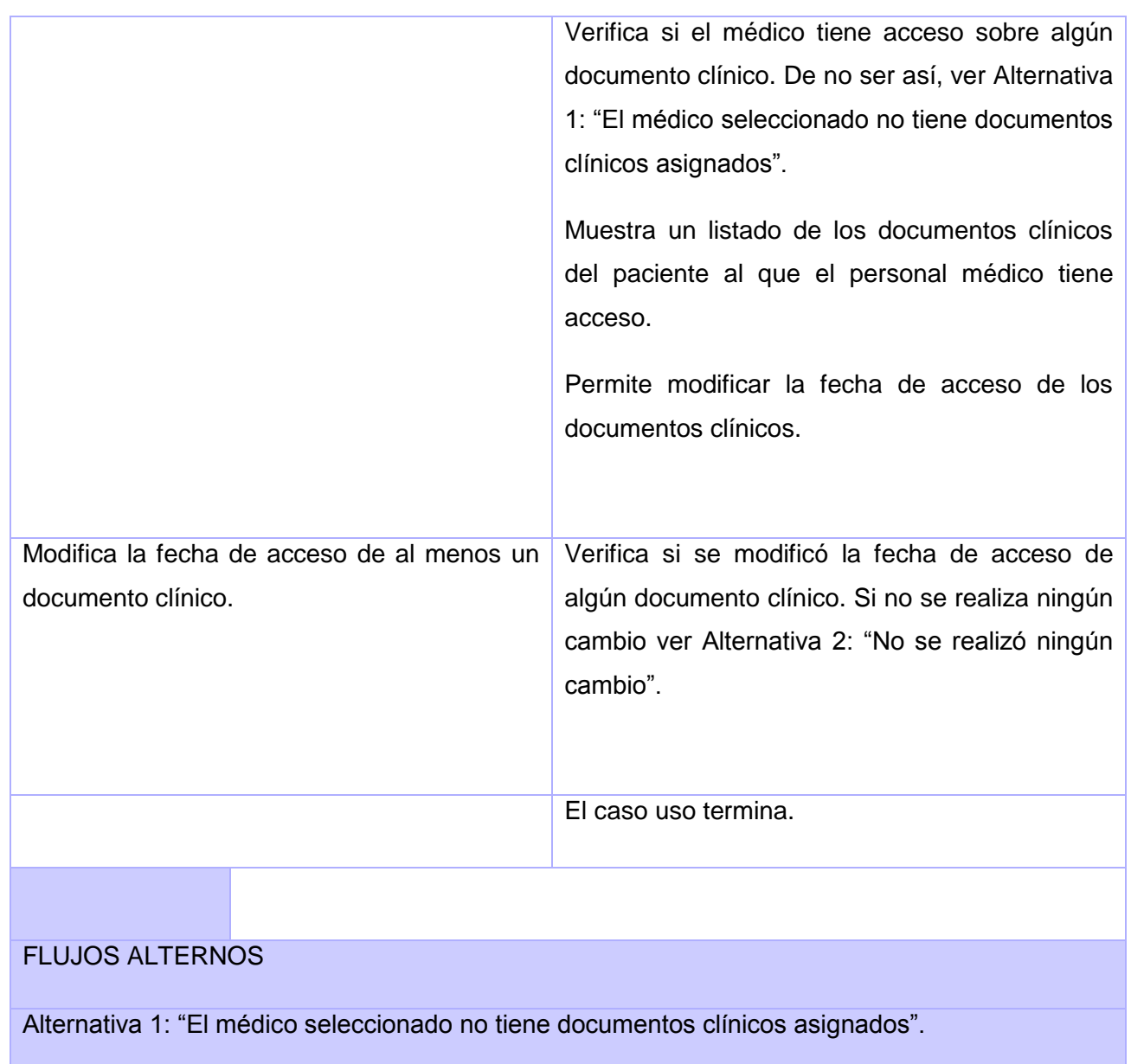

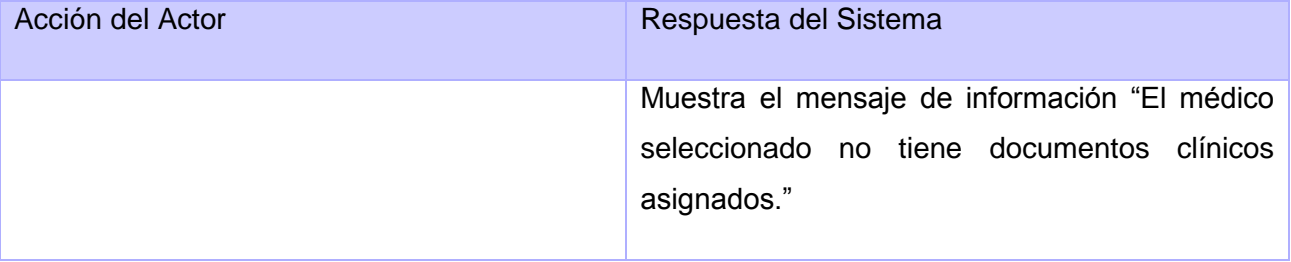

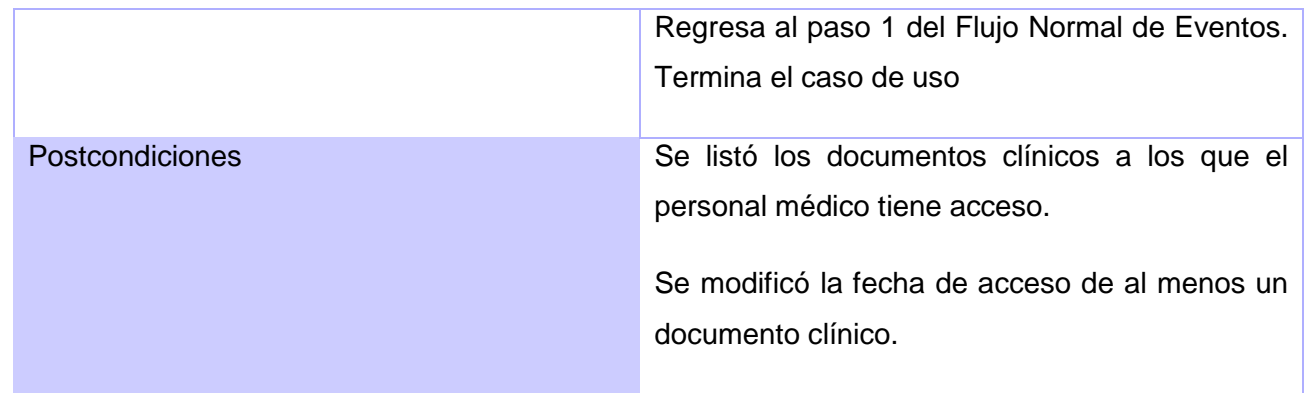

## **Tabla 12. Modificar acceso de documento clínico a personal médico**

CU 7: Denegar acceso de documento clínico a personal médico.

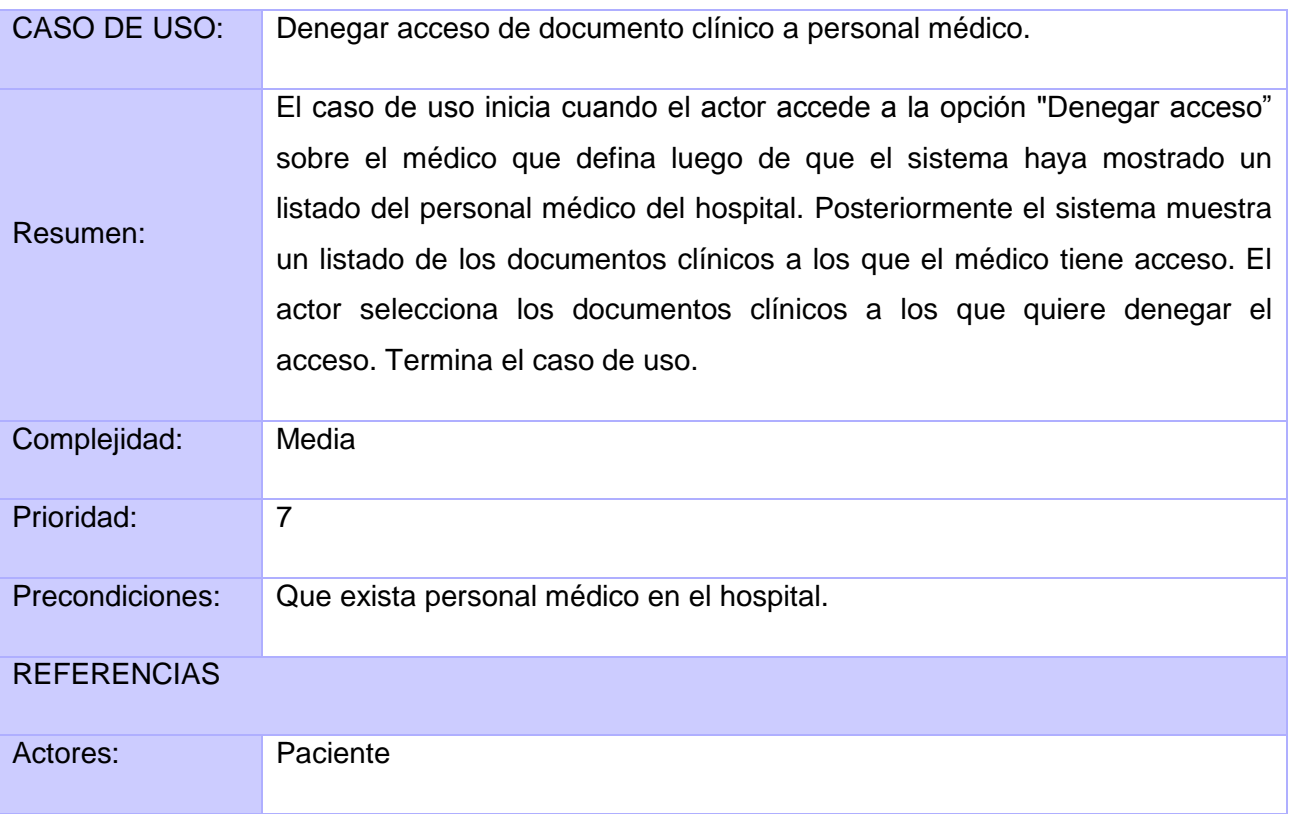

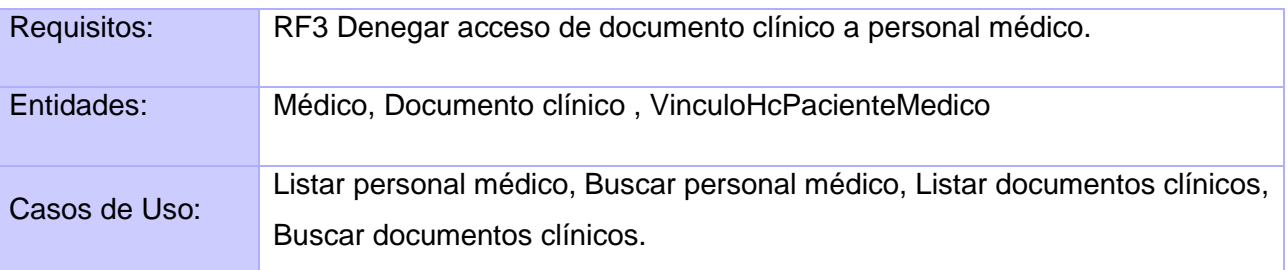

## FLUJO NORMAL DE EVENTOS

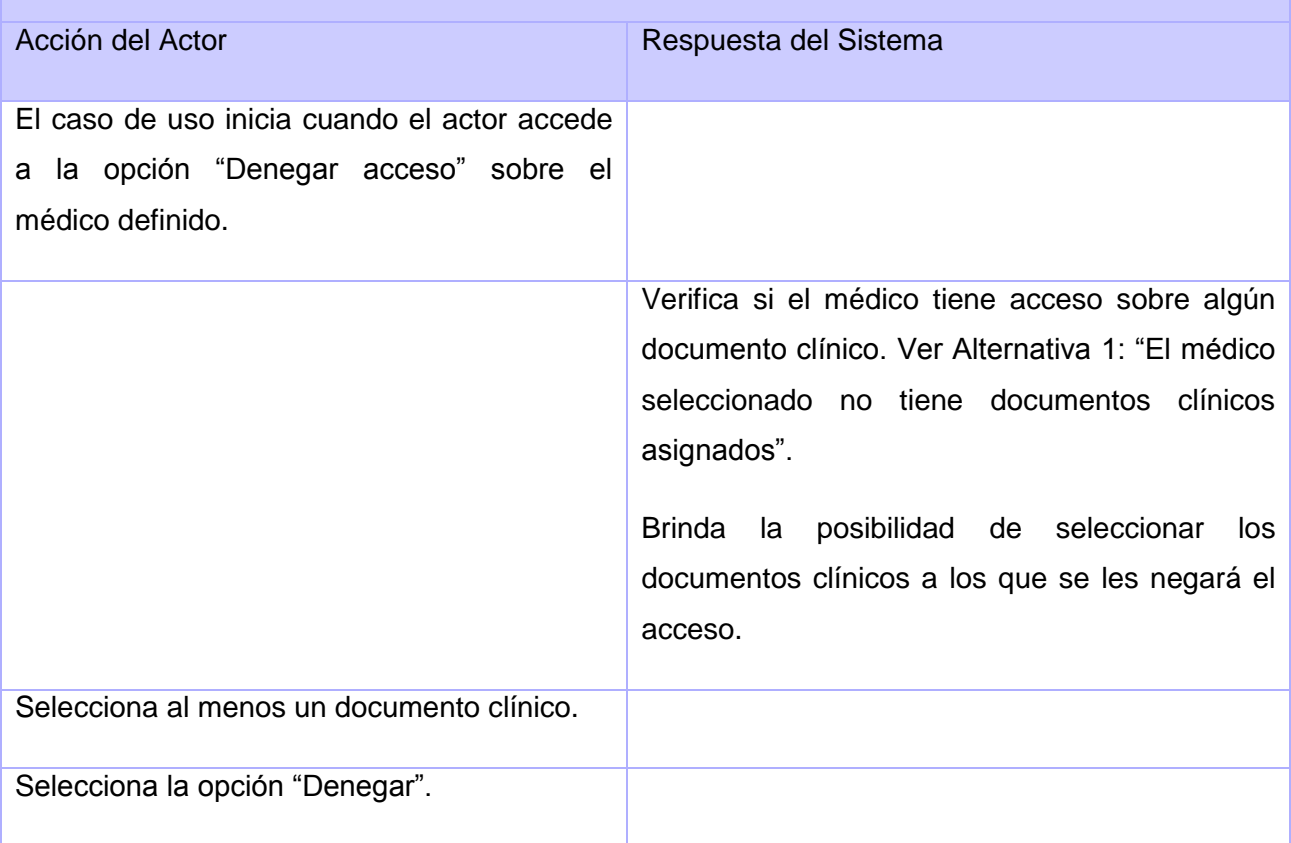

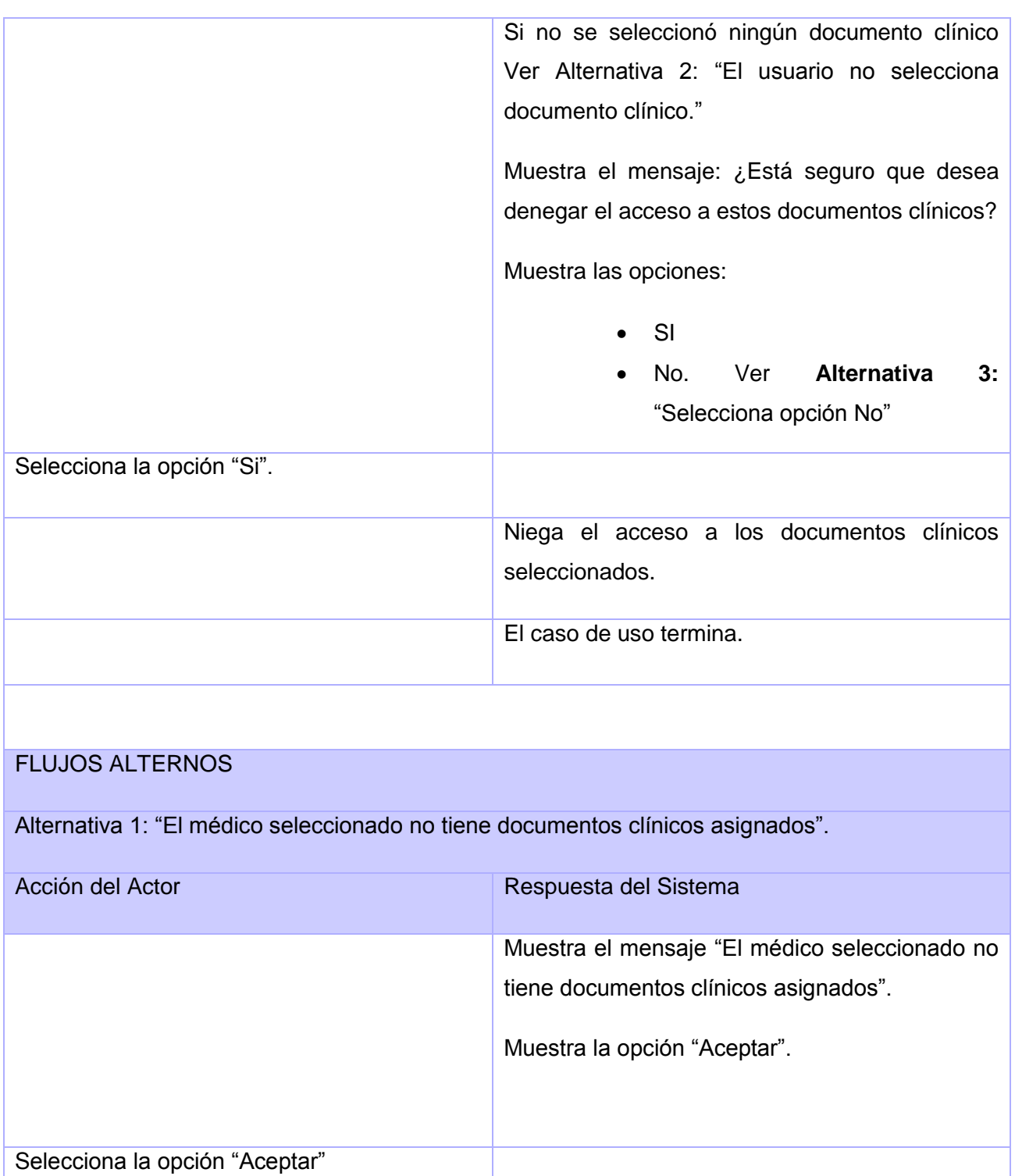

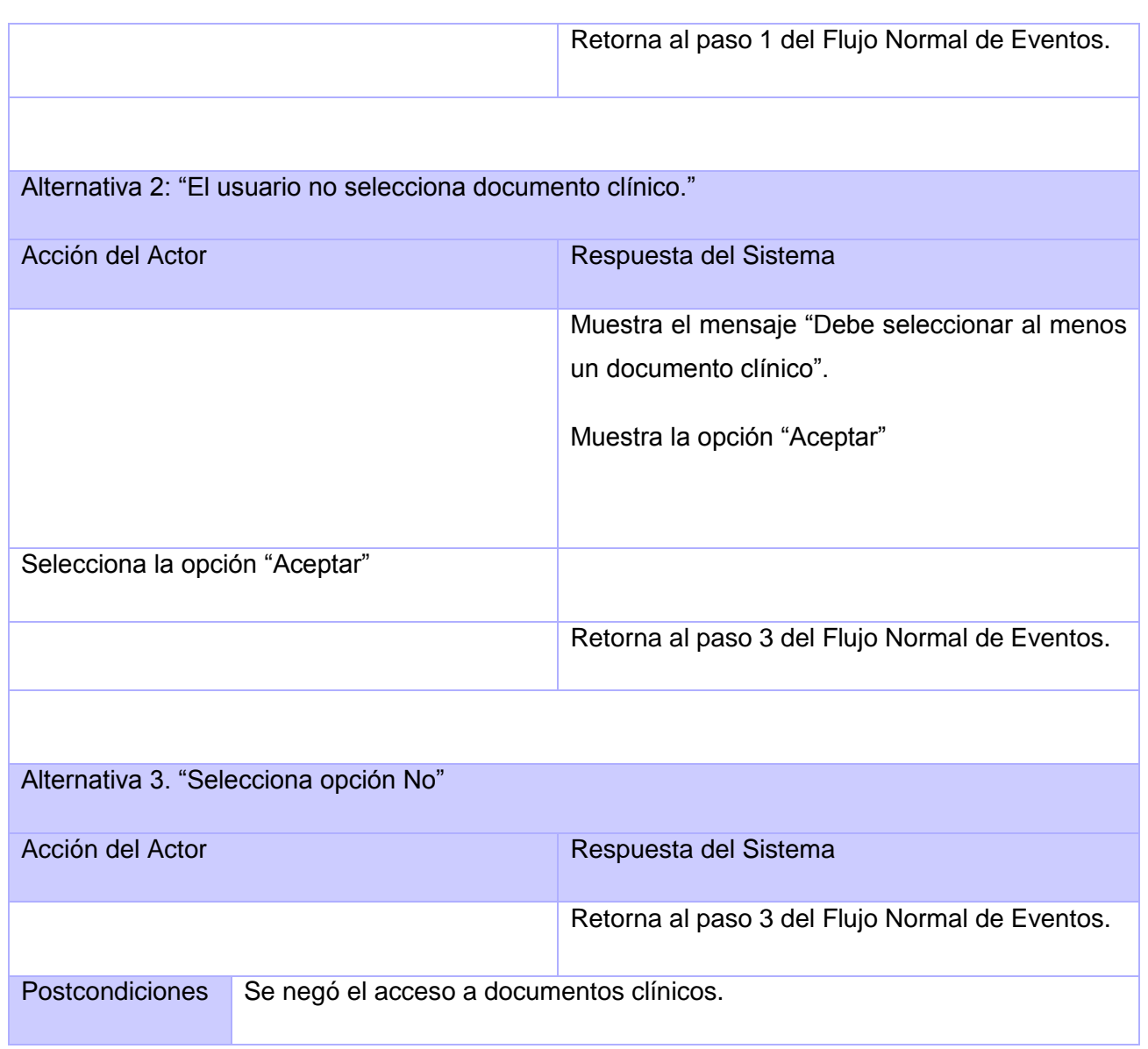

## **Tabla 13. Denegar acceso de documento clínico a personal médico**
**Anexo 2**

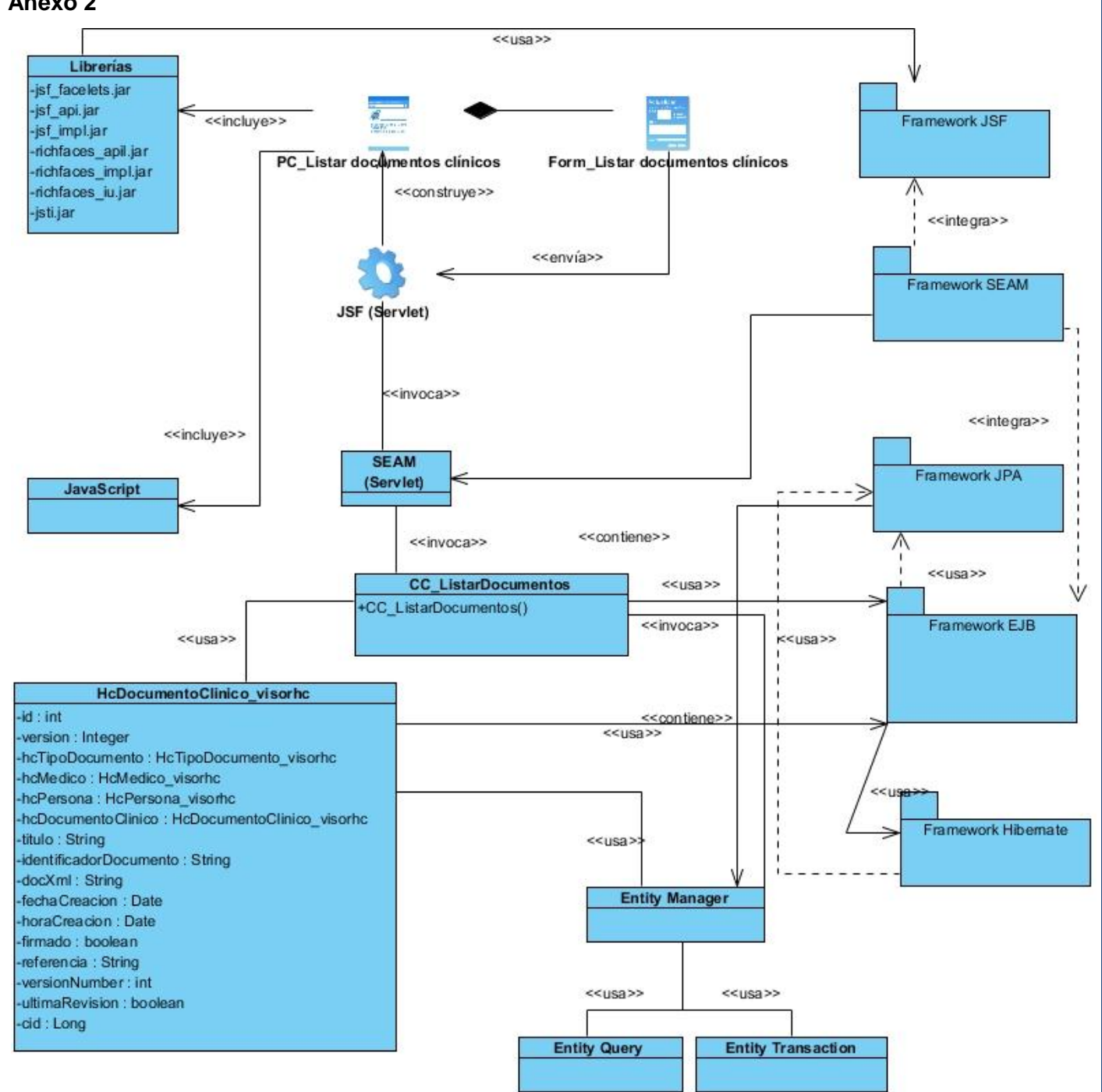

**Figura11. DCD\_Listar documentos clínicos**

*Anexos*  <<usa>> Librerias -jsf\_facelets.jar Form\_Buscar personal médico -jsf\_api.jar <<incluye>> Framework JSF -jsf\_impl.jar richfaces\_apil.jar PC\_Buscar parsonal médico nchfaces\_impl.jar Form\_Listar personal médico ∧ -richfaces\_iu.jar << construye >> -jsti.jar <<integra>> <<incluye>> <<envía>> Framework SEAM <<vinculo>> <<contiene>> JSF (Servlet) PC\_Listar personal médico <<invoca>> <<integra>> <<incluye>> <<incluye>> **SEAM** Framework JPA (Servlet) **JavaScript**  $\geq$ <<contiene>> <<invoca>> <<usa>> **CC\_ListarMedicos** <<usa>> V +CC\_ListarMedicos() +buscar() <<invoca>> Framework EJB <<usa>> K<usa>> MedicolnEntidad\_configuracion -id : int <<contiene>> <<usa>> -version : Integer -entidad : Entidad\_configuracion -medico : Medico\_configuracion  $<< 115$ -cid: Long -eliminado : Boolean Framework Hibemate -especialidads : EspecialidadInEntidad\_configuracion <<usa> **Entity Manager** <<usa>> <<usa>> **Entity Query Entity Transaction** 

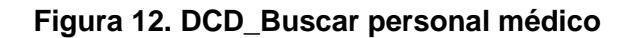

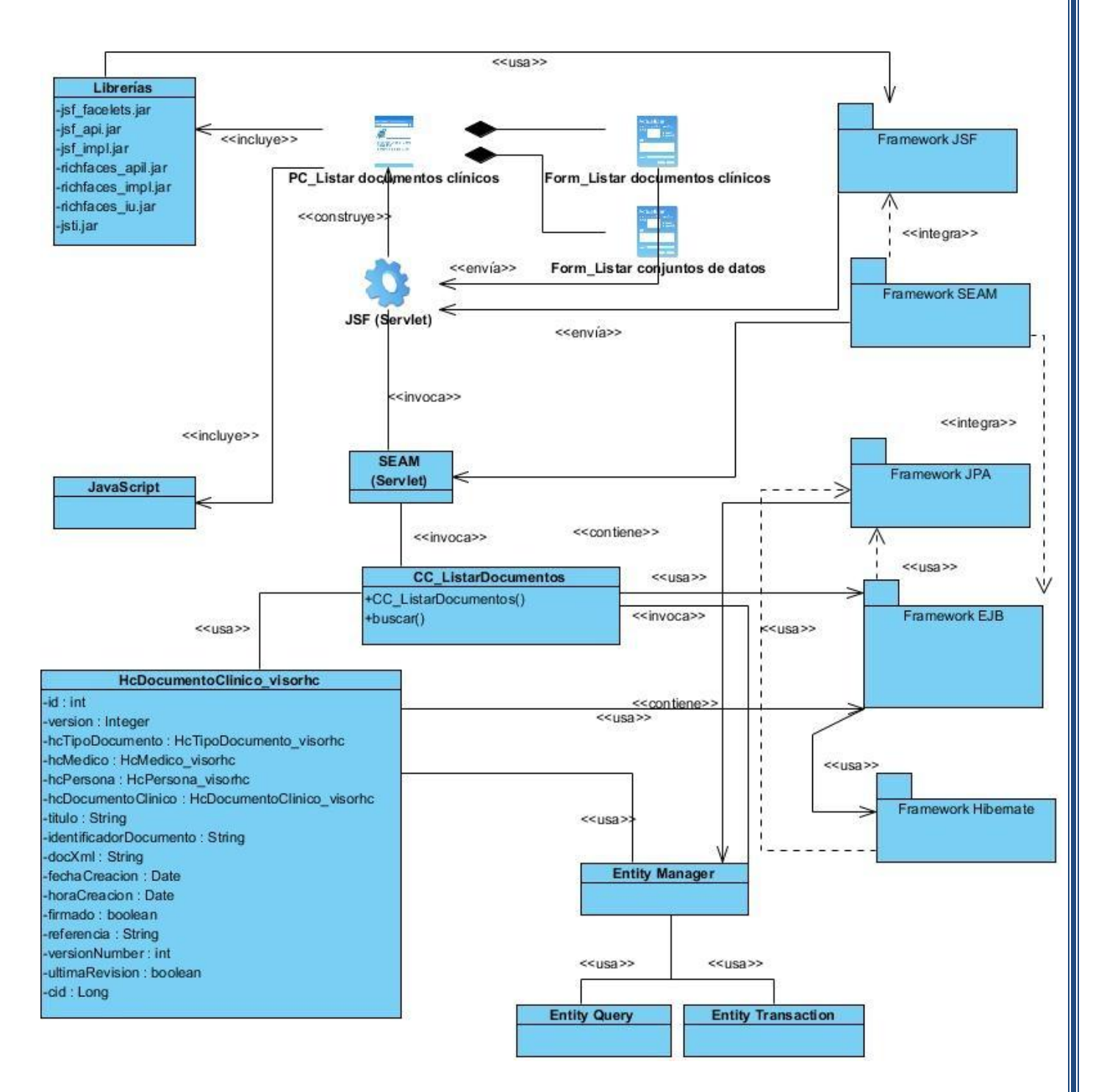

**Figura 13. DCD\_Buscar documento clínico**

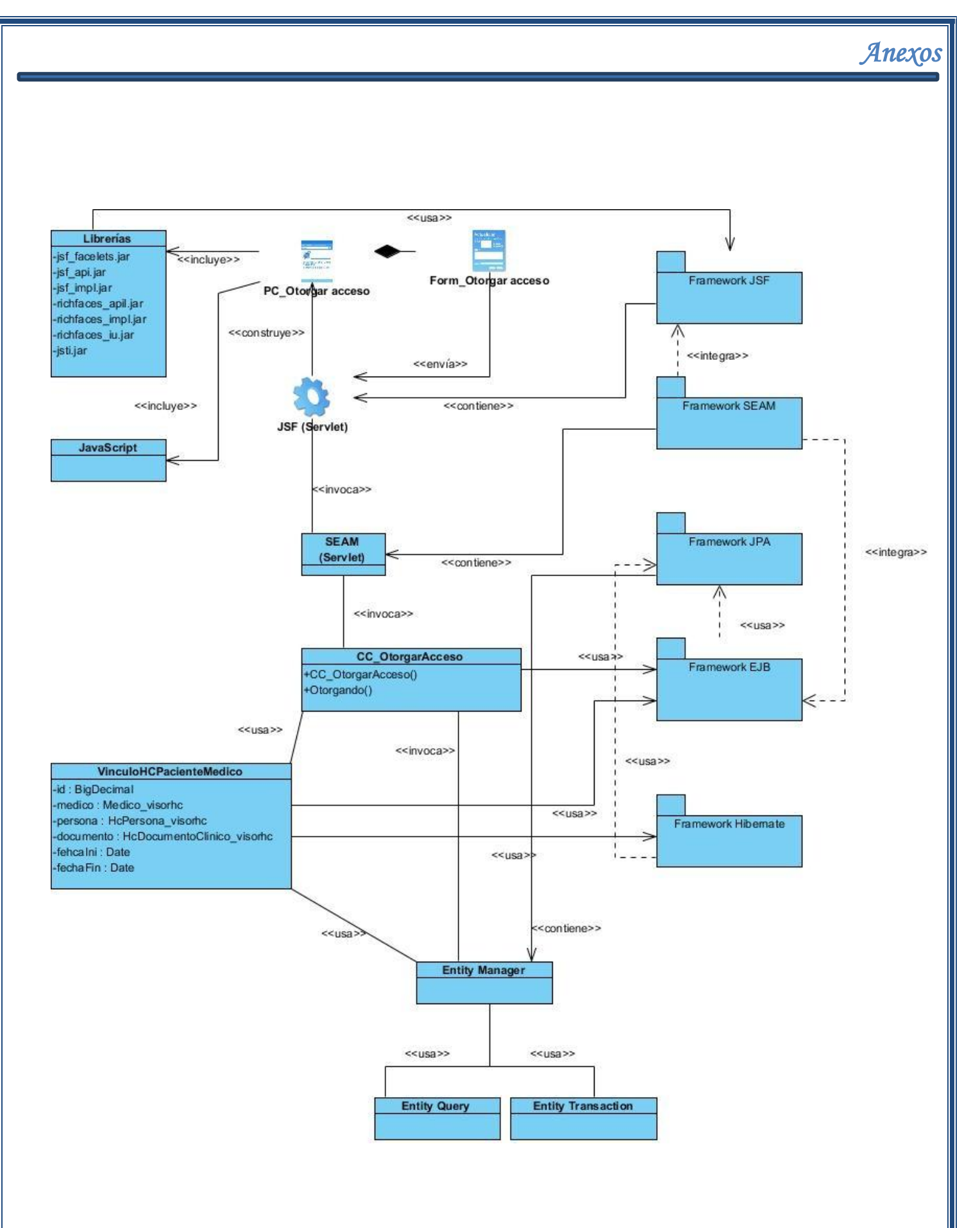

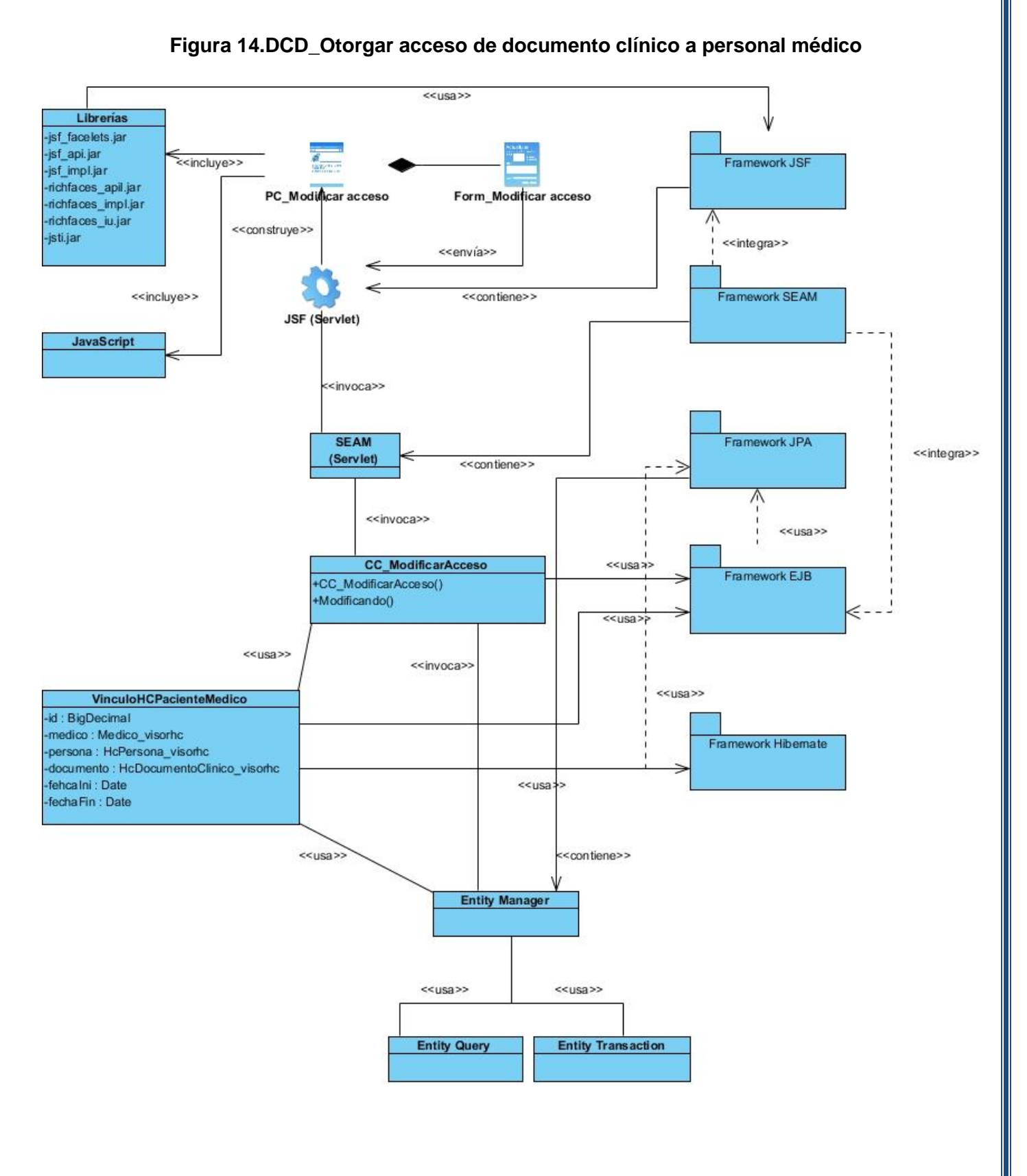

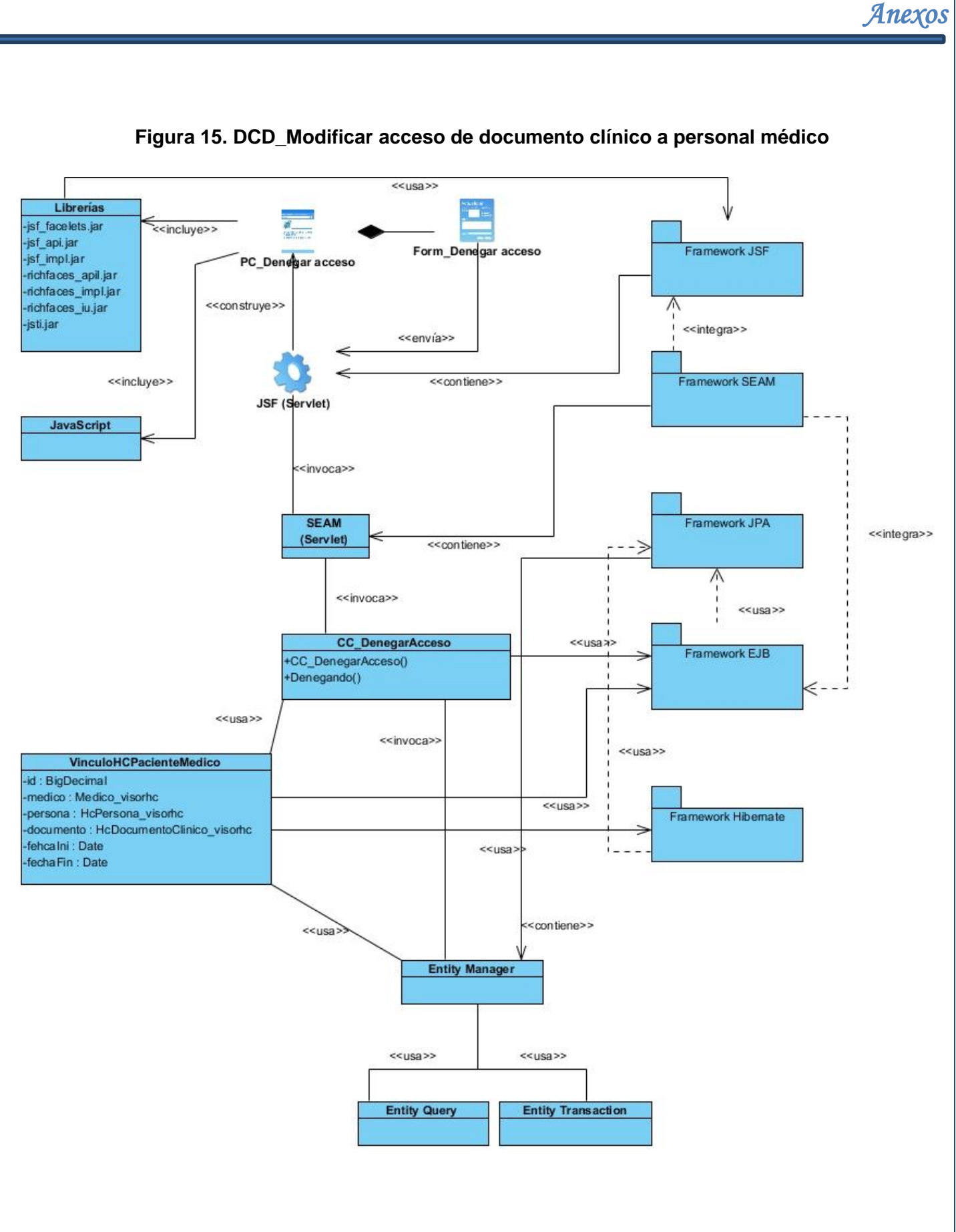

#### **Figura 16. DCD\_Denegar acceso de documento clínico a personal médico**

#### **Anexo 3**

#### **Descripción de las páginas clientes**

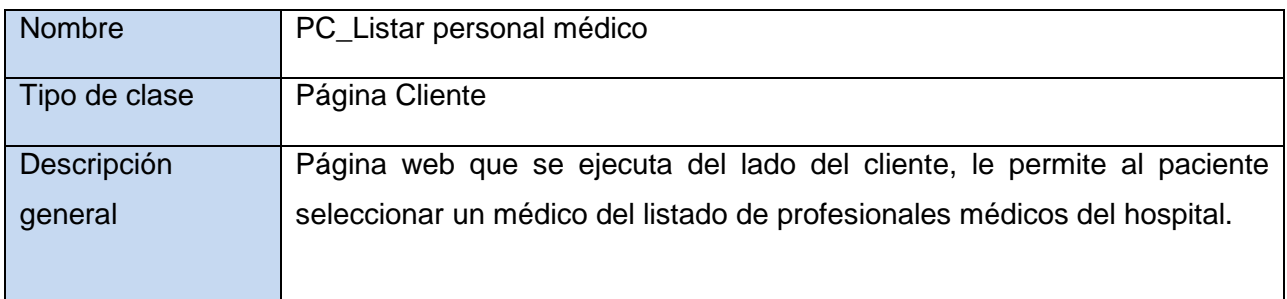

#### **Tabla 14. PC\_Listar personal médico**

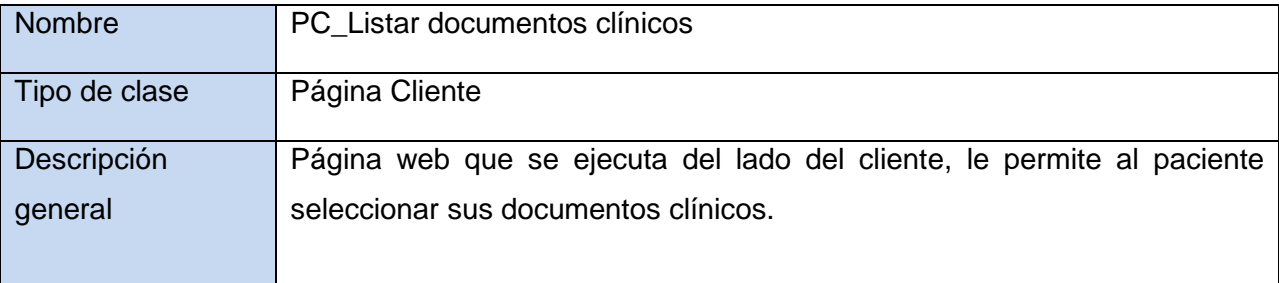

#### **Tabla 15. PC\_Listar documentos clínicos**

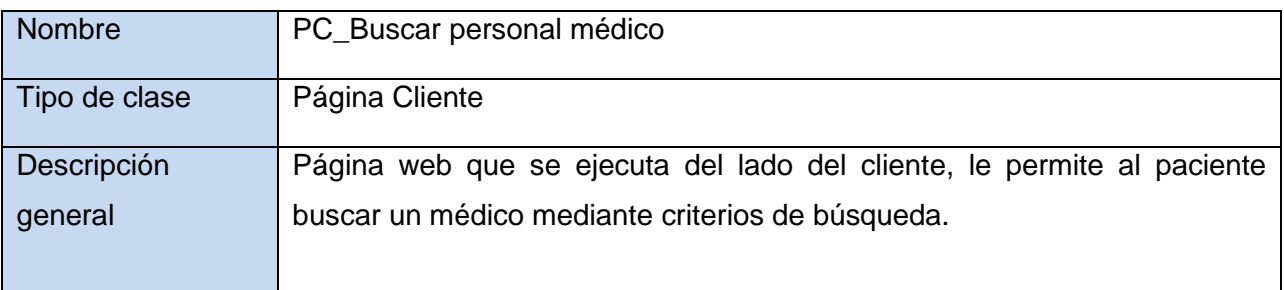

#### **Tabla 16. PC\_Listar documentos clínicos**

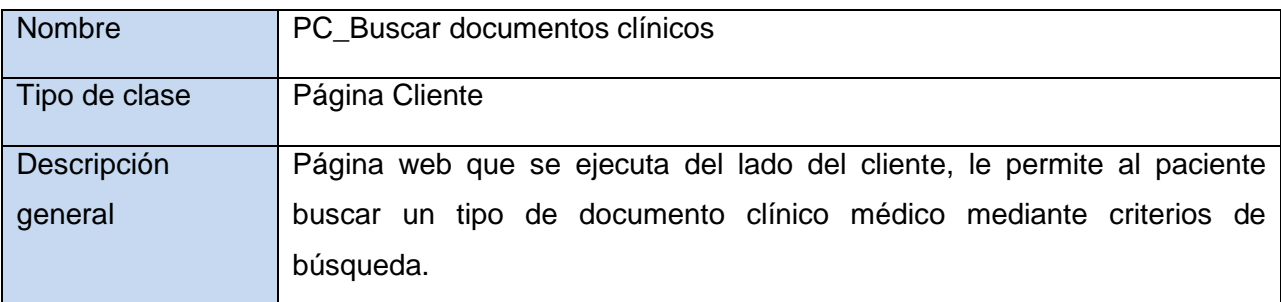

#### **Tabla 17. PC\_Buscar documentos clínicos**

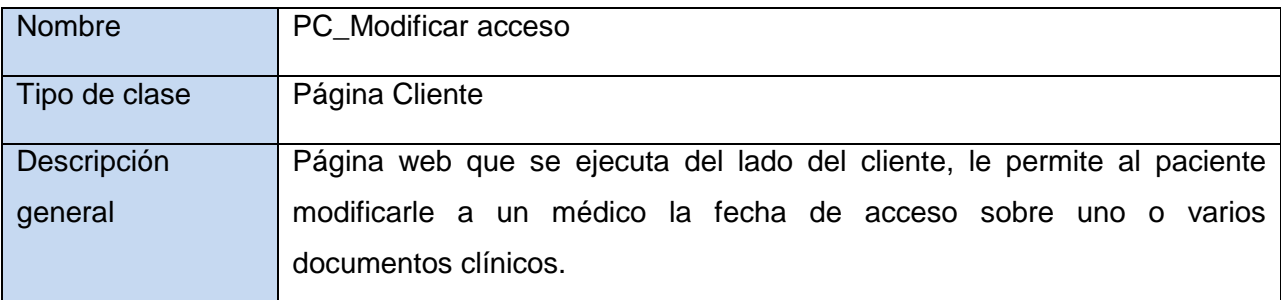

### **Tabla 18. PC\_Modificar acceso**

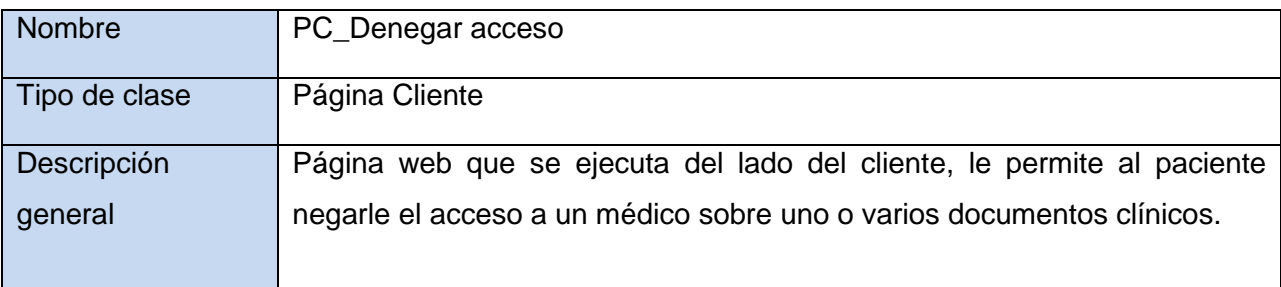

# **Tabla 18. PC\_Denegar acceso**

# **Descripción de las páginas servidoras**

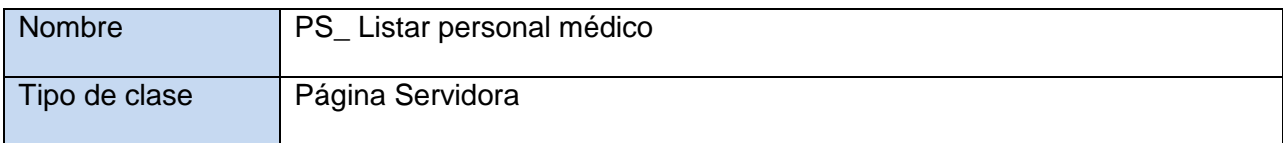

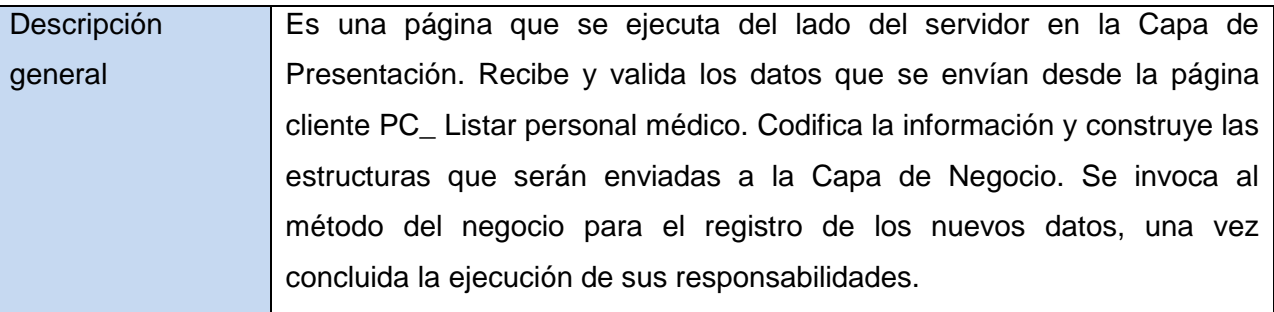

#### **Tabla 19. PS\_ Listar personal médico**

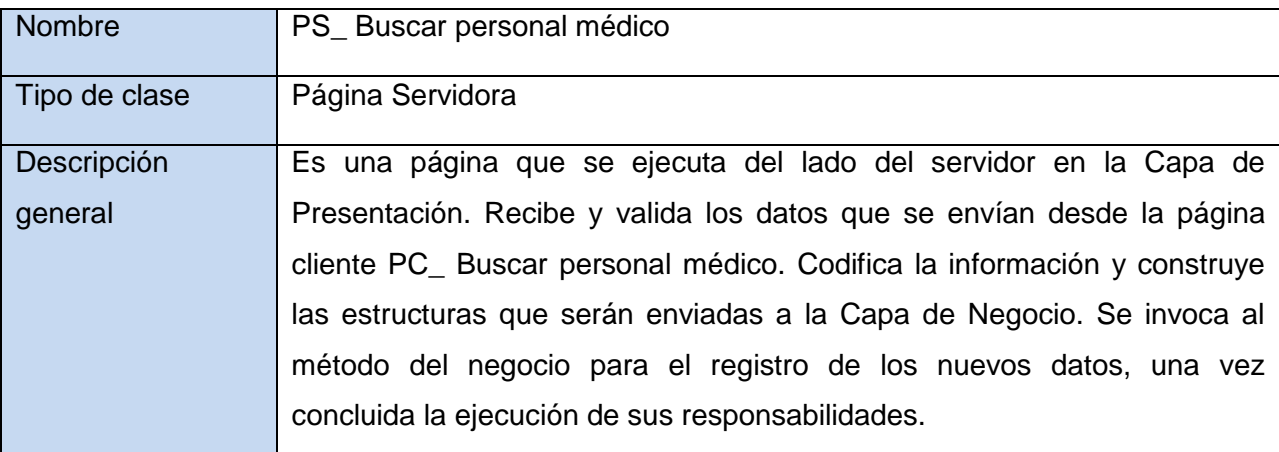

# **Tabla 20. PS\_ Buscar personal médico**

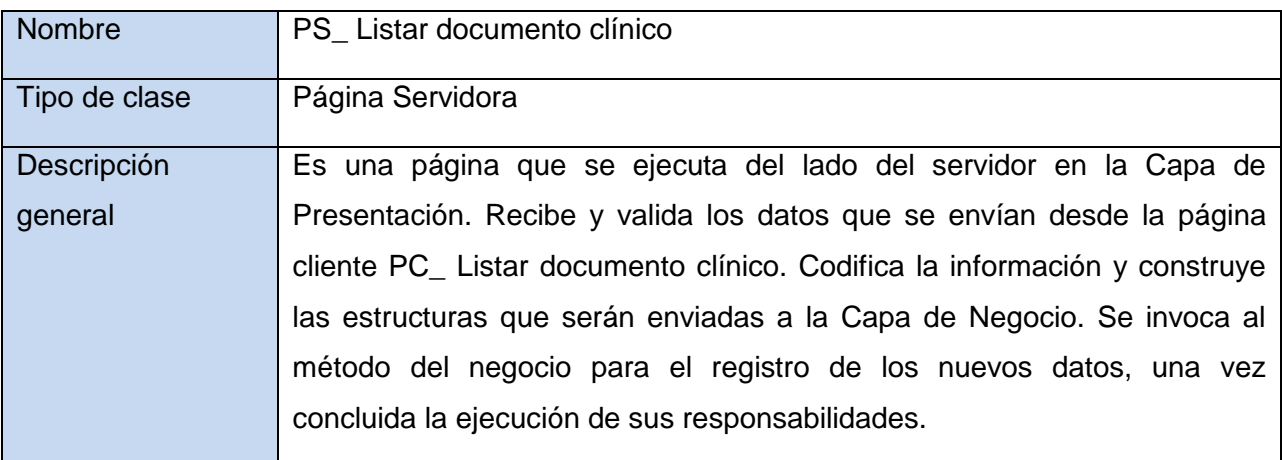

#### **Tabla 21. PS\_ Listar documento clínico**

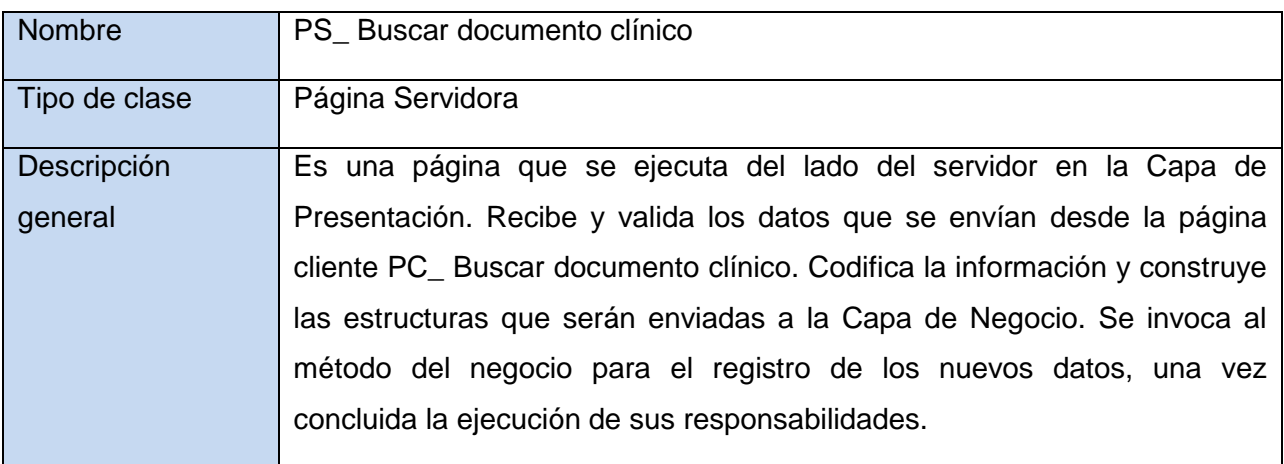

# **Tabla 22. PS\_ Buscar documento clínico**

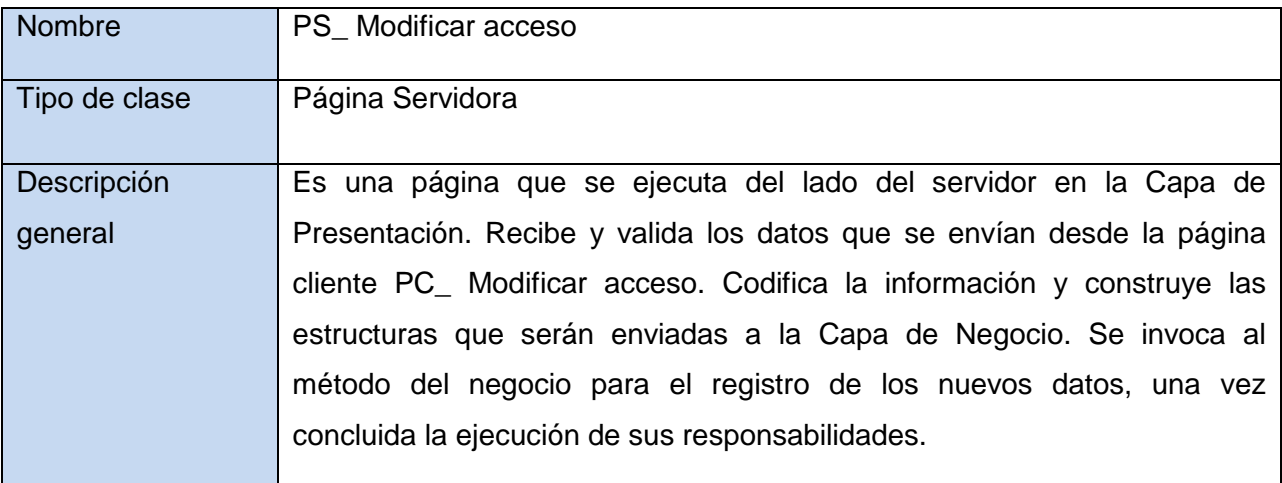

#### **Tabla 23. PS\_ Modificar acceso**

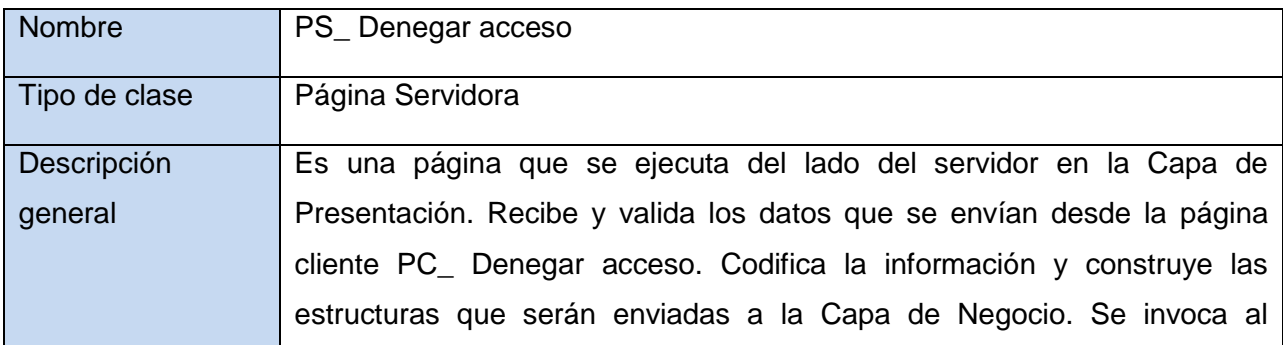

método del negocio para el registro de los nuevos datos, una vez concluida la ejecución de sus responsabilidades.

#### **Tabla 24. PS\_ Denegar acceso**

### **Descripción de las clases del negocio**

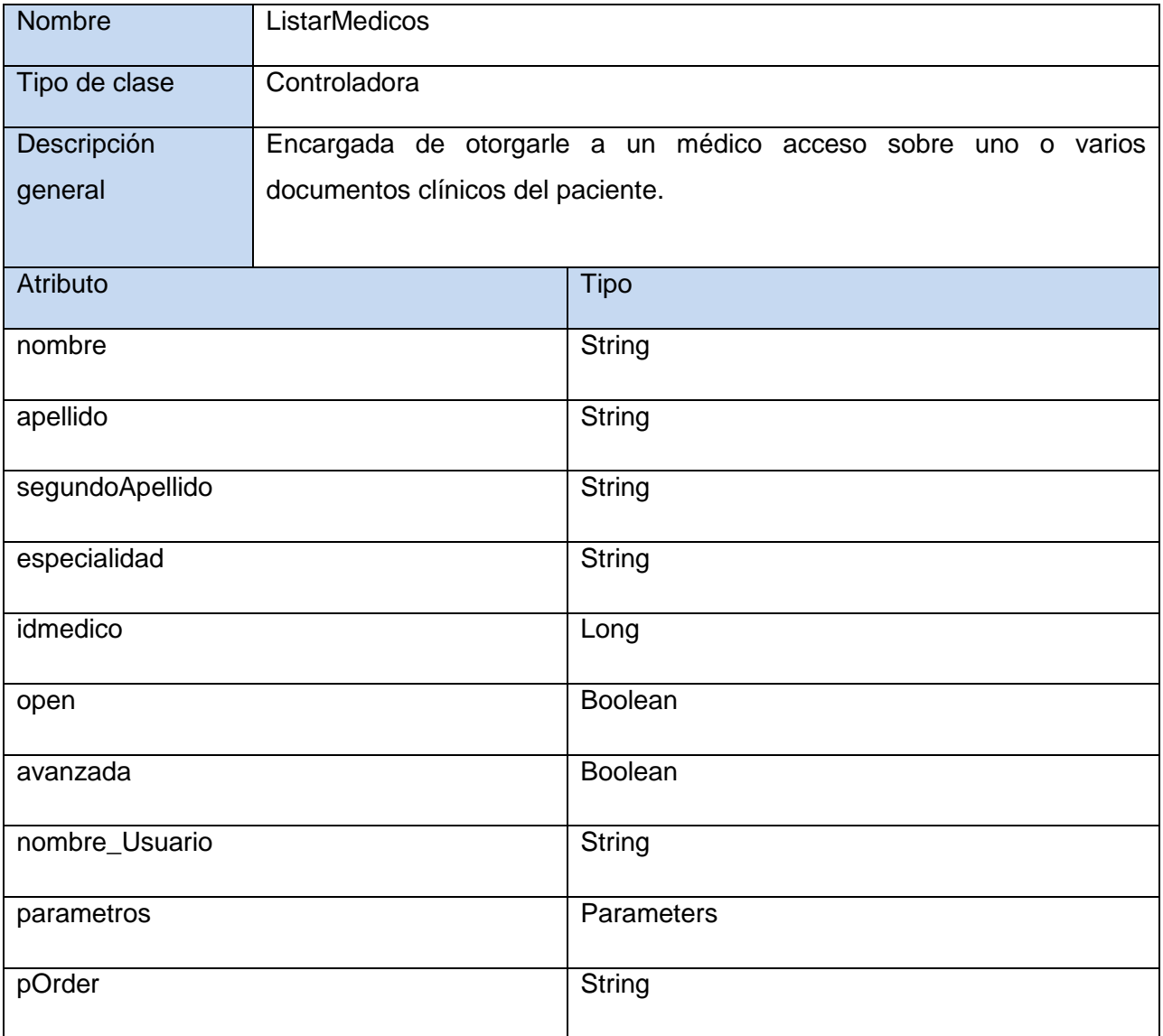

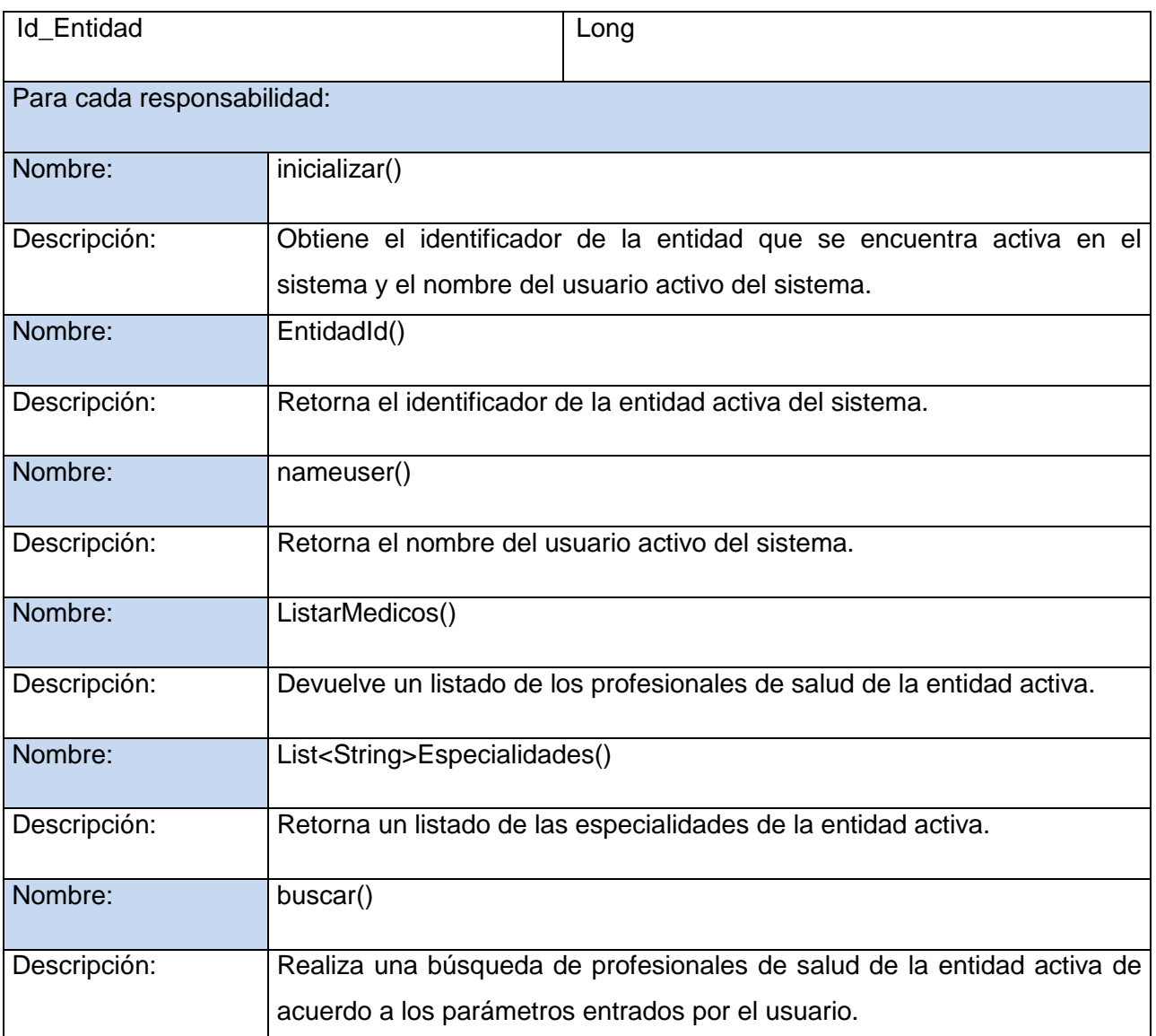

#### **Tabla 25. ListarMedicos**

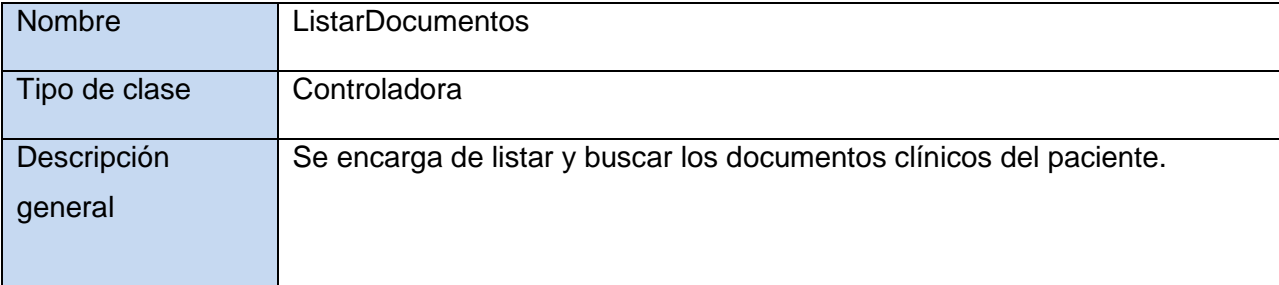

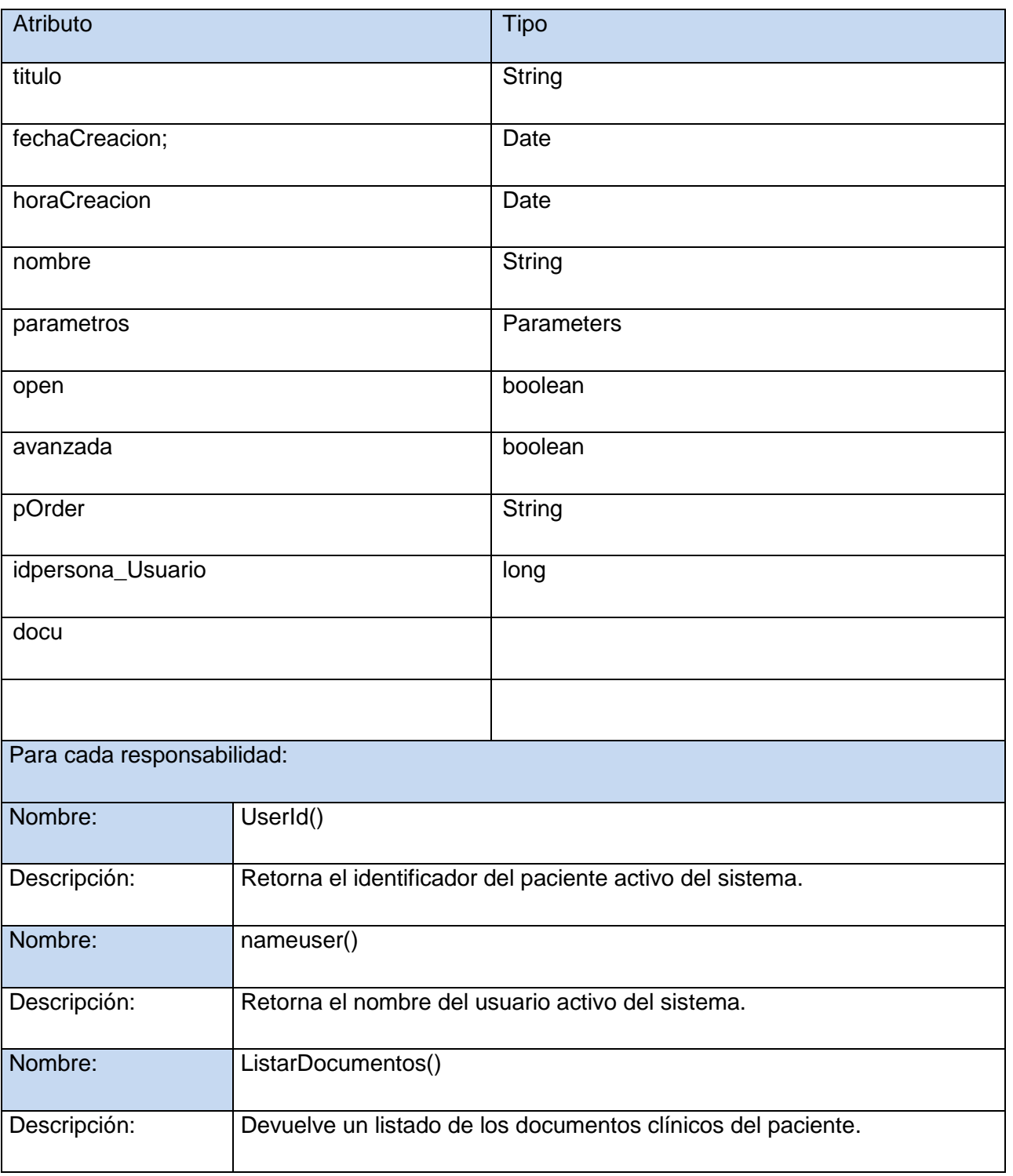

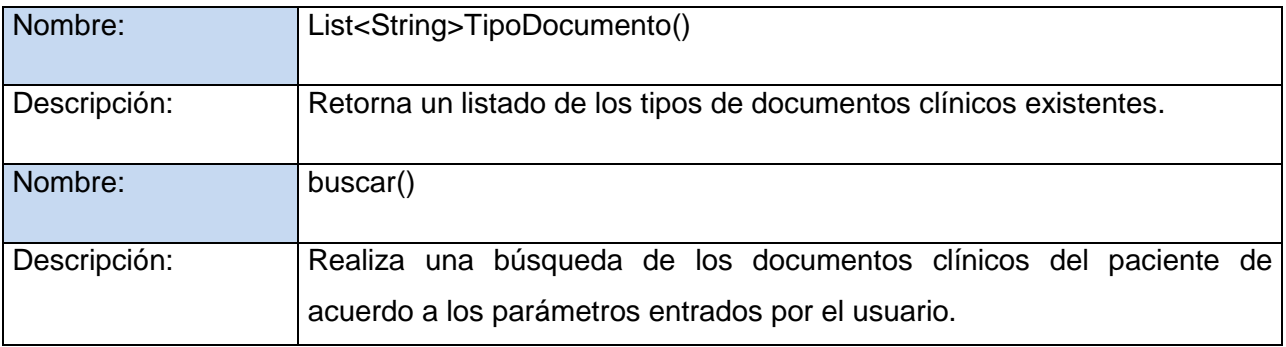

### **Tabla 26. ListarDocumentos**

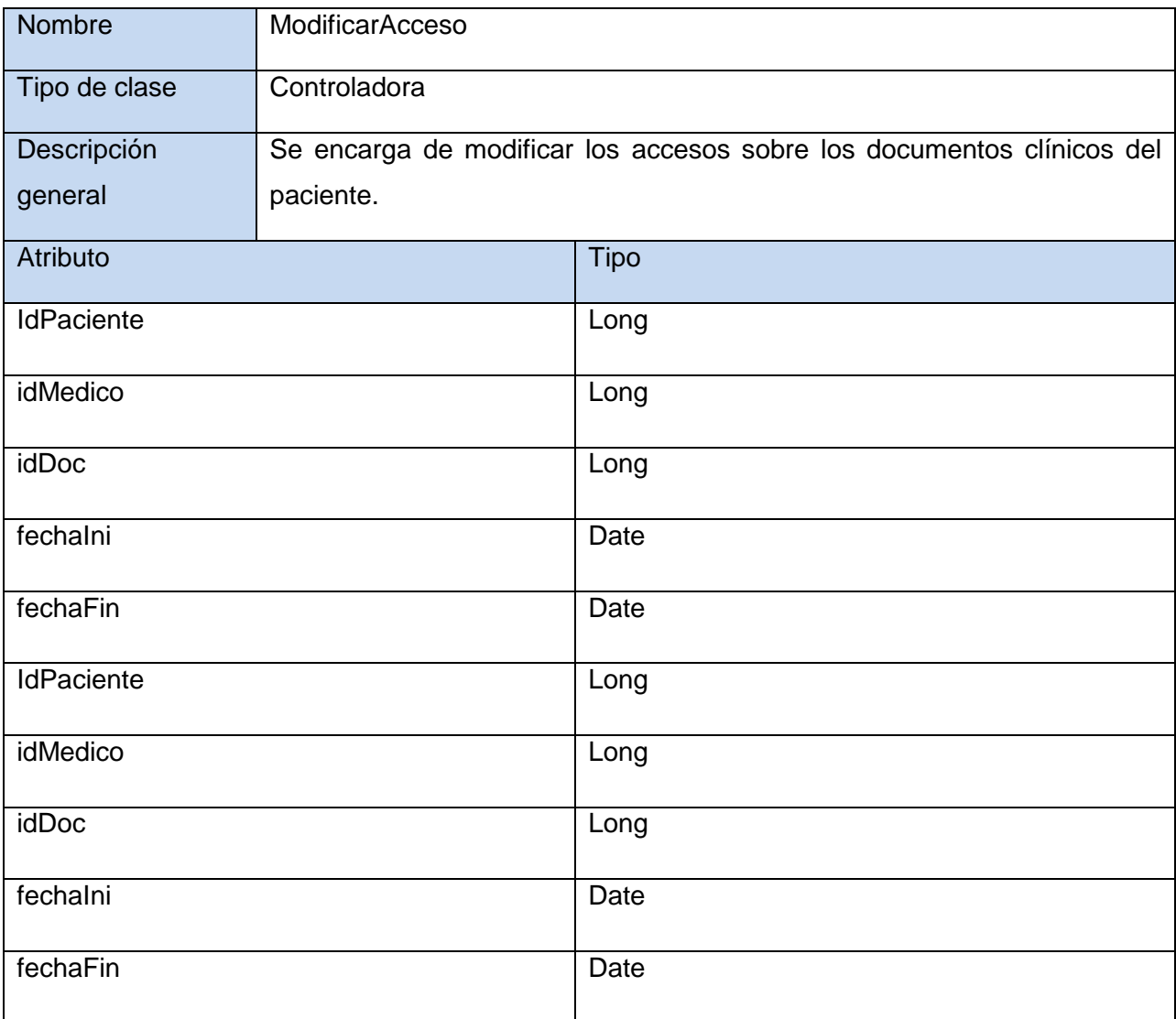

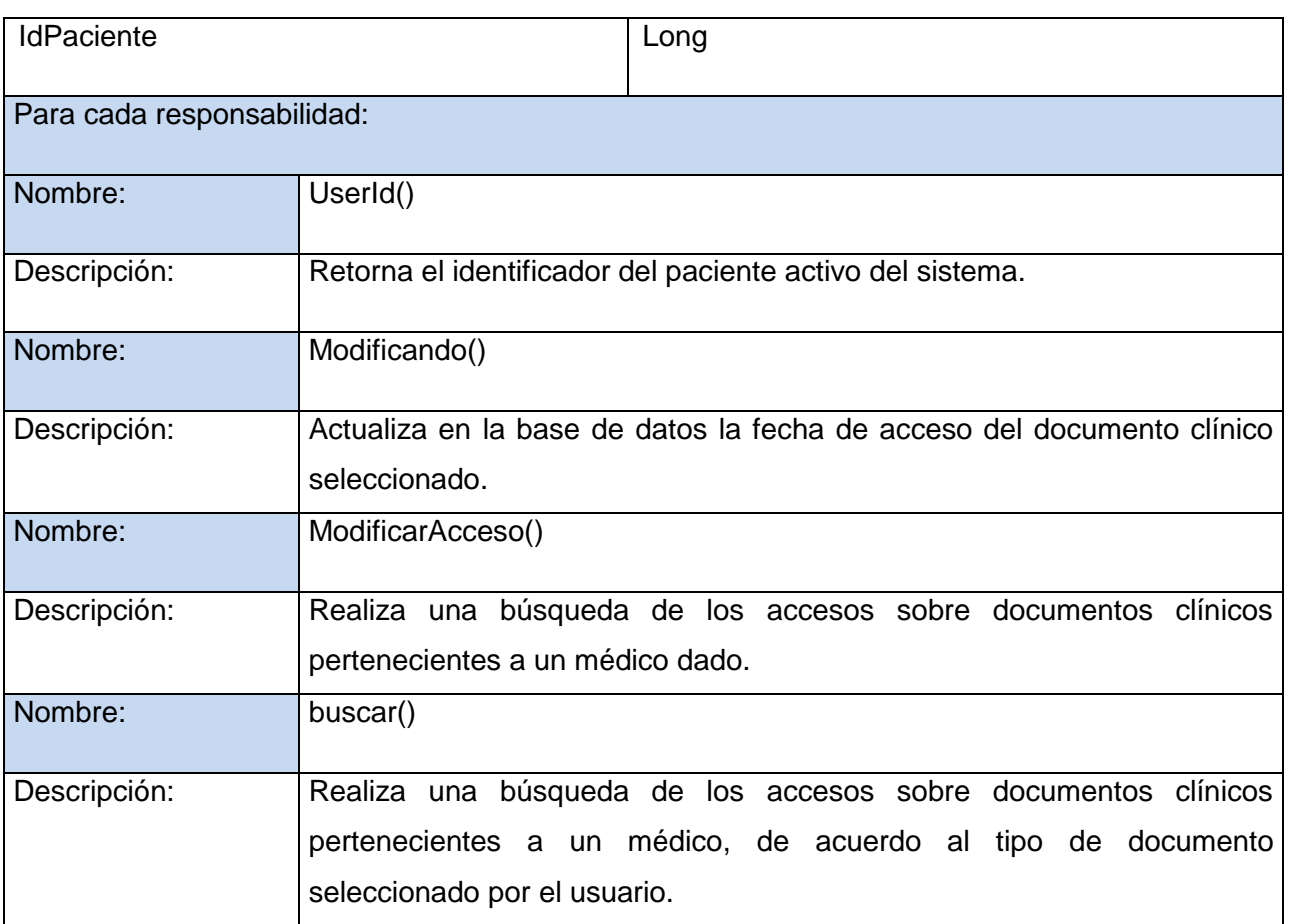

#### **Tabla 27. ModificarAcceso**

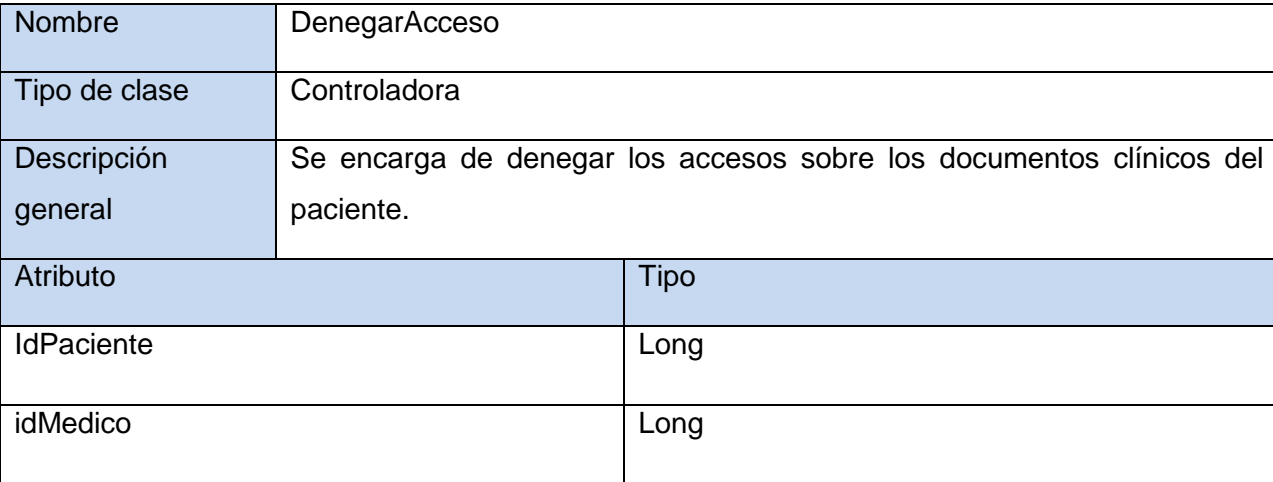

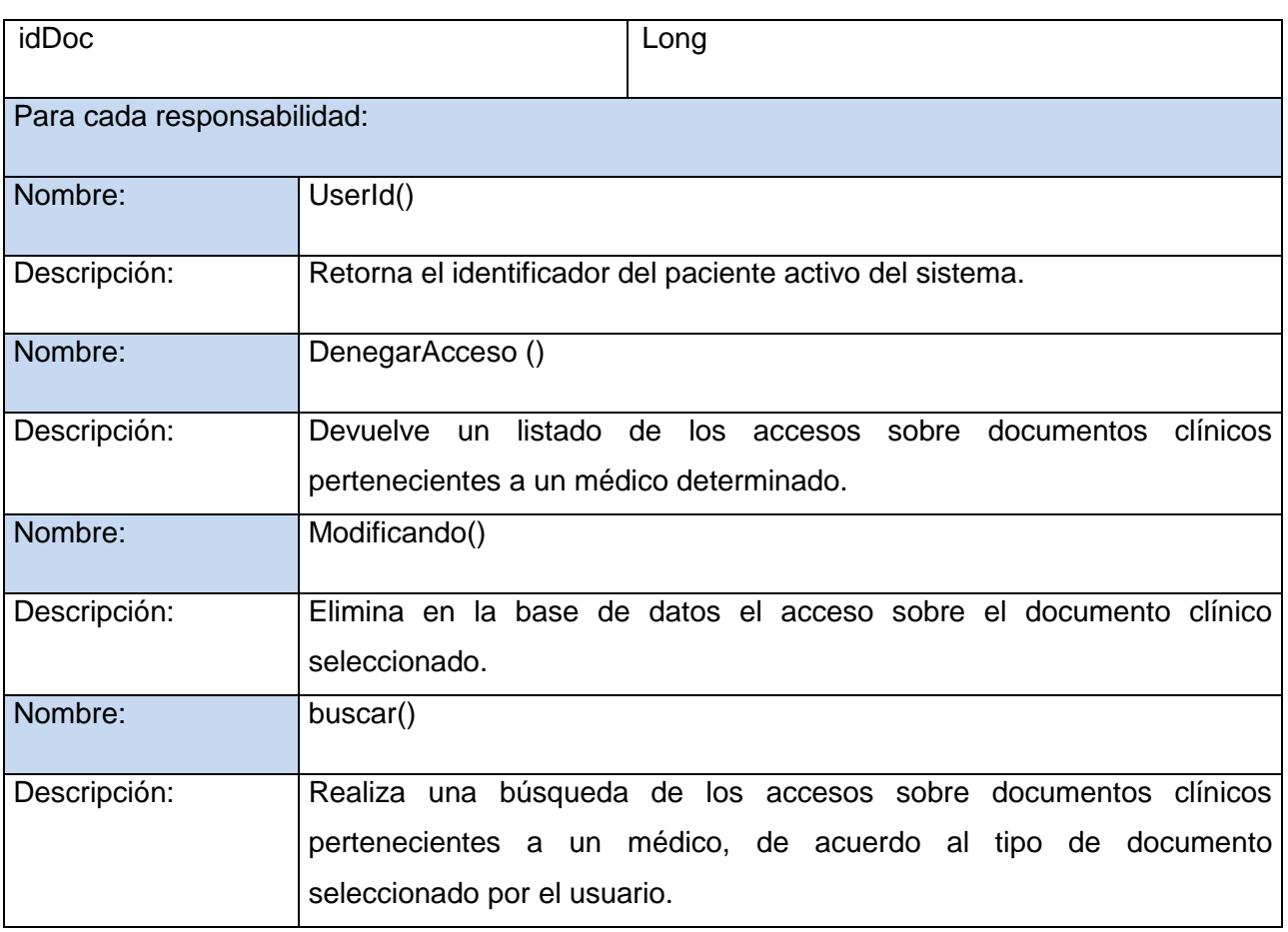

#### **Tabla 28. DenegarAcceso**

#### **Glosario de Términos**

**API** (Application Programming Interface): conjunto de funciones y procedimientos que poseen algunas librerías con el objetivo de ser utilizadas por otro software como una capa de abstracción.

**Bean:** componente software que puede ser reutilizado, además puede ser manipulado visualmente por una herramienta de programación en lenguaje Java.

**CDA:** Arquitectura de Documento Clínico (CDA, por sus siglas en inglés), es un subdominio del HL7, basado en XML que describe la estructura y semántica de documentos clínicos con el objetivo de facilitar su intercambio en un entorno de interoperabilidad. Permite una implementación efectiva y eficiente, siendo independiente de plataforma. Soporta especialmente el intercambio de documentos legibles entre sistemas, permitiendo presentar la información de forma adecuada a usuarios con diferentes requisitos o conocimientos. (58)

**DICOM:** Es un estándar propuesto y administrado por la National Electrical Manufacturers Association (NEMA). Tienen como objetivo garantizar la igualdad de condiciones desde el momento de la adquisición de un estudio imageneológico hasta el momento de ser desplegado en pantalla o impreso en papel radiográfico, después de un posible procesamiento de las imágenes.

**Framework:** estructura de soporte definida en la cual otro proyecto de software puede ser organizado y desarrollado.

**Herramienta CASE:** Las herramientas CASE (Computer Aided Software Engineering, Ingeniería de Software Asistida por Ordenador) son diversas aplicaciones informáticas destinadas a aumentar la productividad en el desarrollo de software reduciendo el coste de las mismas en términos de tiempo y de dinero.

**Multiplataforma:** término usado para referirse a los programas, sistemas operativos, lenguajes de programación, u otra clase de software, que puedan funcionar en diversas plataformas.

**HL7:** Es una organización para el desarrollo de estándares, para el intercambio de datos electrónicos en el sector de los cuidados de la salud, especialmente enfocado hacia las comunicaciones entre sectores hospitalarios. Su misión consiste en proporcionar estándares para la integración, manipulación e

intercambio de datos clínicos y administrativos entre aplicaciones y sistemas médicos. Abarca toda la organización sanitaria en vez de centrarse en algún departamento o área en concreto.

Integración entre Empresas Sanitarias (IHE, por sus siglas en inglés): Es una iniciativa de profesionales de la salud y empresas proveedoras cuyo objetivo es dar respuesta a las dificultades que tienen los distintos sistemas de información clínico-asistenciales para comunicarse entre sí. Se basa en mejorar la disponibilidad de la información médica para la toma de decisiones en la atención al paciente, en la eficiencia y eficacia de la práctica clínica y en la gestión de la empresa de salud.

**UI**: Interfaz de usuario.

XDS: Compartir Documentos entre Empresas (XDS, por sus siglas en inglés), permite registrar y compartir documentos de historia clínica electrónica entre diferentes empresas, que pueden ir desde pequeñas consultas, a centros de atención primaria y a hospitales.

XML: Metalenguaje extensible de marcado con etiquetas.